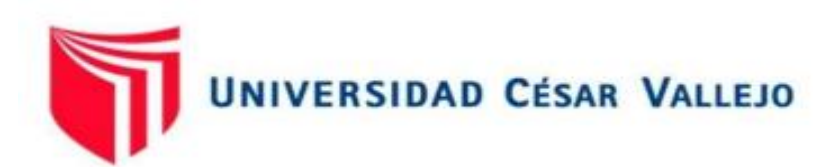

# FACULTAD DE INGENIERÍA Y ARQUITECTURA

## **ESCUELA PROFESIONAL DE INGENIERÍA CIVIL**

Análisis estructural comparativo de un edificio con losas tradicionales y postensadas para obtención y control de

desplazamientos laterales Andahuaylas-2022

#### **TESIS PARA OBTENER EL TÍTULO PROFESIONAL DE:**

**Ingeniero Civil**

#### **AUTORES:**

Aguilar Mondalgo, Sadaly Sami (orcid.org/0000-0003-4236-0752)

Huaraca Sulca, Jhon Jhonatan (orcid.org/0000-0003-2015-6152)

#### **ASESOR:**

Mg. Sigüenza Abanto, Robert Wilfredo (orcid.org/0000-0001-8850-8463)

#### **LÍNEA DE INVESTIGACIÓN:**

Diseño sísmico y estructural

#### **LÍNEA DE RESPONSABILIDAD SOCIAL UNIVERSITARIA:**

Desarrollo Sostenible y Adaptación al Cambio Climático

LIMA – PERÚ

2022

#### **DEDICATORIA**

<span id="page-1-0"></span>A Dios por guiarme cada instante de mi vida, A mis padres que me apoyaron en todo este largo proceso de aprendizaje y desde pequeña me inculcaron la disciplina de estudiar y luchar por mis sueños, a mis hermanos y amigos que en la adversidad y dificultades me estuvieron alentado a continuar y a lograr mis metas.

#### **Aguilar Mondalgo Sadaly Sami**

A Dios, que me dio fortaleza y valor para luchar y poder lograr mis metas, a mis padres que me apoyaron en este largo proceso de lucha constante y siempre creyeron en mí y en mis sueños, a mis hermanos que también me alentaron a esforzarme y a mis amigos que estuvieron en los buenos y malos etapas de mi vida apoyándome.

**Huaraca Sulca Jhon Jhonatan**

#### <span id="page-2-0"></span>**AGRADECIMIENTO**

A Dios por darnos salud y fortaleza para afrontar las adversidades, a nuestros padres por darnos, su apoyo y animo en este largo proceso para cumplir nuestras metas y objetivos, a nuestros hermanos y amigos por su apoyo sincero, a mis profesores que nos dieron su apoyo y conocimiento. Para ser buenos profesionales.

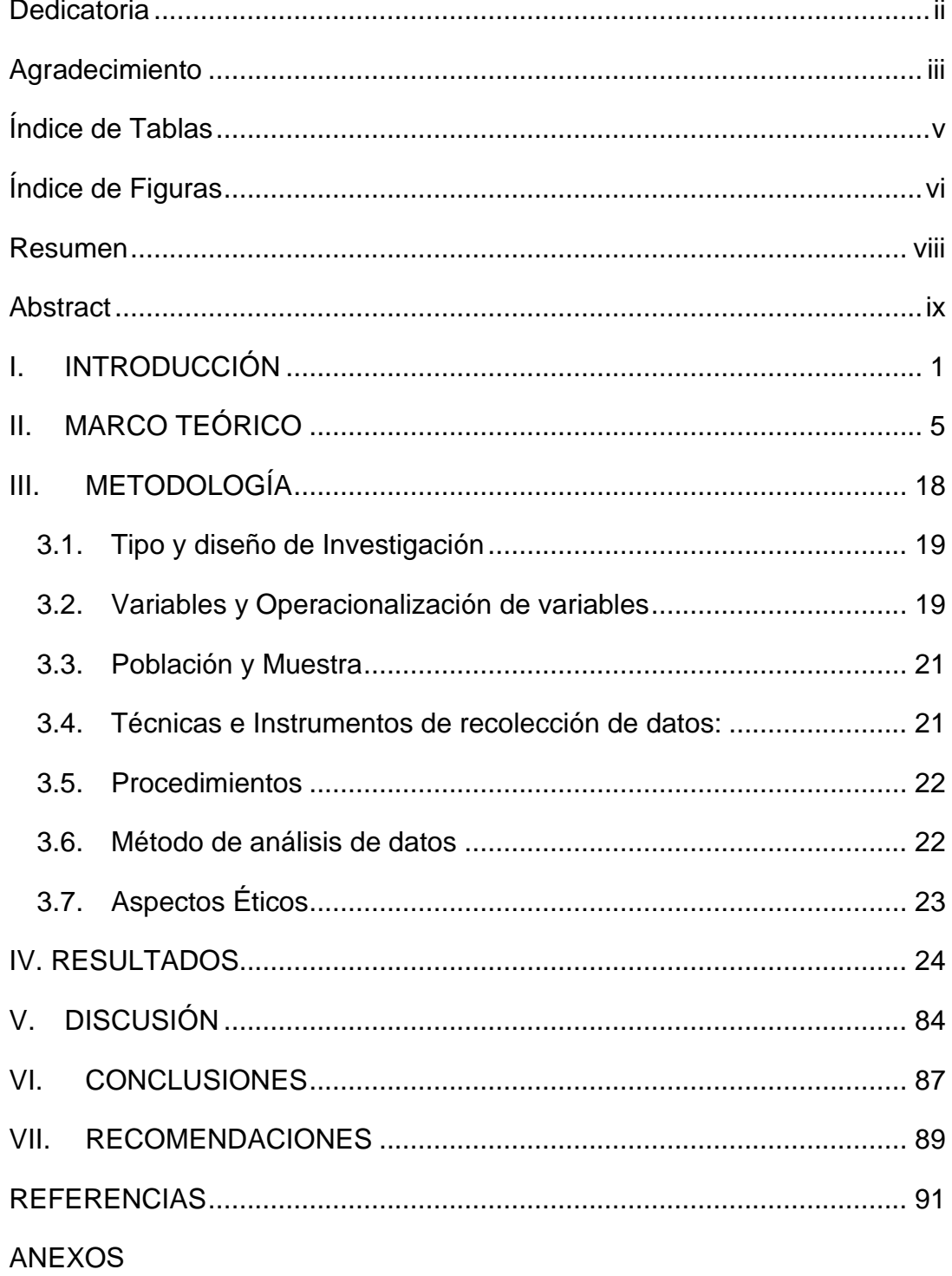

### Índice de Contenido

#### **Índice de Tablas**

<span id="page-4-0"></span>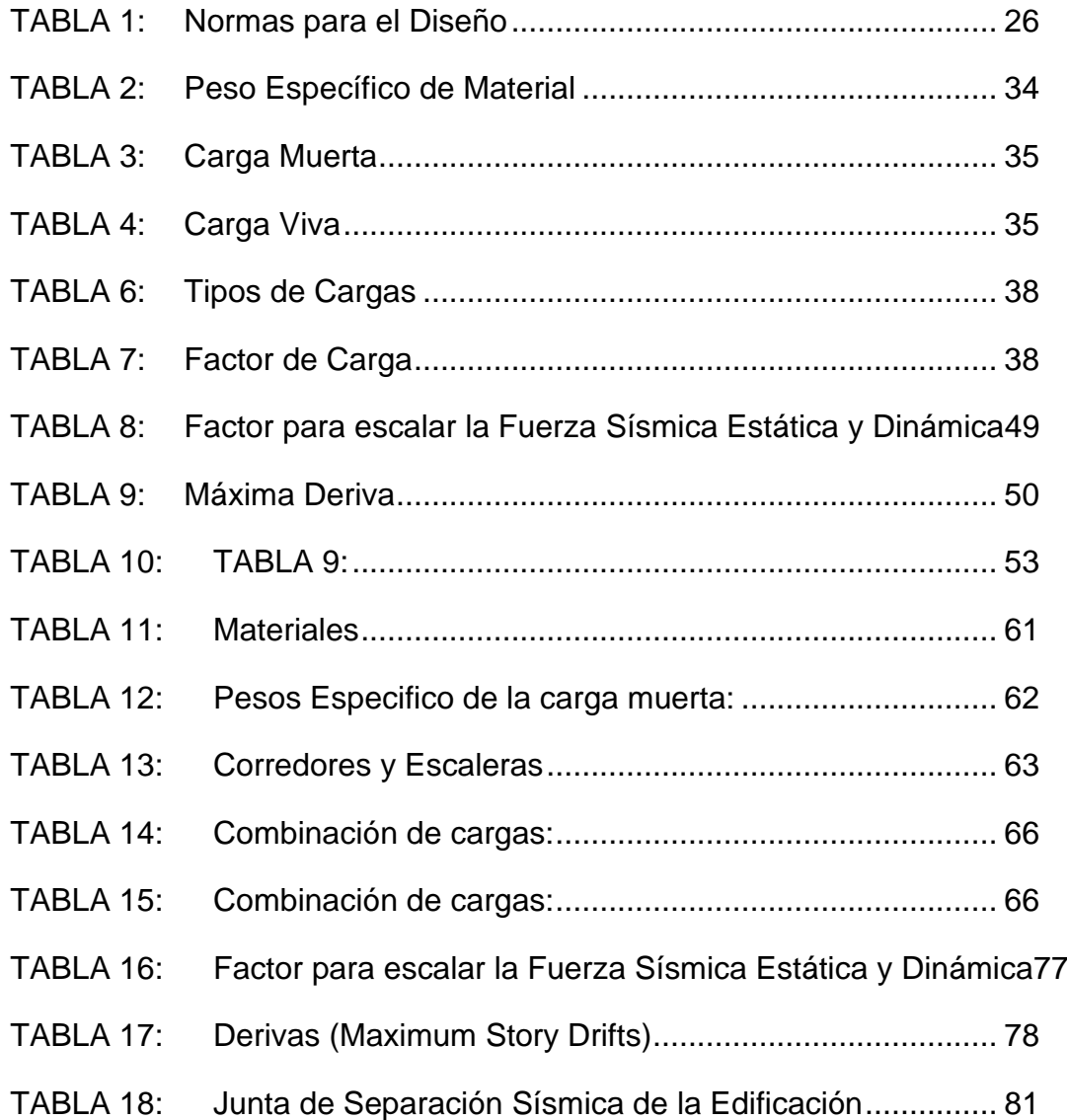

### **Índice de Figuras**

<span id="page-5-0"></span>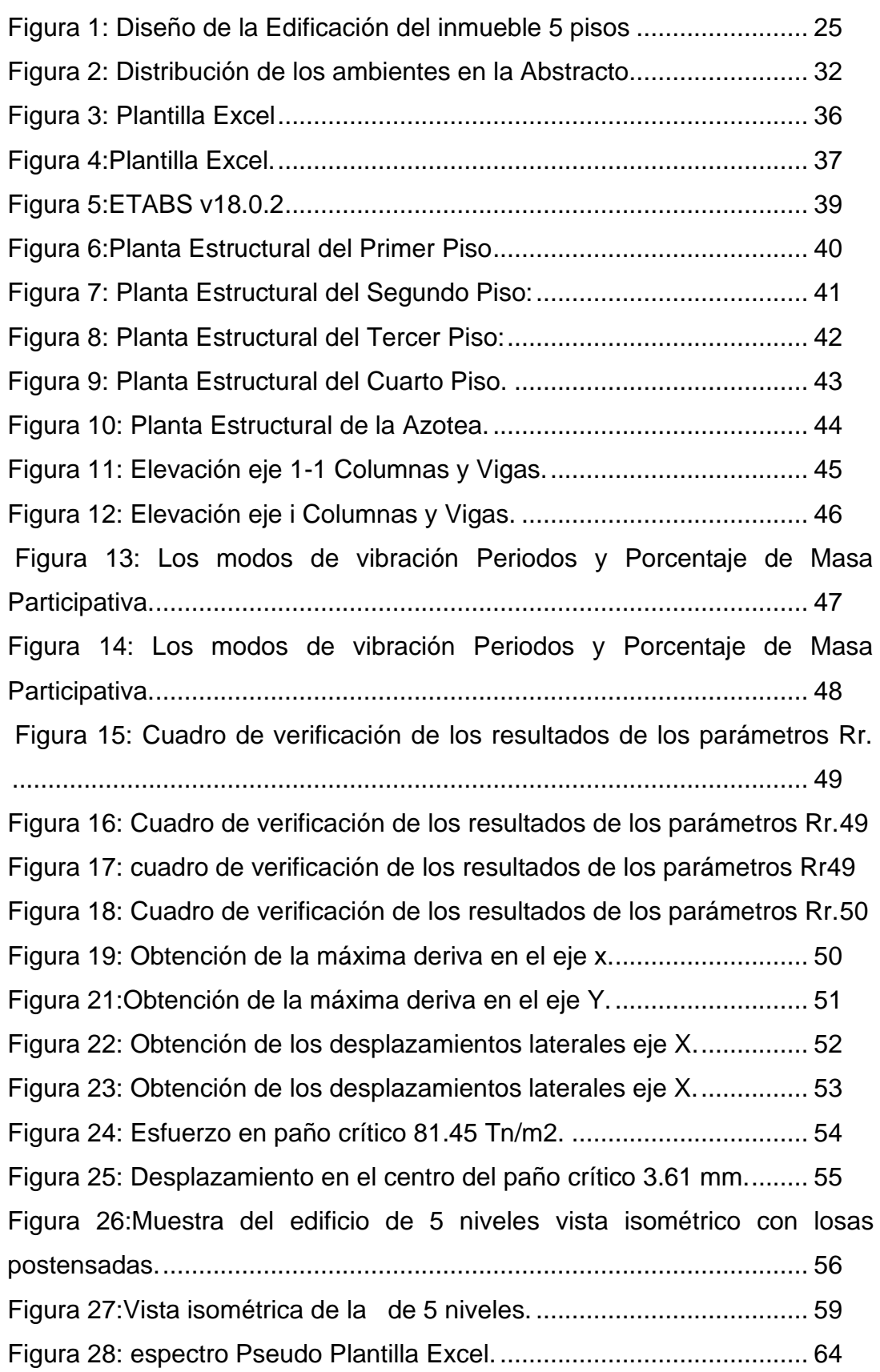

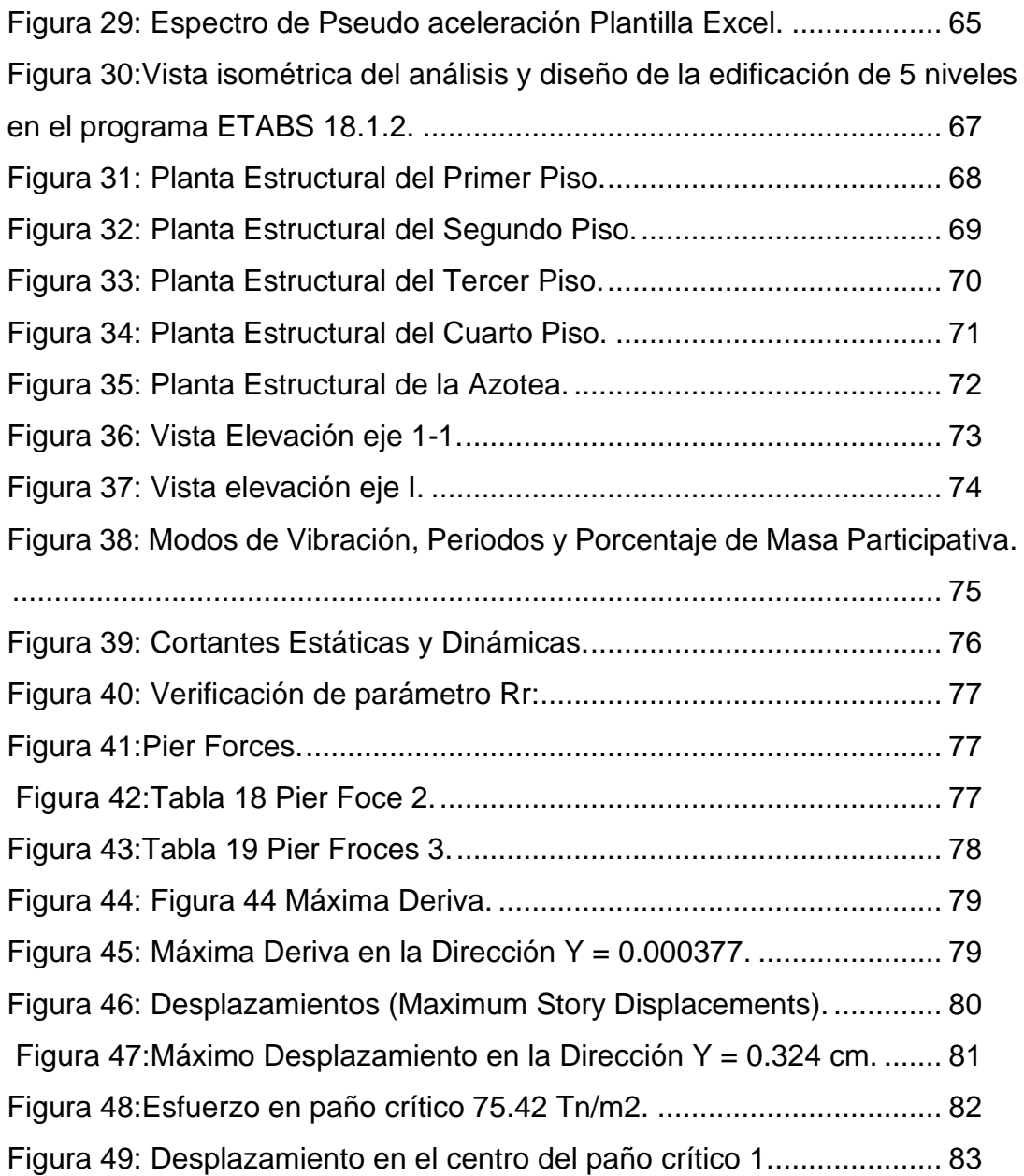

#### **RESUMEN**

<span id="page-7-0"></span>Nuestro proyecto de tesis tiene como objetivo el determinar en qué medida el cambio de sistema estructural de un edificio con losas tradicionales a losas postensadas afecta en la obtención de los desplazamientos laterales Andahuaylas – 2022.

Se aplicó el método de diseño experimental de tipo cuantitativo, en donde se realiza el análisis estructural de un edificio de 5 niveles en el programa Etabs y se utilizan plantillas Excel.

Como resultados se tiene que: para el caso del uso de losas tradicionales, los desplazamientos máximos laterales en el eje X fueron 0.3415 cm. Asimismo, los desplazamientos máximos laterales en el eje Y fueron 0.421 cm; Para losas postensadas, los desplazamientos máximos laterales en el eje X fueron 0.283 cm. Asimismo, los desplazamientos máximos laterales en el eje Y fueron 0.324 cm.

Respecto al tercer objetivo específico se identifica que los desplazamientos laterales obtenidos por el sistema de losas tradicionales y losas postensadas cumplen los parámetros establecidos por la norma E-060 la máxima deriva obtenida es menor a 0.007 de los máximos desplazamientos laterales.

Como conclusión se tiene que existe un mayor desplazamiento lateral en un edificio con losas tradicionales a comparación de losas postensadas.

**PALABRAS CLAVE:** postensado, desplazamiento lateral, derivas, losas aligeradas.

#### **Abstract**

<span id="page-8-0"></span>Our thesis project aims to determine to what extent the change in the structural system of a building with traditional slabs to post-tensioned slabs affects the obtaining of Andahuaylas - 2022 lateral displacements.

The quantitative experimental design method was applied, where the structural analysis of a 5-level building is performed in the Etabs program and Excel templates are used.

As results we have that: for the case of the use of traditional slabs, the maximum lateral displacements in the X axis were 0.3415 cm. Likewise, the maximum lateral displacements in the Y axis were 0.421 cm; For posttensioned slabs, the maximum lateral displacements in the X axis were 0.283 cm. Likewise, the maximum lateral displacements in the Y axis were 0.324 cm.

Regarding the third specific objective, it is identified that the lateral displacements obtained by the system of traditional slabs and post-tensioned slabs meet the parameters established by the E-060 standard, the maximum drift obtained is less than 0.007 of the maximum lateral displacements.

As a conclusion, there is a greater lateral displacement in a building with traditional slabs compared to post-tensioned slabs.

**KEYWORDS:** post-tensioning, lateral displacement, drifts, lightened slabs.

<span id="page-9-0"></span>**I. INTRODUCCIÓN**

El uso del presfuerzo en el medio de la construcción de elementos estructurales como losas; ha sido aceptado y reconocido hace varias décadas en América latina y demás partes del mundo. En la actualidad los sistemas de postensado para edificios son perfectamente conocidos y se les dedican capítulos en diversas normas internacionales estos son utilizados en edificios residenciales, comerciales y de servicios; también en pisos industriales y losas de cimentación; Los beneficios que aportan tanto para la arquitectura como para la estructura; los calculistas y constructores superan restricciones tradicionales de diseño y así se puede construir estructuras cada vez más innovadoras e imaginativas.

"En 1944 en Estados Unidos se construyeron edificaciones con losas postensadas debido a las múltiples ventajas que ofrecía en la velocidad y sencillez a la hora de ejecución y sistema de construcción, ya tiempo después en 1978 se llegó a la estadística de 10 millones de m2 de losas postensadas construidas en ese país"

Barrientos, (2018), pág. 27; Si bien es cierto el sistema de la losa postensada ha sido trabajado en la construcción de edificaciones con luces importantes de más de siete metros, donde su uso y aceptación ha crecido rápidamente, ahora las losas postensadas ya son muy utilizadas en la capital de nuestro país; pero con escasez en otros departamentos y provincias debido a que no presentamos información completa, sino información insuficiente en nuestras normas y reglamentos de construcción, que le dedican a este tipo de sistema de construcción solo unas pocas páginas sin darle énfasis a su estudio.

Cabe mencionar que el primer proyecto en nuestro país con la masificación de losas postensadas fue el "Centro Comercial Jockey Plaza con una superficie techada de unos 130.000 m², el cual fue construido y entregado en 11 meses de manera acelerada. todo lo cual ocurrió en 1966, cuando se ha reducido la producción de encofrados temporales" (Barrientos, 2018, pág. 27)

Lo que se busca en este trabajo de investigación es obtener los resultados de los desplazamientos laterales, de una losa tradicional frente a las losas postensadas y así poder obtener el comportamiento de la estructura de cinco niveles y determinar en qué medida el cambio de sistema estructural afectará los desplazamientos de la estructura, este estudio será de suma importancia ya que en nuestra ciudad.

Analizando la problemática en la ciudad de Andahuaylas-Apurímac aún no se cuenta con ningún tipo de edificación de este tipo y este estudio seria de suma importancia para las construcciones posteriores que opten utilizar este sistema es sus construcciones. Para lo cual se plantea la pregunta general ¿En qué medida el cambio de sistema estructural de un edificio con losas tradicionales a losas postensadas afecta en la obtención de desplazamientos laterales Andahuaylas – 2022? y por ende las preguntas específicas, primera pregunta especifica ¿En qué medida los desplazamientos laterales afectan a un edificio con losas tradicionales?, segunda pregunta especifica ¿En qué medida los desplazamientos laterales afectan a un edificio con losas postensadas?, tercera pregunta especifica ¿En qué medida afectan los desplazamientos laterales en los sistemas de losas tradicionales y postensadas?

Como justificación se tiene que el presente proyecto de investigación nace a partir de la inquietud de no ver otros sistemas de losas en la construcción de edificios y centros comerciales en la provincia de Andahuaylas, observándose en su uso, solo losas tradicionales como: losas aligeradas y losas macizas. Se sabe que en el Perú las losas postensadas aun no logran tener protagonismo, debido al desconocimiento sobre nuevos métodos constructivos con el sistema, los cuales nos aportan muchas ventajas que también desconocemos, tal es el caso del uso de este sistema en nuestra provincia, para lo cual optaremos en realizar el análisis estructural comparativo de un edificio con losas tradicionales y losas postensadas de cinco niveles, para así poder obtener y controlar los desplazamientos laterales de ambos elementos y sirvan de guía o aporte para futuras construcciones e investigaciones en la ciudad de Andahuaylas para lo cual haremos uso del programa ETABS versión actual y que las estructuras diseñadas puedan cumplir los estándares de desplazamientos laterales sísmicos dadas por las normas.

Por ende, se plantean el objetivo general la cual consiste en determinar en qué medida el cambio de sistema estructural de un edificio con losas tradicionales a losas postensadas afecta en la obtención de los desplazamientos laterales Andahuaylas – 2022. Así mismo los objetivos específicos, primer objetivo específico es determinar en qué medida afectan los desplazamientos laterales de un edificio con losas tradicionales, segundo objetivo específico es determinar en la medida

que afectan los desplazamientos laterales de un edificio con losas postensadas, tercer objetivo específico identificar en qué medida afectan los desplazamientos laterales en los sistemas de losas tradicionales y postensadas.

De la misma manera y en correlación con los objetivos se plantean las siguientes hipótesis: Hipótesis general, El cambio de sistema estructural de un edificio con losas tradicionales a losas postensadas afecta en la obtención de desplazamientos laterales Andahuaylas – 2022, como hipótesis específicas se tienen las siguientes: en la primera hipótesis específica se plantea que los desplazamientos laterales de un edificio con losas tradicionales son mayores a los desplazamientos con losas postensadas, en la segunda hipótesis especifica el uso de losas postensadas es adecuado para reducir los desplazamientos laterales en edificios cuando se tenga de varios niveles considerables, tercera hipótesis especifica se plantea que Las losas postensadas tienen menor desplazamiento que las losas tradicionales debido a su sistema estructural.

## <span id="page-13-0"></span>**II. MARCO TEÓRICO**

En el presente capitulo se menciona los antecedentes nacionales e internacionales y asimismo las bases teóricas de otros investigadores que guardan relación importante con esta investigación. Citamos los **antecedentes nacionales.**

Barrientos, (2018), En la tesis "Mejoramiento en tiempo, costos y productividad para la ejecución de una edificación de Oficinas usando losas postensadas frente a una losa tradicional" sostiene que llegaron a obtener mejoras de costo y desempeño al comparar una losa postensado con adherencia a una losa sólida tradicional. Además, se han desarrollado nuevos costes para la fabricación de estructuras con losas postensadas aglomeradas, marcando nuevos márgenes de beneficio para futuros proyectos con un parecido similar; El modelo para el estudio será el edificio Bloom Tower, ubicado en Javier Prado Oeste 2501, en la zona de Magdalena. La losa adherida postensada utilizó herramientas de construcción ajustada para ayudar a planificar mejor el proceso. Se realizará un estudio no experimental de forma que se verifique los fenómenos presentes a medida que ocurren para posteriormente analizarlos y confirmar dicha hipótesis y así poder sacar las conclusiones. Esta investigación está contribuyendo a incrementar este sistema de losas postensadas aglomeradas, contribuyendo la necesidad de la sociedad de proyectos. Se ha determinado que al realizar una comparación entre el sistema de losas postensadas y losas tradicionales se obtuvieron una reducción en el costo total de 2,006,982.58 soles, que será un 21% menos con respecto a una losa maciza tradicional, además de esta disminución de 31% en encofrado y desencofrado, una disminución del 36% en los precios de habilitación y colocación de acero y una disminución del 27% en los precios de colocación de hormigón. También podemos estimar una reducción del 36 % en los costos de mano de obra, una reducción del 15 % en los precios de materiales y una reducción del 22 % en el uso de herramientas, respectivamente, en comparación con la porcelana sólida tradicional.

TANDAYPÁN, (2019), En la tesis "Evaluación del comportamiento estructural de losas postensadas en el Proyecto Multifamiliar de Vivienda Montemar en Surco, 2019" sostiene que buscar la relación del comportamiento de la estructura, de las propiedades técnicas y químicas de las losas postensadas en el proyecto del edificio de departamentos Montemar. El presente estudio comienza identificando su aplicación y diseño como caso de uso de losa postensado debido a sus propiedades y beneficios como optimizar el control de fisuración, deflexión y encofrado, además de resaltar su comportamiento superior ante fenómenos naturales como un terremoto. De igual forma se logró estudiar el comportamiento de la estructura y optimizar propiedades de una losa postensada en apartamentos, y si nos damos cuenta la metodología que se empleó en la investigación, en su diseño fue Experimental y analítico. Observamos que tiene un enfoque cuantitativo del tipo aplicado, para demostrar hipótesis generales como particulares; Se utilizaron como herramientas fichas técnicas de materiales, fichas de recolección de datos y pruebas de laboratorio; Flexión, elasticidad, estiramiento y resistencia de las placas postensadas; Cuyos resultados demostraron mejora en las propiedades de la losa postensada en el proyecto del edificio de departamentos Montemar, y la deflexión máxima obtenida de los ensayos de laboratorio para la losa postensada es de 11.10 mm, lo que corresponde a un máximo menor deflexión admisible 12,81 mm.

BARBA & LA TORRE, (2020) Sostiene que el objetivo primordial es realizar un estudio estructural en un inmueble de 40 pisos en San Isidro utilizando losas postensadas que cumplan con los requisitos señalados con las normas técnicas que se aplica en la Edificación. Al presente estudio se le aplicó la metodología de tipo experimental, descriptivo por el cual se describió la respuesta de nuestra estructura frente cargas sísmicas, y se hizo cambio en la estructura por motivo de las distorsiones que se obtuvieron en los análisis, para cumplir con la norma y efectuar el tipo de estructuración más adecuada para la ejecución del proyecto, dado el factor sísmico al que constantemente está expuesto el país, es que se propone realizar el diseño de un edificio en altura, el cual será aceptado como referencia dentro de los límites de la reglas peruanas. Para ello, determinaremos el uso común y los requisitos para un edificio de gran altura, y ejemplo en otros edificios de misma similitud de altura en la región; Estas consideraciones deben tenerse en cuenta en los criterios de estructuración. Se concluye que si bien los dos últimos sistemas estructurales (pórticos perimetrales y núcleo rígido central) tienen un buen control de deformación, el núcleo rígido central parece ser el sistema más óptimo debido a los requerimientos arquitectónicos planteados en el presente estudio; Al diseñar losas no adheridas después de la tensión, se deben tener presente en las recomendaciones proporcionadas por ACI 318 en el capítulo 18.

GONZÁLEZ & HERBOZO, (2019), sostiene en su tesis que el primordial objetivo del proyecto es analizar el comportamiento en las losas después de la tensión en edificaciones en altura de más de 25 pisos en Perú con base a las establecidas de las normas requeridas técnicas E-030 E-020, y E-060 en el Perú, así como la norma ACI. 318. En este documento, losas postensadas bidireccionalmente, es decir, muros de carga en el centro del edificio, se utilizaron como sistemas de piso en edificios de gran altura con un núcleo rígido. Se modificó el momento de inercia total (lg) de estas losas después de la tensión para estudiar el comportamiento sísmico.Este estudio está respaldado por varios modelos de análisis de edificios que propondrán un peralte para satisfacer las compensaciones estándar nacionales máximas para edificios de gran altura. El resultado de la investigación fue reducir la inercia de las losas postensadas causado por su fisuración, los movimientos transversales en el inmueble aumentaron, por tal motivo, primero se modificó el espesor del muro, y luego los valores de F`C. correspondiente a los muros, columnas y losas postensados de hormigón armado que cumpla el desplazamiento lateral por fuerzas laterales de acuerdo con la norma sísmica peruana NTE E-030. de estos, se determinó que las edificaciones en altura en Perú son de 120m - 140m, equivalente a una altura de 26 y 30 pisos, excluyendo sótanos de núcleo duro con espesor de muro de carga de hasta 210cm con un % despreciable de momento de inercia (5% lg.), reduciendo el espesor y optimizando en la rigidez en la losa después del tensado, se utiliza una pendiente de 25 a 38 cm.

MANTURANO, (2017), Sostiene que el objetivo general es investigar la conducta de la estructura del hotel en el sótano la paz, Miraflores Lima-Perú-2017. BASILO, 2015, fue quien fundó su teoría de la placa después de la tracción a partir de su estudio de pretensado, flujo plástico. Asimismo, Crainic y Munteanu en su estudio del comportamiento de la estructura (2012) proponen al respecto el estudio "Comportamiento sísmico de una edificación de hormigón", "Evaluación del esfuerzo de fisuración y flexión" para poder evaluar la formación de grietas y flexión. La metodología en la investigación resulto aplicada, de nivel explicativo y de diseño no experimental; la población, se determinó con obras en la construcción de inmueble iguales y similares en los sótanos, se tomó como muestra el diseño del sótano en el Hotel , el trabajo permitió concluir que, luego de la tensión en la cimentación losas, tiene un resultado beneficioso sobre el comportamiento estructural de estos elementos, en particular, la tensión posterior reduce la flecha y el núcleo de las fisuras presentes en las losas. las losas pueden reducirse en espesor utilizando el postensado cuidándose su comportamiento en las cargas y capacidad de resistencia.

Para mayor contribución con la investigación se mencionarán los **antecedentes internacionales.**

VELÁSQUEZ, (2019), sostiene que para optimizar la resistencia a la tracción en el concreto mediante un esfuerzo de compresión que contrarreste en partes el esfuerzo de reacción ocasionado en las cargas en zonas estructurales; Realizaron un análisis de similitud en el diseño de losa tradicional y losa con postensado. La metodología utilizada se orienta en el principio documental, ya que el trabajo se realiza en base a temas nuevos, para ello se utiliza un método inductivo, ya que de los enunciados observacionales particulares se extraen conclusiones generales, partiendo de lo particular a lo general, recibiendo como resultado los análisis de los beneficios positivos y negativos entre los 2 sistemas; En comparación de precios, se observó que la losa postensada tiene un costo un 15 % elevado que la losa tradicional, pero los beneficios de la losa postensada, en tiempo de entrega, y programas más eficientes en la construcción y la reducción del edificio, pueden absorber este 15 % costo y los superar beneficios.

FLORES Y PAATI, (2019), en su tesis sostiene que este trabajo consistió en analizar y comparar las respuestas estructurales (desplazamientos, desplazamientos máximos de piso, períodos de vibración) de un sistema a porticado de hormigón armado con losas postensadas y tradicionales en edificios de 5, 10 y 15 pisos respectivamente en la ciudad de Quito, utilizando herramientas para simulaciones, el software Etabs V16.2.0, además del análisis de simulación numérica. El análisis estructural se inicia con un diseño preliminar de elementos estructurales para un sistema general de hormigón armado compuesto por pórticos resistentes a momento y losas aligeradas, para posteriormente comparar los mismos modelos utilizando losas macizas postensadas (sin vigas), con el fin de obtener valores de reacción, resultados que son los siguientes: los periodos de vibración obtenidos en edificios de 5, 10 y 15 plantas con losas postensadas son inferiores en un 16,51%, 6% y 2,22%, respectivamente, en comparación con edificios con losas aligeradas; argumentando que las edificaciones con losas postensadas son más rígidas en condiciones sísmicas debido a que en este sistema se construyeron muros de rigidización y se retiraron elementos estructurales como vigas de cuelgue y columnas intermedias, esto es posible porque gracias a la post - tensión se pueden equilibrar las cargas actuantes de la losa, además de obtener más espacio libre, luces mayores de lo convencional y ahorro en materiales. El desplazamiento del piso en todos los modelos es menor al 2%, lo que cumple con los requisitos de la norma de construcción ecuatoriana (NEC 15); Al comparar el cortante del piso entre los dos sistemas, se confirmó que: los modelos en edificios de post esfuerzo tienen desplazamientos más bajos, 50 % menor para estructuras de 5 pisos, 23 % menor para estructuras de 10 pisos y 13 % menor para edificios de 15 pisos.

LASSO & PILLAJO, (2020), Presentan el análisis de 14 modelos estructurales, y 7 de los cuales corresponden a edificios de hormigón armado y 7 edificios con un sistema dual de losas postensadas y muros armados, analizados y modelados utilizando herramientas computacionales como ETABS. -2016 y SAPE12. Sometiéndose a las estructuras a un análisis estático lineal de acuerdo con las normas NEC-SE-DS, 2015, proporcionando suficiente resistencia sísmica, sin embargo, se realizó un estudio no lineal, se conseguido la curva de capacidad portante de las estructuras para determinar los parámetros que permitan calcular el factor de reducción sísmica (R) en cada modelo. Se obtuvieron los resultados del coeficiente R por varios métodos modernos y se compararon con los indicados en la norma, y se encontró que el valor promedio de los valores para el caso de un sistema de marco de hormigón armado es 6.01, y para un doble sistema de losas postensadas y muros de refuerzo - 6,66, o sea, en un 24, 86% y 16,77% inferior a lo considerado en la norma, respectivamente. Además, los modelos de diseño de sistema dual analizados son en promedio un 5,29% más livianos que los modelos de sistema tradicional, una diferencia de aproximadamente 214 toneladas, lo que confirma los beneficios del postensado de placas previamente determinado.

MORALES, (2019), sostiene que el uso de losas postensadas como sistema de entrepiso crea ventajas estructurales. Sin embargo, este sistema no ha sido muy utilizado en Costa Rica, por consiguiente el propósito de este trabajo de investigación es realizar una comparación técnica y un análisis económico del uso de sistemas de entrepisos con pre losas pretensadas en edificaciones dobles ; diseño de elementos de un edificio comercial de 8 plantas; se aplicó la modelación estructural mediante herramientas utilizando el programa ETABS; Para ello se diseñaron dos estructuras de 8 niveles cada una mediante un sistema de entrepisos. La estructura, compuesta por losas postensadas, se dividió en tres edificios con diferentes disposiciones de vigas. Para cada estructura se diseñaron los elementos estructurales como: columnas, vigas, muros y losas postensadas, con la creación de una memoria de cálculo para el diseño de cada elemento. Finalmente, se realizó un análisis comparativo de costos de dos formas: comparando las cantidades de materiales, evaluando los precios de mercado y comparando el costo de las estructuras a partir de la comparación de los costos de cuatro edificios de losa postensada. Se concluye que el edificio III-1, que no contiene solo vigas exteriores, es el más factible económicamente. Aunque el Edificio II utiliza menos hormigón, los ahorros tanto en el refuerzo de barras de acero como en el postensado logrados en el Edificio IV dieron como resultado un ahorro de costes total del 8,6 % en comparación con el Edificio III y del 26,7 % en comparación con el Edificio III. edificio II. Sin embargo, el Edificio III-1 no cumple con los lineamientos de losa plana de SFCC, por lo que este tipo de estructura dual con un valor de ductilidad global de 4.0 no cumplirá con los requisitos cuando entre en vigencia la nueva normativa.

ROJAS & MENDOZA, (2018), Sostiene que el objetivo primordial en su tesis es realizar un diseño sísmico de un edificio ARCALAY sostenido en un método de diseño establecido en desplazamientos para poder controlar los desplazamientos máximos, además de verificar el desempeño sísmico del edificio y para verificar los requisitos de desplazamiento lateral máximo. diseño con umbrales de desplazamiento lateral asociados a varios estados límite. Usando el software

ETABS 2016 Versión 16.2.0. Si bien es cierto el documento consta de dos grandes partes que mantienen la secuencia lógica del análisis y diseño sísmico. La respuesta máxima de la estructura se determinó mediante el método del espectro de potencia de acuerdo con ATC-40 (Consejo de Tecnología Aplicada) y FEMA 440 (Mejora de los procedimientos del análisis sísmico estático no lineal) En la metodología se aplicó cálculo en el diseño del muro rígido del edificio. El edificio está ubicado en zonas sísmicas. El análisis se basó en la definición de eficiencia estructural, que se mide por la dureza y ductilidad en el muro, la capacidad de separar energía cuando la estructura entra en una frecuencia inelástico. Es inadecuado el comportamiento sísmico, en los muros de refuerzo, para resistir la carga sísmica. A pesar que el acero en el muro es primordial por sus elementos de borde no tiene plasticidad necesaria para el propósito. Podemos afirmar el comportamiento sísmico general de la estructura es adecuado, puede presentar fallas locales como resultado del inadecuado comportamiento del muro de cortante. Finalmente, el estudio establece una guía detallada sobre procedimientos de diseño y análisis sísmico que puede ser de utilidad para actualizar y mejorar la RNC-07 y para el uso regular de estudiantes y profesionales de ingeniería civil.

Barrientos, (2018), sostiene sobre las losas postensadas que las losas vaciadas se encuentran con cables de acero de alta resistencia, dispuestos en forma de parábola, y posteriormente asegurados mediante cuñas a los anclajes de sus extremos. la losa está vacía, cada cable se tensa de forma independiente de acuerdo con las pautas de diseño. (pág. 46).

Manturano, (2017), también define lo siguiente: un método de refuerzo del hormigón mediante su precompresión para aumentar su resistencia a la tracción. Aquí, los cables de alta resistencia se tensan estratégicamente dentro del elemento antes de someterlo a cargas; este método permite elementos más delgados. A través de este proceso, se elimina la debilidad natural del hormigón a las fuerzas de tracción establecidas por las cargas, contrarrestándolas. (página 19)

Barrientos, (2018), indica que las losas postensadas sin adherencia, consta de una losa maciza de hormigón armado, cuya elaboración en la construcción consiste en lo siguiente: disposición del encofrado de la losa, disposición de la primera malla de acero, instalación de bandas tanto transversales como longitudinales, colocación de anclajes en ambos extremos de los encofrados, que quedarán expuestos para su posterior apriete, cuando la losa adquiera la mínima resistencia, se procederá finalmente al desencofrado. Barrientos (pág. 47)

Barrientos, (2018), sostiene que las losas postensadas con adherencia, es el sistema aglutinante es el más buscado por su gran versatilidad en el manejo del material, especialmente en el sistema de losas postensadas, ya que aprovecha al máximo el acero de alta resistencia, minimizando así los costos. De igual forma, su colocación se realiza a mano debido a que las piezas encajan entre sí con poca presión. (pág. 47)

Gonzales, (2019), sostiene que las losas postensadas se diseñan siguiendo Normas permitidas en el Diseño y Construcción de Concreto y estructuras, las normas ejecutadas en las losas no estén sujetas a fallas estructurales tales como flexión, cortante y (punzonamiento) Normas tales como la E-020, E-030 y E-060, así como la norma ACI 318 para análisis estructural, que nos ayudarán. Estas placas no representan ningún defecto. (pág. 8)

MANTURANO, (2017), sostiene que el comportamiento estructural es cómo reacciona la estructura ante deformaciones y desplazamientos previos mediante la aplicación de fuerzas y cargas externas; relaciones numéricas calculadas existentes entre fuerzas generalizadas y desplazamientos de igual forma generalizados; se denominan normalmente relaciones constitutivas de una estructura. (pág. 24)

Gonzales, (2019), define que: el concreto que se ha utilizado en elementos con postensado deben cumplir con la resistencia que se desea alcanzar, tanto de tracción como de compresión, además que estos no sean superados en las diferentes etapas de carga. Los límites de tensión se pueden encontrar en el capítulo 18 de ACI 318. Una de las principales ventajas del postensado sobre el pretensado, es que el hormigón puede ganar resistencia fuera de su forma, por lo que no es necesario obtener una alta resistencia inicial para optimizar su producción. El hormigón utilizado para el pretensado es de mayor calidad y

resistencia que el utilizado en las estructuras convencionales. Por regla general, el hormigón utilizado en losas postensadas tiene f<sup>o</sup> c = 280 kg/cm2. En cualquier caso y diseño, se recomienda que la calidad mínima del hormigón para el postensado sea f´c=210 kg/cm2, precisamente porque los anclajes del sistema de postensado requieren una mínima resistencia a la tracción. (pág. 22)

Gonzales & Herboso, (2019), afirman que los cables de postensado generalmente consisten en conjuntos de cables llamados torones hechos de acero de alta resistencia y durabilidad. Esta es una de las características más importantes que presenta ya que los aceros de menor límite elástico tienen consecuencia en pérdida de resistencia. Los hilos de acero de baja relajación comúnmente utilizados son de grado 270 y cumplen con la norma ASTM A416 (Especificación estándar para hilos de acero: 7 hilos sin recubrimiento para hormigón pretensado). Se puede afirmar que los alambres se producen mediante laminación en caliente, que después del enfriado se pasan a través de troqueles para sacar los diámetros que se requiere. El enfriado se lleva a cabo en frío, lo que cambia significativamente las propiedades mecánicas y aumenta la resistencia al desgaste. A continuación, se elimina la tensión mediante un tratamiento térmico continuo hasta que se obtienen las propiedades mecánicas deseadas. El alambre se fabrica con un diámetro de 3,4,5,6,7,9,4 y 10 mm, la resistencia varía de 16000 a 19000 kg/cm2, lo que se considera recomendado para acero con una resistencia de 18600 kg/cm2 cm2. cm2. El alambre con un diámetro de 5,6 y 7 mm puede tener una superficie lisa, dentada y tridente. (página 22)

Gonzales & Herboso, (2019), sostiene que son canales en los que se insertan los cables de alta resistencia y pueden estar hechos de múltiples materiales. La Asociación Estadounidense de Empleados de Transporte y Carreteras Estatales (AASHTO) tiene requisitos básicos para los conductos hechos de ciertos materiales, como metales y plásticos. (pág. 23)

Gonzales & Herboso (2019), define sobre los anclajes, piezas que tienen la función de transferir las fuerzas a los cables de alta resistencia y estos a la superficie de concreto ya endurecido respectivamente. Toman dos tipos: anclas muertas o fijas y anclas vivas o activas. Los anclajes ciegos son aquellos que van a ir embebidos en la parte de hormigón y no permiten realizar la operación de tesado a través de ellos. Procedimiento posterior al estiramiento: El cable se inserta en el canal apropiado (puede haber más de un canal de longitud). Los cordones deben estar sumamente limpios y aislados de sustancias y sulfatos que puedan perjudicar la adherencia al hormigón, además de no estar corroídos. 2) Colocar el bloque de postensado, así como las cuñas de cada torón. 3) Continuar la maniobra de apriete. Se registrarán los alargamientos obtenidos para las distintas etapas de carga. Estas medidas deben cotejarse con valores teóricos para asegurarse de que la maniobra se realiza correctamente. Para realizar este control, el responsable de la operación debe de contar con una "Tabla de tenciones" en la que se presenta la información necesaria para que se puedan visualizar en el acto los valores obtenidos frente a los teóricos, según AASTHO los valores no deben diferir si son más del 5 % para cables de longitud superior a 15 m o del 7 % para cables de longitud inferior a 15 m (pág. 24)

Gonzales & Herboso, (2019), sostiene sobre las aplicaciones del postensado se puede utilizar tanto para elementos fabricados en fábrica como para elementos colocados en campo. Las aplicaciones más habituales son, entre otras, grandes vigas, dovelas de puente, losas pretensadas bidireccionalmente, vigas hiperestáticas y depósitos de agua. La flexibilidad del sistema ofrece las mejores opciones de diseño creativo, lo que permite luces más grandes, plantas sueltas y estructuras más ligeras. El uso del postensado en losas implica una cierta limitación en las acciones posteriores a la terminación de la estructura: su uso requiere que se determine con cierta precisión el paso de objetos para poder ofrecer un cableado compatible que impida acciones posteriores. De otra manera es posible ofrecer una colocación de cables centrada en postes, por ejemplo, lo que permite dejar espacios libres de cables y por lo tanto sujetas a perforación. (pág. 24). Sostiene que son deformaciones estructurales ocasionados por fuerzas sísmicas, las cuales deben ser acotadas para no causar molestias al uso de la estructura ni reducir la seguridad pública durante sismos altos. (pag.8). Obtención de los desplazamientos laterales: en estructuras estándar, los desplazamientos se calculan multiplicando por 0,75R los resultados obtenidos del análisis lineal y elástico a esfuerzos sísmicos reducidos. Para estructuras de forma irregular, los desplazamientos laterales en ambas direcciones se obtienen 9 multiplicando por 0,85 R los resultados obtenidos del análisis de elasticidad lineal. Deformaciones estructurales por sismos, las cuales deben ser acotadas para no causar molestias al uso de la estructura ni amenazar la seguridad pública durante grandes sismos. (A LAS 8) Obtención de desplazamientos laterales: Para estructuras patrón, los desplazamientos laterales se obtienen reproduciendo por 0,75R los valores logrados del estudio lineal y elástico, a esfuerzos sísmicos reducidos. Para estructuras de forma irregular, los desplazamientos laterales se calculan 9 multiplicando por 0,85 R los resultados obtenidos del análisis de elasticidad lineal.

Olano, (2019), sostiene que ductilidad por deslizamiento es el aforo de la estructura para poder aguantar desplazamientos máximos. Esta capacidad de deformación de la estructura se entiende como el daño o aumento de desplazamiento al que está sometida la estructura desde el inicio de la fluencia  $(\Delta)$  hasta el desplazamiento máximo de diseño de la estructura  $(\Delta u)$ . (Pag 9)

Losas Postensadas: Consisten en losas hormigonadas in situ que se arman con un cable de acero de alta resistencia en forma de parábola y se fijan también mediante cuñas a los anclajes de sus extremos. Después de vaciar la losa, cada cable se tensa de forma independiente de acuerdo con las pautas de diseño.

Edificio: Gran estructura construida de piedra, ladrillo y materiales duraderos destinada a ser utilizada como vivienda o espacio para el desarrollo de actividades humanas. Desplazamiento lateral: tiene el concepto de movimiento unidireccional del elemento de una estructura bajo las fuerzas externas al mismo. Terremotos: Son series de vibraciones en el plano terrestre, causadas por un movimiento repentino y brusco en las superficies internas de la corteza (corteza y manto).

Torones: Los torones son un cable de acero que consiste en un grupo de alambres dispuestos en espiral, diseñados para trabajar en tensión, creando un esfuerzo de compresión en el concreto.

Barrientos, (2018), sostiene que los anclajes "son accesorios para asegurar los cables des postensado en los elementos estructurales". (pág. 52)

Acero de postensado: Son cables de alta tenacidad, son utilizadas para concretos pretensados respectivamente, además presenta 7 hebras resistentes de acuerdo a la norma ASTM A-416.

Barrientos (2018), sostiene que el sistema no adherido, nos indica que este sistema presenta los cables de torones libres de movimiento relativo con respecto al concreto al cual se le aplicara cargas del postensado, debido a la grasa y funda que posee" (pág. 51).

Barrientos (2018), sostiene que el sistema adherido, mantiene que cuando ya se tiene tensado el cable se procede a colocar o inyectar la lechada donde se junta a la masa de concreto que conforma el elemento (pág. 52).

## <span id="page-26-0"></span>**III. METODOLOGÍA**

#### <span id="page-27-0"></span>**3.1. Tipo y diseño de Investigación**

#### **Tipo de investigación**

El presente trabajo de investigación es de tipo Aplicada en donde se utiliza los conocimientos en la práctica, para ejecutarlos, en beneficio de la sociedad.

Es explicativa por que buscara el porqué de los hechos mediante una relación causa- efecto y longitudinal porque las variables serán medidas dos a más ocasiones con el objetivo de buscar comparaciones.

#### **Diseño de la investigación**

Experimental, porque se manipula las variables independientes para poder verificar sus efectos en las variables dependientes.

Además de situaciones de mucho control donde las variables independientes (causas) se operan para estudiar los resultados de la maniobra de una o más variables dependientes (influencias).

#### **Nivel de Investigación**

Es de nivel experimental- cuantitativo, Pues se manipulará las variables y se realizará cálculos numéricos mediante el software elegido; pues este va a describir todos los resultados que se analicen.

#### **Enfoque de investigación**

Podemos afirmar que es Cuantitativa, ya que aplica la recolección de información para probar la hipótesis a base de medición numéricas y así poder probar teorías". (Hernández, 2018)

#### <span id="page-27-1"></span>**3.2.Variables y Operacionalización de variables Variable Independiente (X)**

Losa: Consiste en estructuras vaciadas in situ a las que se meten cables de acero de alta resistencia con trayectoria parabólica las cuales se fijan mediante cuñas a los anclajes de sus extremos. Observamos que, al vaciar la losa, cada cable se tensa de forma individual e independiente de acuerdo con las pautas de diseño y lo que proporciona la norma". (Barrientos, 2018, pág. 46)

Las losas postensadas serán medidas por su comportamiento estructural y finalmente evaluadas por su residencia, deformación, desplazamientos, tracción y su resistencia a la flexión debido a modelamientos numéricos y al uso del programa Etabs respectivamente.

- 1. Losa postensada
- 2. Losa tradicional

#### **Variable Dependiente (Y)**

Crainic y Munteanu sostiene que es cómo garantiza la estructura a los desplazamientos y deformaciones aplicando las fuerzas.

Desplazamientos. -Una vez aplicados los desplazamientos que se presentan y cargas, las fuerzas de inercia y retardado son desconsideradas en referencia con las elásticas, y se justifica un cálculo estático. Asimismo, las fuerzas o los desplazamientos no son tranquilos, se necesita el análisis dinámico y se propone como una extensión del análisis estático mediante la aplicación de balances de fuerzas" (Quiros, 2013, pág. 27)

#### **Más información sobre este texto de origen**

#### **Paneles laterales**

- 1. Comportamiento estructural del Edificio
- 2. Desplazamientos laterales
	- ➢ Desplazamiento lateral de losa postensada
	- ➢ Desplazamiento lateral de losa tradicional
- 3. Derivas

#### **Dimensiones**

➢ **Propiedades físicas**

**Indicadores**: resistencia a la flexión kg/cm2, Resistencia a la tracción: kg/cm2,

Desplazamientos: milímetro (mm) Centímetro (cm)

#### ➢ **Propiedades mecánicas**

**Indicadores:** Deformación, Esfuerzo de flexión, Grietas, Distribución de cargas

#### <span id="page-29-0"></span>**3.3. Población y Muestra**

Según (Weiers, 2006) define la población como el conjunto de todos los elementos que pueden ser observados o medidos; a veces se le llama el universo" (pág. 139)

Población de la investigación

La población representada en el presente trabajo de investigación está conformada por todos los edificios construidos con losas postensada ubicados en la provincia de Andahuaylas – Apurímac.

Muestra de la Investigación

Según Hernández, (2018) manifiesta que es la esencia de un sub grupo. Un subconjunto de elementos que pertenecen a este conjunto definido que lo llamamos población" (p.150).

En este trabajo de investigación la muestra está representada por el análisis estructural de un inmueble de 5 Pisos de cinco niveles para la obtención y control de desplazamientos laterales Andahuaylas – 2022.

#### <span id="page-29-1"></span>**3.4. Técnicas e Instrumentos de recolección de datos:**

Son información recolectada de libros, tesis, artículos Científicos y revistas; además de modelamientos numéricos e interpretación de resultados en el programa ETABS.

Los instrumentos para los cuales serán usados en la validación de los datos estarán dados por los resultados del software de análisis que se utilizarán para establecer la veracidad de la hipótesis.

#### **Instrumento de recolección de datos**

#### **Validez**

Es una relación de las puntuaciones conseguidas de la aplicación del instrumento con las puntuaciones obtenidas de otro criterio externo diseñado para medir la misma dimensión y permite validar el criterio de un instrumento de medida, se establece analizando los resultados de algún criterio externo diseñado para medir el mismo. La validez, se manifiesta midiendo la variable que se necesita medir. (Hernandez, 2018).

#### **Confiabilidad**

La confiabilidad es un parámetro de medida que se utiliza para obtener el grado de igualdad en el resultado de múltiples ensayos de tal manera que el instrumento utilizado produzca resultados consistentes y razonados. (Hernandez, 2018).

#### <span id="page-30-0"></span>**3.5. Procedimientos**

Se utilizó para el diseño de desplazamientos el software ETABS que analizará minuciosamente la estructura, procesando los resultados en hojas de cálculo, aplicando las norma E-030 y ACI respectivamente.

#### <span id="page-30-1"></span>**3.6. Método de análisis de datos**

En el trabajo de investigación se recopila datos utilizando herramientas y métodos que favorezcan comprender el comportamiento y la descripción de las variables en estudio. Los métodos utilizados incluyen la observación y la interpretación de datos a medida que se desarrollan las pruebas, se obtendrán diferentes valores de propiedades físicas y mecánicas. (Hernandez, 2018). Para una mayor representación de la muestra se utilizará software como AutoCad 2022 V18.0.2, Excel, Etabs y Word. El presente trabajo de investigación utilizará el método cuantitativo para el análisis de datos, ya que los cálculos numéricos se realizarán mediante un software, por lo que trabajarán con datos cuantitativos que se puedan tener en cuenta. Además, de acuerdo con el propósito, se realizará un análisis exploratorio con el fin de conectar y relacionar los resultados obtenidos.

#### <span id="page-31-0"></span>**3.7.Aspectos Éticos**

En la tesis se cumplirá el código de ética de la Universidad Cesar Vallejo, respetando la legalidad del anti plagio y citando como dice el reglamento de Apa diversas fuentes bibliográficas de acuerdo a las especificaciones de los estándares exigidos por la universidad utilizando la Organización Internacional para la Estandarización (ISO) Pautas. Se aplicarán adaptaciones de estilo y al mismo tiempo se aplicará el sistema Turnitin para mostrar la autoría y originalidad del estudio. Los estándares, reglas y principios requeridos por la universidad fueron aplicados al proyecto con la debida honestidad, dedicación, eficiencia e integridad. Se ha presentado con la confianza y la conexión que representa la historia de fondo con la investigación misma, y con el fin de poder proporcionar información actualizada y sostenible en las discusiones sobre el tema.

## <span id="page-32-0"></span>**IV. RESULTADOS**

La estructura que estudiamos en nuestra tesis es un edificio de 5 plantas con azotea. Podemos definir que es la correcta configuración estructural en cuanto a planta y fachada y está destinado a vivienda plurifamiliar. Consiste en un sistema de muros estructurales de mampostería cerrada y hormigón armado en ambas direcciones principales.

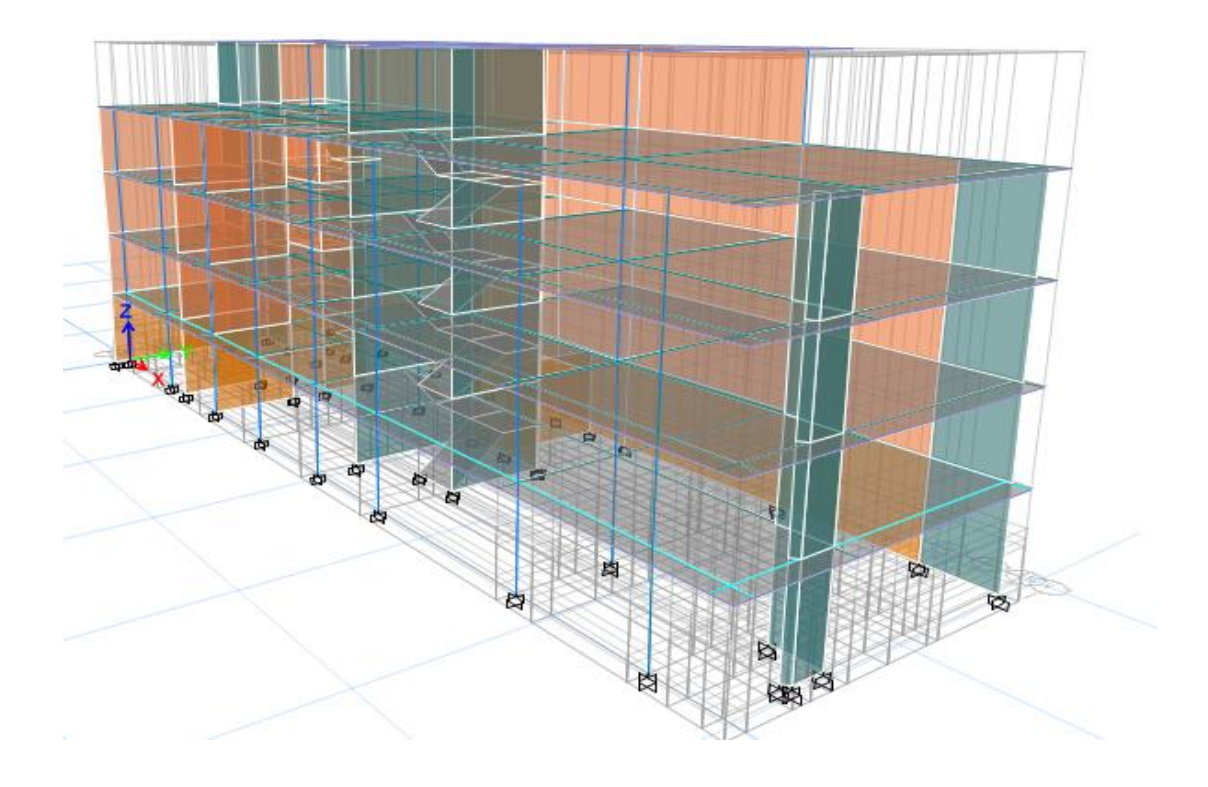

<span id="page-33-0"></span>**Figura 1:** Diseño de la Edificación del inmueble 5 pisos

#### **Metodología del diseño**

El diseño de la investigación del edificio que se realizará de acuerdo con el "Código Nacional de Construcción" (NSC), que, a su vez, se divide en normas. En la sucesiva tabla se muestran los estándares a los que nos referiremos a la hora de analizar y diseñar diversos elementos. estructuras que componen el edificio.

#### **Tabla 1:**

*Normas para el Diseño*

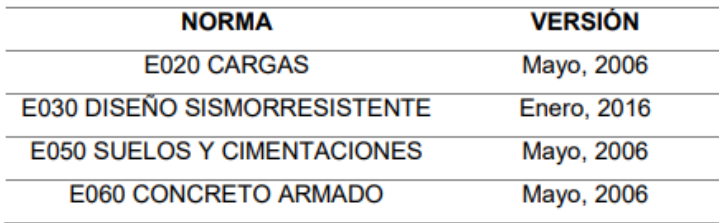

#### **Fuente:** SENCICO (2020)

#### **Criterios de estructuración y diseño**

Podemos observar cuanto más compleja se realiza la estructura, más complejo es anunciar su conducta sísmica. Por la lógica, se requeriría una estructura sencilla para la idealización y su análisis sísmico sea la adecuada.

#### Simetría y Simplicidad

Además, cuando la estructura es sencilla, se pueden obtener resultados más reales. La estructura y la simetría tienen dos direcciones muy importantes, si no conseguimos de tener al menos una simetría minúscula en la estructura, esta experimentará esfuerzos de torsión, lo que nos conlleva a una mayor vulnerabilidad en los terremotos.

#### **Resistencia y ductilidad**

Podemos afirmar que las estructuras deben ser sismorresistentes en ambas orientaciones, estas direcciones deben ser lo más perpendiculares posibles para certificar su estabilidad, tanto de la estructura como de sus elementos constituyentes. La probabilidad de que un sismo preceda permite dar a la estructura valores por debajo de los requeridos en un sismo, ofreciendo la ductilidad necesaria que hará que entre en la etapa inelástica sin causar daños significativos. (Blanco 2010).

#### **Hiperestaticidad y monolitismo**

Podemos afirmar que las estructuras hiperestáticas son más resistentes ya que se diseñan plásticas bisagras de mayor tamaño que favorecen a separar la energía sísmica, ganando mayor seguridad ante estos eventos. Continuidad y Homogeneidad de la estructura debe ser perenne tanto en la base como en altura con elementos cuya dureza no cambie rápidamente en las tensiones (Blanco, 2010)

#### **Laterales rígidos**

Asimismo, la estructura debe contar con elementos estructurales capaces de soportar altas cargas sísmicas sin aceptar deformaciones significativas, las cuales están cubiertas por los límites de la norma E030-2016, los máximos permisibles para cada tipo de transición a su estructura.

#### **Configuración de la Estructura**

Asimismo, a la hora de planificar la estructura del edificio se han tenido en cuenta criterios estructurales previos optando por un sistema constructivo dual. Para NTP (Norma E-030, 2018) 20% y 70% de desplazamiento presentes en la base de la edificación. Asimismo, se precisaron losas aligeradas en una sola dirección tanto en sentido X como Y, orientadas con la menor luz libre y con un espesor de 20 cm en todas las plantas. Las vigas principales se colocaron de acuerdo con la dirección del eje X. En el caso de un tabique paralelo a las vigas y en los lugares donde las losas no son macizas, se instalaron vigas planas para soportar la carga de estos elementos. Los pilares, que comenta Sean en el apartado "Esta construcción", Para rigidizar la estructura en las direcciones X e Y, se asignaron losas de 0,15 m de espesor en ambos lados y una losa de 0,20 m de espesor para cumplir con el desplazamiento máximo permitido. Finalmente, se diseñó una escalera de 0,15 m de espesor para acceder al resto de plantas superiores del solar de Rampa de Esta.
### **Predimensionamiento de vigas**

Podemos observar, la Norma Estado Peruano E-030 para el concreto armado especifica las condiciones mínimo de una viga debe ser de 25 cm en el ancho, o elementos sísmicos y pórticos. Los índices técnicos considerados en el diseño sismorresistente, trae consigo en analizarlo en términos de rigidez lateral y flexión. Se procesaron las secciones de las vigas principal y de segundo orden son de 0,25x0,30 m y 0,25x0,25 m. Se tomaron consideraciones técnicas con las vigas planas se considerando en secciones de 0,25x0,20 m, para mantener el espesor de la losa aligerada en la viga.

### **Predimensionamiento de columnas**

De manera similar, el elemento columna se calculó preliminarmente teniendo en cuenta las cargas y los momentos creados por las cargas gravitatorias y las cargas horizontales durante un sismo. Se eligió el tamaño de 0,40 x 0,25 m para evitar romper la columna débil de la viga fuerte. La carga de trabajo axial de cada columna (Pservicio) se calcula asumiendo que el peso del edificio es de aproximadamente 1 ton/m2. Este valor se opera multiplicando por el área de entrada por el número de pisos que soporta la columna. También podemos decir que las columnas en los límites del inmueble eran más profundas para soportar las vigas. El ancho de las vigas principales se eligió igual que las columnas (0,25 m).

### **Predimensionamiento de Placas**

Tienen en cuenta la función principal de las losas de absorber cargas sísmicas, el predimensionado se considera difícil; también se considera una mayor participación de placas, de las cuales absorberán una mayor participación del cortante sísmico total de la edificación, generando mayor ligereza en los pórticos.

Al observar la función fundamental de las losas de succionar las cargas sísmicas, Asimismo se considera un mayor porcentaje de placas, de las cuales estas absorberán mayor porcentaje del sísmico cortante, produciendo una mayor ligereza en los pórticos de la edificación. Se tiene una consideración en las losas de 0.20 m de espesor debido a que se diseñaron 5 pisos, logrando tener del mismo espesor muros.

### **Predimensionamiento de Escalera**

El redimensionamiento de la escalera, va a depender cantidad de personas, para su evacuación en caso de un sismo.

### **Sistemas Estructurales**

Al considerar lo establecido en la NTP; e-030 2018, se analiza el sistema estructural diseñado en ambas direcciones de cálculo, Considerando que en el Articulo 17 de la misma categoría y sistema estructural de las tablas estudiadas. Se puede demostrar que el sistema estructural es necesario al momento de la distribución de las cargas sísmicas. De forma que las placas absorberán del 20% al 70% de la fuerza cortante producidas por las fuerzas externas horizontales en la que se utiliza un sistema binario en dirección Y. las losas absorberán más del 70% de la fuerza cortante donde se consideró el sistema de muros estructurales.

### **Análisis sísmico**

Se comparte los resultados alcanzados por parte del análisis sísmico estático, así como dinámico.

### **Factor de Zona (Z)**

El edificio estará ubicado en Av. Los Cedros n°150 Andahuaylas Apurímac. Por ello, De acuerdo a la Norma Técnica E.030 se encuentra clasificado en la zona 2 y tendrá un factor de zona (Z) de 0.25.

### **Parámetros de Sitio**

De acuerdo a SUCS la estructura está un suelo Grava Arcillosa GC.

### **Factor de Uso**

Teniendo una Vivienda Multifamiliar, la Categoría en la cual se clasifico la Edificación y Factor de Uso según la Norma E030 es:

 $U= 1.00$ 

### **Excentricidad Accidental**

Podemos afirmar en estructuras con diafragmas rígidos, el análisis sísmico debe realizarse teniendo en cuenta los momentos adicionales creados por excentricidades aleatorias, De acuerdo a lo estipulado por la norma e-030. La excentricidad tiene un valor igual al 0,05 del tamaño del edificio en dirección perpendicular a la dirección que se está analizando y debe considerarse hacia el lado más desfavorable.

### **Irregularidad Estructural**

Las irregularidades que presenta la estructura por la que se determinan las direcciones de análisis X-X en planta, presentan en sus análisis irregularidades de esquina; de la misma forma en la dirección Y-Y se presentan las mismas irregularidades. Para poder determinas estas irregularidades que se presentan en altura se consideró que la estructura es regular.

### **Análisis sísmico de las losas tradicionales**

Trata de Analizar la estructura del edificio lográndose obtener las cargas analizadas por loes efectos sísmicos que actúa en el centro de masas de cada nivel de la estructura. La norma sismorresistente E030 nos proporciona los parámetros y alcances, así como las modalidades que se aplicaran en el método estático. Para lo cual se realizará un estimado de la etapa primordial de vibración para obtener la cuantificación de las fuerzas cortantes en la base llamado corte basal, con este resultado podemos realizar una adecuada distribución vertical que se incrementa al efecto de los modos superiores fundamentales y que dependen de la rigidez y características que presenta la estructura.

Se obtiene en las siguientes tablas los desplazamientos laterales máximos obtenidos por la estructura, también se observarán las distorsiones máximas por cada uno, en las direcciones X y Y, por la norma E030 para su respectivo análisis.

# **Análisis de Losas tradicionales**

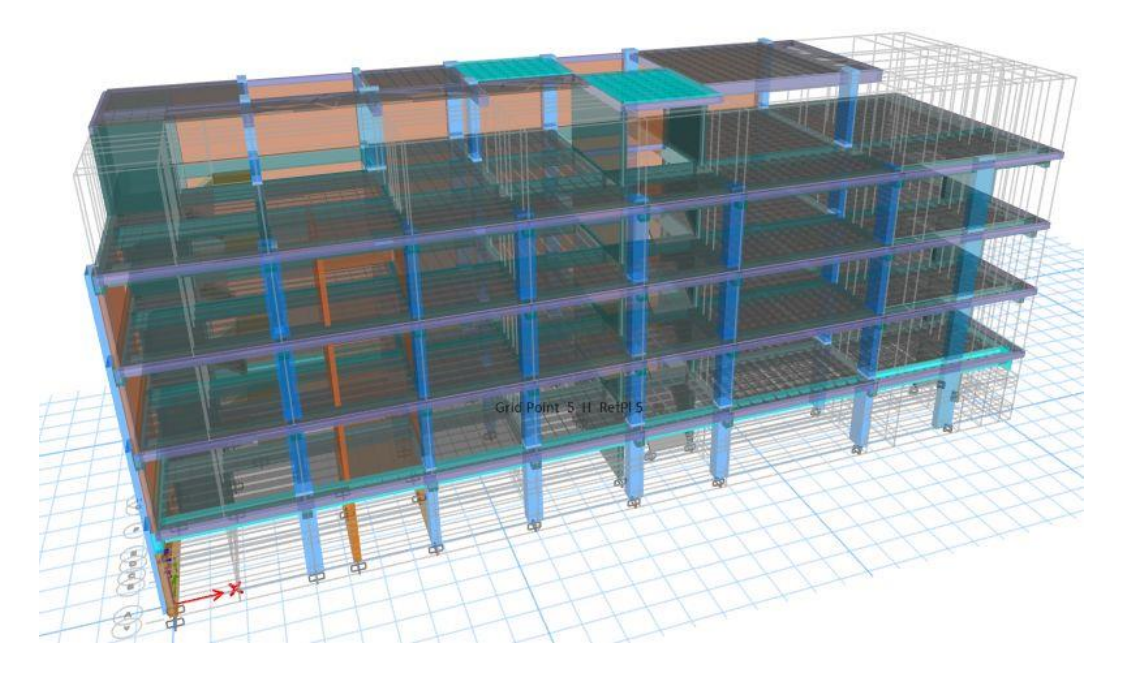

**Figura 1:** Vista isométrica del Edificio de 5 niveles en el programa *ETABS v18.0.2*

## **Introducción**

El presente trabajo de investigación muestra las consideraciones generales y criterios empleados en el diseño estructural de la vivienda Multifamiliar - hospedaje ubicado en el distrito de Andahuaylas, provincia de Andahuaylas, departamento de Apurímac.

## **Descripción del proyecto**

La estructura está conformada por 05 niveles, la distribución de esta y su respectiva denominación; asumiendo las características del tipo de suelo aprendido y el método estructural correspondiente; se muestran en la figura 1.

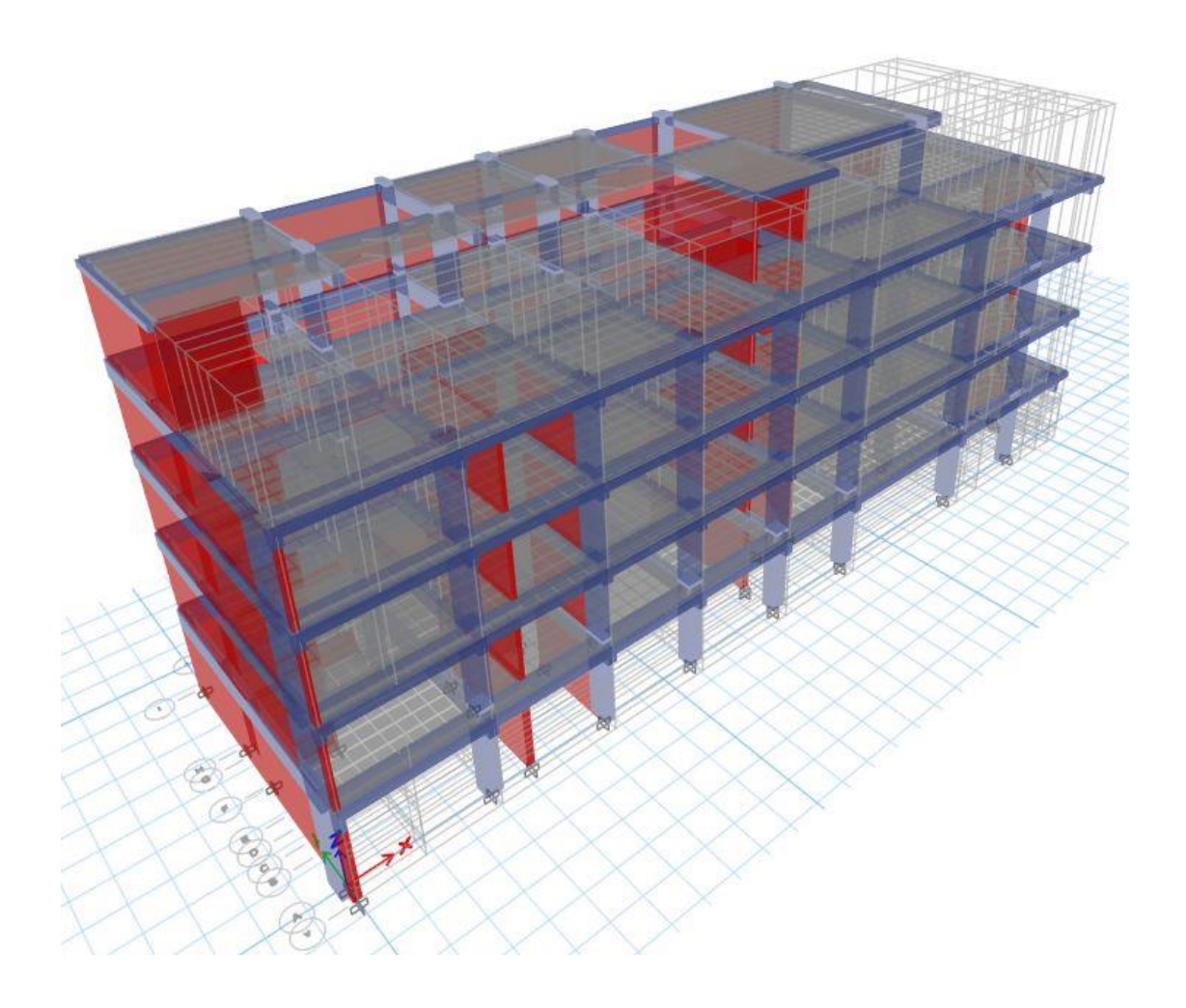

### **Figura 2**: Distribución de los ambientes en la Abstracto

### **a. Sistema Estructural de las Edificaciones**

Para el cálculo de la estructuración del proyecto se emplearon: columnas, vigas muros de albañilería y placas, para así poder resistir las solicitudes consideradas por cargas sísmicas y de gravedad según lo indicado en la norma.

En cuanto con el sistema de los techos, se han utilizado losas aligeradas  $e = 0.20$ m de espesor y losas macizas e = 0.20 m de espesor para las escaleras según se especifica en los planos correspondientes.

El diseño de cimentación consiste en zapatas conectadas, zapatas combinadas y vigas de cimentación.

Para la estructura de concreto armado, se utilizó concreto de una resistencia  $f'c =$ 210  $kg/cm^2$  acero de refuerzo de  $fy = 4200 kg/cm^2$ .

Los Sistemas Estructurales Resistentes utilizados son: Muros Estructurales.

Pórticos. La fuerza cortante en la base de la edificación actuara en las columnas de los pórticos, con un 80% de fuerza.

Los muros diseñados y analizados por la norma e-30 y e-060 "Diseño sismo Resistente" y "Concreto armado" respectivamente, Serán capases de resistir el 70 % de la fuerza cortante que actúa sobre la base de los mismos, además se considerarán Muros estructurales.

Dual. Las acciones de sismo empleadas a la estructura son resistidas por la combinación de pórticos estructurales y muros. La fuerza cortante que disponen los muros será mayor al 20% y menor al 70% de la cortante en función del edificio.

Muros de Albañilería presentan muros sismorresistentes a base de la unidad de albañilería ya sea de arcilla o concreto. En este proyecto no se realizó las diferencias entre estructuras de albañilería confinada y de albañilería armada.

### **Consideraciones Generales para el Análisis**

### **b. Modelo Analítico**

Se realizó el análisis de la edificación de 5 niveles considerando un modelado tridimensional respectivamente en el programa de análisis de edificios ETABS v18.0.2. Cada nivel presento y fue analizado con 6 grados de libertad en la edificación, además se modelo la geometría del edificio obteniéndose las cargas proporcionadas. Este modelado presenta efecto tridimensional que aporta rigidez a cada uno de los elementos de la edificación considerando empotrado cada uno de los apoyos analizados.

Se tomo en cuenta a las vigas y las columnas como elementos tipo *"Frame"*, así también para el análisis de las losas se limitaron viguetas para poder observar los esfuerzos; las placas y los muros de albañilería se diseñaron como elementos tipo *"Shell"*. Las vigas no son capaces de desarrollar momento torsor por lo que se consideró 0.001en el programa; además, por último, se establecieron brazos rígidos en las conexiones entre vigas y columnas.

### **b Materiales**

### **Tabla 2:**

*Peso Específico de Material*

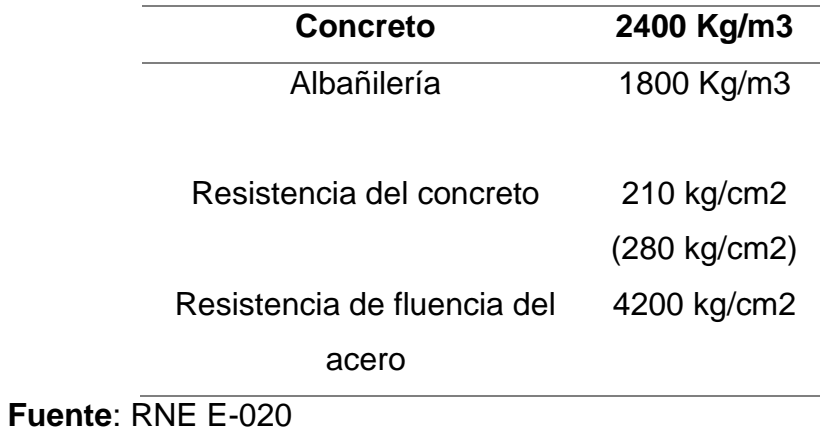

### **Documentos de referencia**

- ✓ Norma Técnica de Edificaciones E-020 "Cargas"
- ✓ Norma Técnica de Edificaciones E-030 "Diseño Sismo-Resistente"
- ✓ Norma Técnica de Edificaciones E-050 "Suelo y Cimentaciones"
- ✓ Norma Técnica de Edificaciones E-060 "Concreto Armado"
- ✓ Norma Técnica de Edificaciones E-070 "Albañilería"

### **Cargas**

### **Carga muerta**

Las cargas muertas son las cargas que estarán permanentes en la estructura como el propio peso de sí misma, de los acabados y otros de considerable peso que se mantenga sobre ella.

Los valores que se dan para la carga muerta:

## **Tabla 3:**

*Carga Muerta*

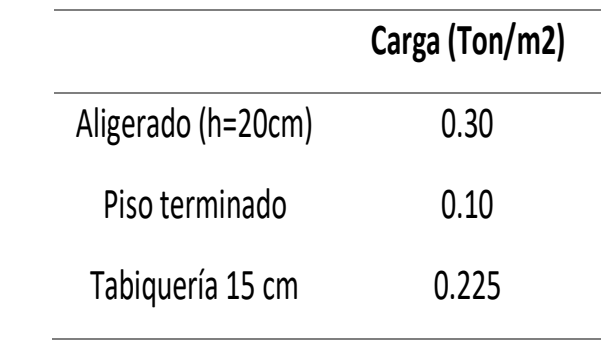

 **Fuente:** RNE E-020

### **Carga viva**

Es considerado al peso de las personas que harán uso de ella, equipos, muebles y otros elementos movibles de mediana o considerable Se consideran los valores de la carga viva:

### **Tabla 4:**

*Carga Viva*

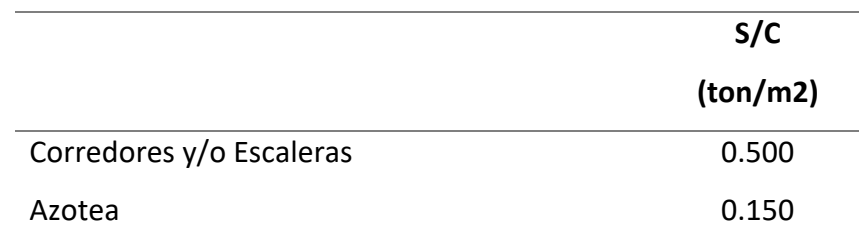

**Fuente:** RNE E-020

### **Cargas Sísmicas Estáticas X y Y.**

Es un concepto utilizado en la ingeniería sísmica ya que son las acciones que un sismo provoca sobre una estructura y que además estas deben soportar sin llegar al colapso, estas cargas se transmiten a través del suelo.

### **Análisis dinámico**

### **Espectro de Pseudo aceleración**

Se realiza el análisis dinámico mediante el procedimiento de combinación espectral.

La respuesta máxima se considera por el método de combinación cuadrática ultima de los valores computados para el análisis de cada modo (E.030-2018).

Se utilizo un espectro inelástico de pseudo-aceleraciones,

### **Espectro de Seudo Aceleración Norma E030 2018**

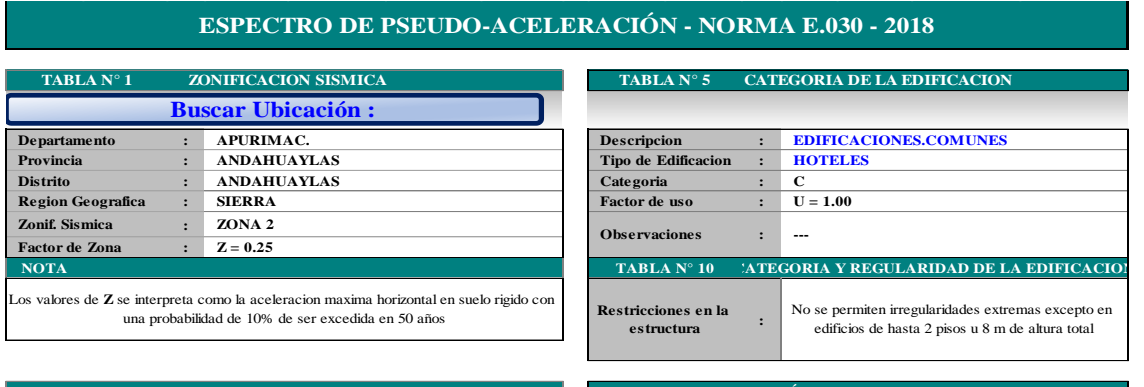

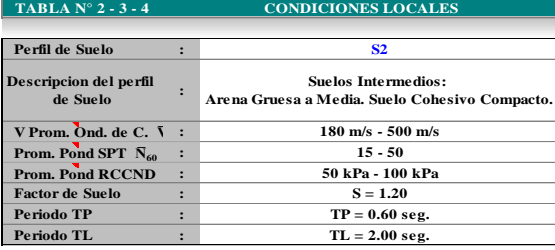

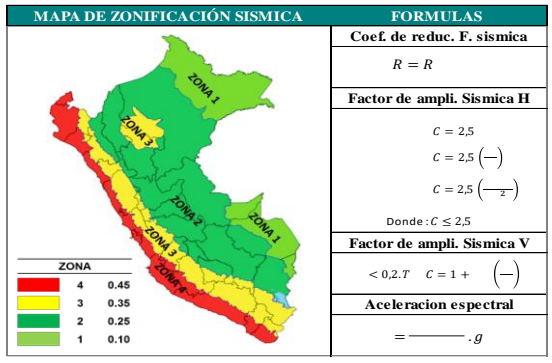

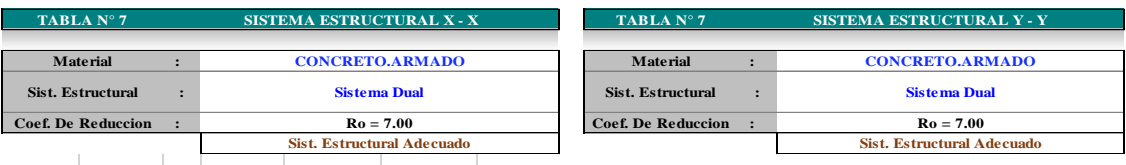

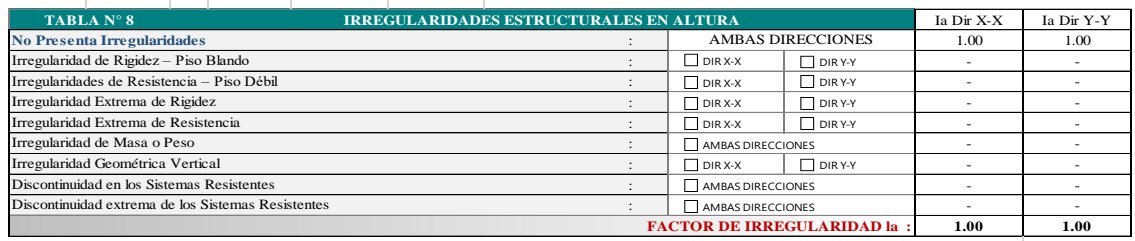

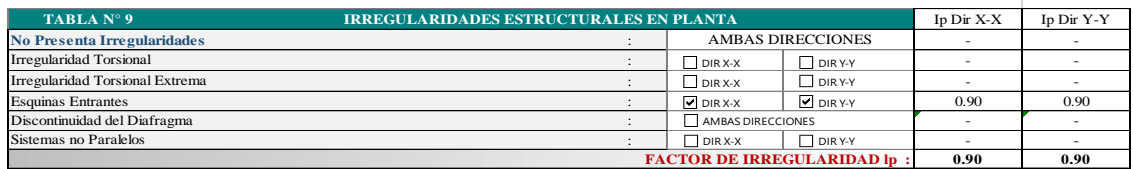

**Figura 3:** Plantilla Excel

#### espectro de Pseudo Aceleración -Norma E 030 2018

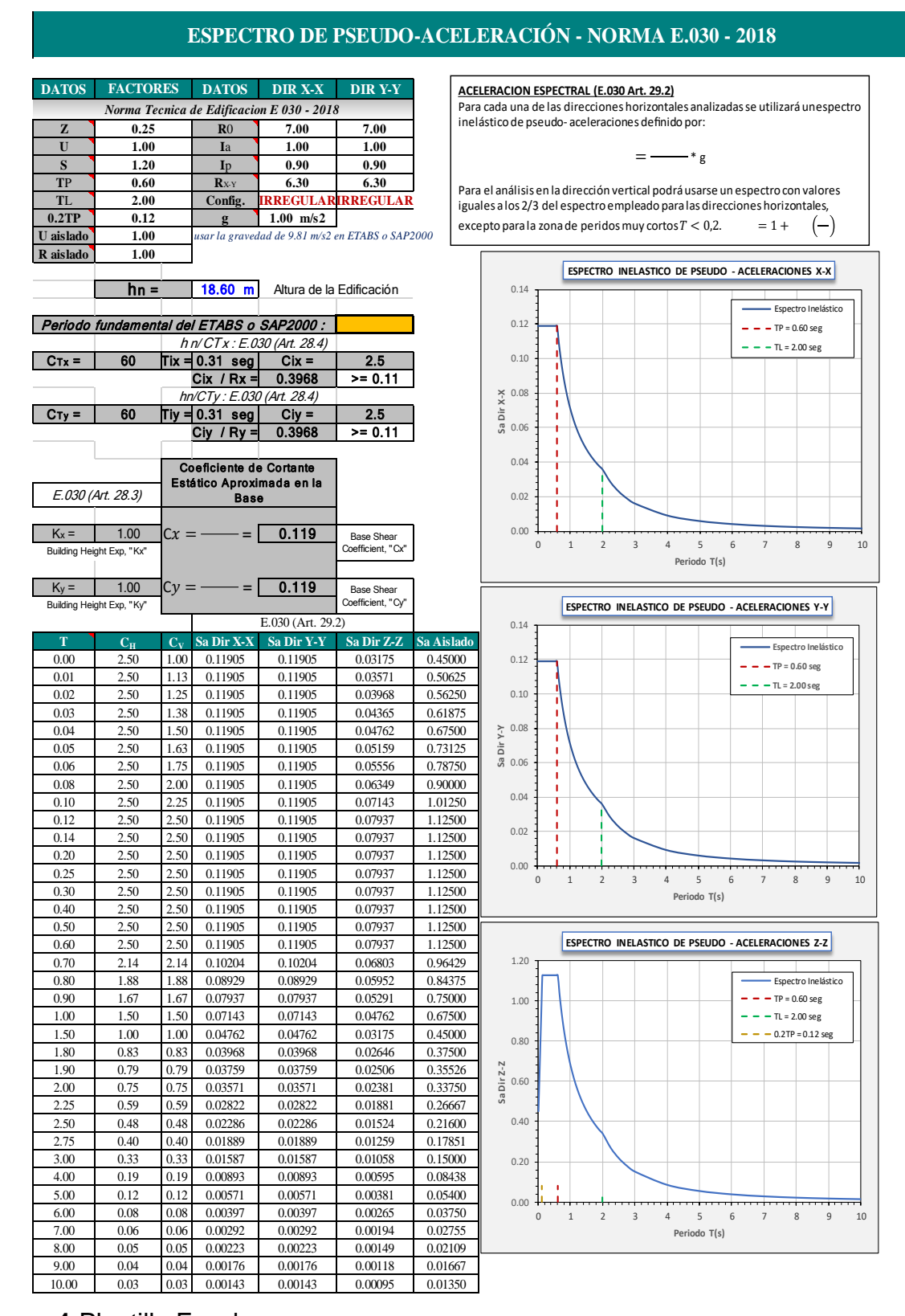

**Figura 4:**Plantilla Excel.

## **Combinaciones de carga**

### **Combinaciones de carga para estructura de concreto.**

Se analizo la estructura teniendo en cuenta los siguientes valores de carga.

### **Tabla 5:**

*Tipos de Cargas*

| Caso de Carga  | <b>Nomenclatura</b> |  |
|----------------|---------------------|--|
| Carga Muerta   | CМ                  |  |
| Carga Viva     | CV                  |  |
| Carga de Sismo | CS                  |  |

**Fuente: RNE E-030.** 

Las combinaciones de carga utilizadas estan de acuerdo a la norma NTE.060:

### **Tabla 6:**

*Factor de Carga*

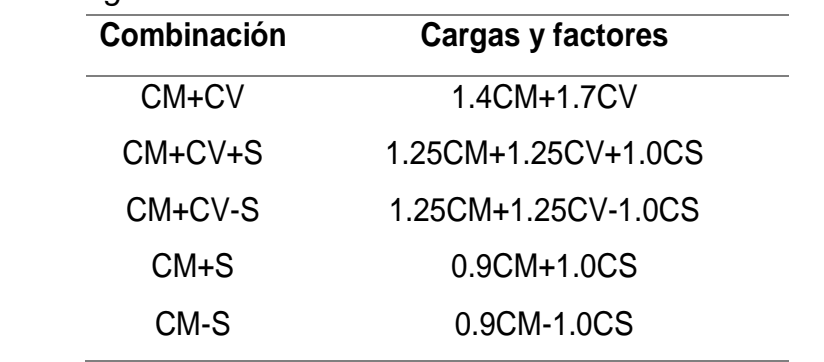

**Fuente:** RNE E-060.

# **Resultado del análisis Sísmico de la edificación:**

Seguidamente mostramos el diseño y análisis estructural de la Edificación de 5 niveles.

# **Edificación.**

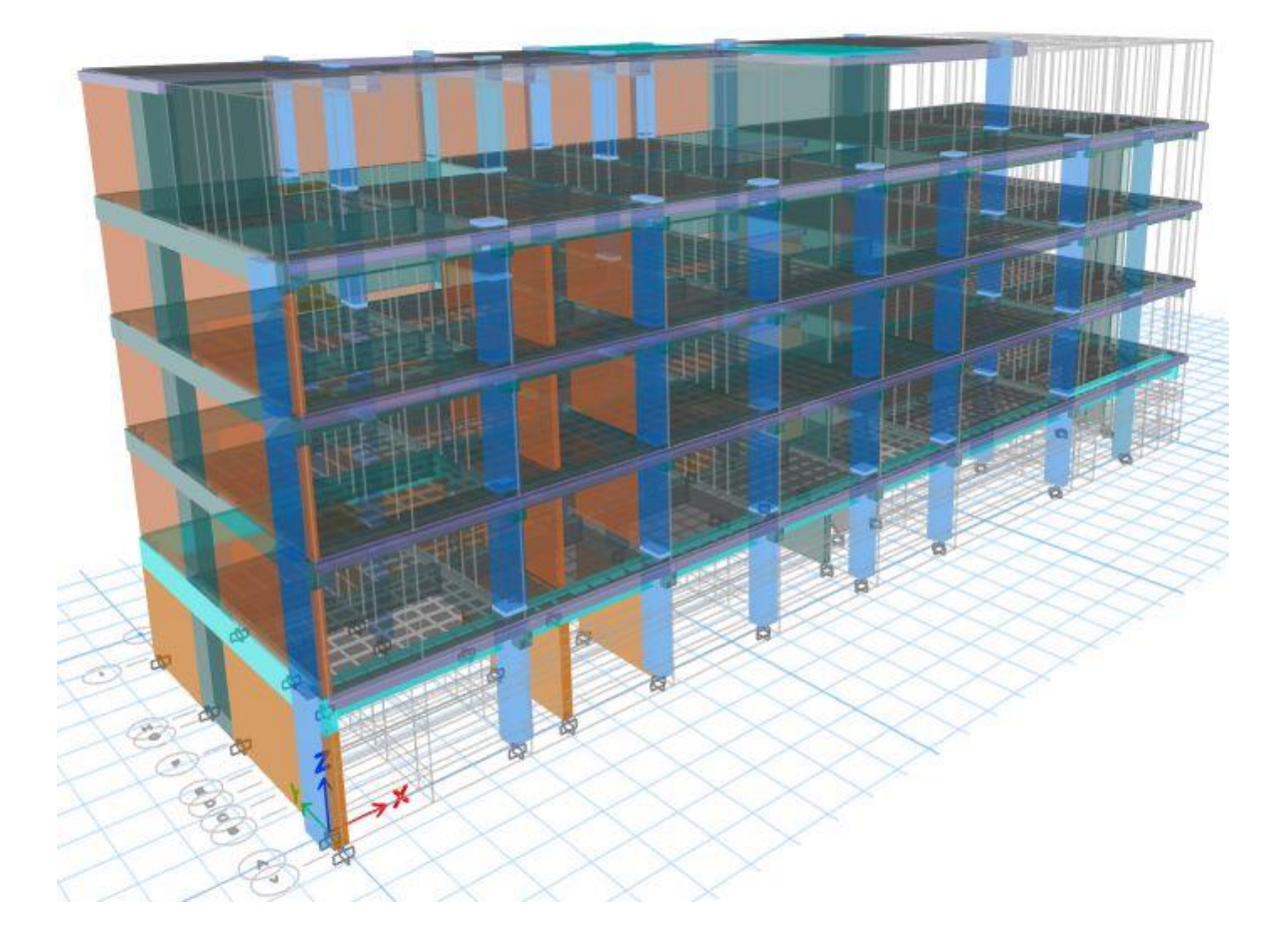

**Figura 5:**ETABS v18.0.2

## **Planta Estructural1 Piso**

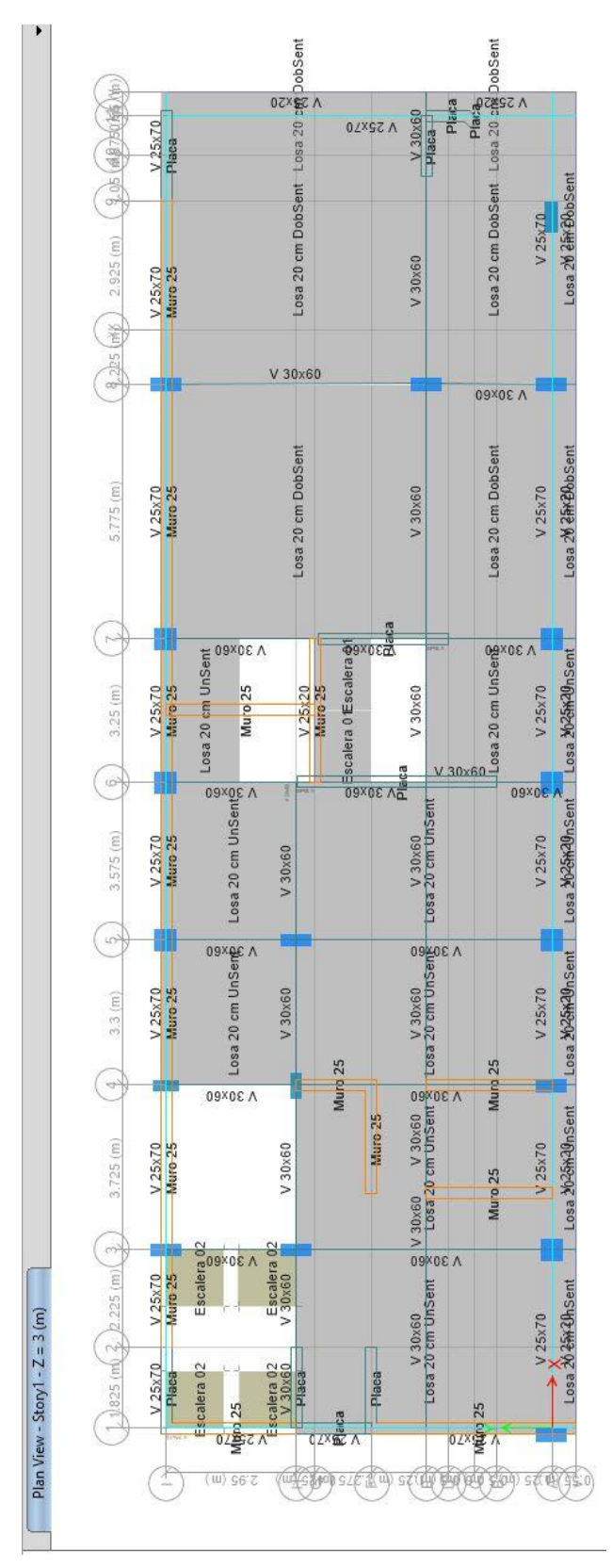

**Figura 6:** Planta del Primer Piso

# **Planta Estructural 2 Piso**

![](_page_49_Figure_1.jpeg)

**Figura 7:** Planta Estructural del Segundo Piso:

## **Planta Estructural 3 Piso**

![](_page_50_Figure_1.jpeg)

**Figura 8:** Planta Estructural del Tercer Piso:

## **Planta estructural 4 Piso**

![](_page_51_Figure_1.jpeg)

**Figura 9:** Planta Estructural del Cuarto Piso.

## **Planta Estructural Azotea**

![](_page_52_Figure_1.jpeg)

**Figura 10:** Planta Estructural de la Azotea.

![](_page_53_Figure_1.jpeg)

**Figura 11:** Elevación eje 1-1 Columnas y Vigas.

# **Elevación eje i Columnas y Vigas.**

![](_page_54_Figure_1.jpeg)

**Figura 12:** Elevación eje i Columnas y Vigas.

### **Modos de Vibración, Periodos y Porcentaje de Masa Participativa**

Cada período (modo) de vibración se encuentra asociado con el factor de participación modal el cual representa el factor de participación de la masa sísmica para dicho modo de vibración.

El factor de **Participación Modal, o de Masas** en el análisis sísmico, es una medida del grado en el que cada modo participa en la respuesta al sismo.

Cuando en el análisis no se considere la rigidez de los elementos no estructurales, el período fundamental T se considerará como 0,85 del valor obtenido (Artículo 28.4 Periodo Fundamental de Vibración).

![](_page_55_Picture_61.jpeg)

**Figura 13:** Los modos de vibración Periodos y Porcentaje de Masa Participativa.

![](_page_56_Picture_14.jpeg)

# **Cortantes Estáticas y Dinámicas**

**Figura 14:** Los modos de vibración Periodos y Porcentaje de Masa Participativa.

## **Tabla 7:**

|     | <b>Periodo</b> |       |          |          | 80%    |      |
|-----|----------------|-------|----------|----------|--------|------|
|     |                |       | estática | dinámica | Vest   |      |
| Txx | 0.117          | 2.500 | 209.73   | 121.84   | 167.78 | 1.38 |
| Tvv | 0.345          | 2.500 | 209.72   | 112.92   | 167.78 | 1.49 |

*Factor para escalar la Fuerza Sísmica Estática y Dinámica*

**FUENTE:** *ETABS v18.0.2*

### **Verificación de parámetro Rr**

![](_page_57_Picture_98.jpeg)

**Figura 15:** Cuadro de verificación de los resultados de los parámetros Rr.

![](_page_57_Picture_99.jpeg)

**Figura 16:** Cuadro de verificación de los resultados de los parámetros Rr.

![](_page_57_Picture_100.jpeg)

**Figura 17:** cuadro de verificación de los resultados de los parámetros Rr

![](_page_58_Picture_121.jpeg)

**Figura 18:** Cuadro de verificación de los resultados de los parámetros Rr.

## **Tabla 8 :**

*Máxima Deriva*

![](_page_58_Picture_122.jpeg)

**FUENTE:** *ETABS v18.0.2*

**Derivas (Maximum Story Drifts)**

**Máxima Deriva en la Dirección X = 0.000385:**

![](_page_58_Figure_8.jpeg)

**Figura 19:** Obtención de la máxima deriva en el eje x.

![](_page_59_Figure_0.jpeg)

## **Máxima Deriva en la Dirección Y = 0.00075:**

**Figura 20:**Obtención de la máxima deriva en el eje Y.

# **Desplazamientos (Maximum Story Displacements)**

![](_page_60_Figure_1.jpeg)

## **Máximo Desplazamiento en la Dirección X = 0.3415 cm**

**Figura 21:** Obtención de los desplazamientos laterales eje X.

![](_page_61_Figure_0.jpeg)

## **Máximo Desplazamiento en la Dirección Y = 0.421 cm**

**Figura 22:** Obtención de los desplazamientos laterales eje X.

## *TABLA 9:***Junta de Separación Sísmica de la Edificación**

![](_page_61_Picture_126.jpeg)

**FUENTE:** RNE E-030.

## **Diseño estructural**

### **Diseño estructural del elemento de concreto armado**

Se desarrolló de acuerdo a la Norma NTE-060.

Para la revisar los elementos de concreto se utilizó la norma NTE-060.

## **Losa Aligerada**

### **Esfuerzos máximos en la losa aligerada**

![](_page_62_Figure_6.jpeg)

**Figura 23:** Esfuerzo en paño crítico 81.45 Tn/m2.

![](_page_63_Figure_0.jpeg)

**Figura 24:** Desplazamiento en el centro del paño crítico 3.61 mm.

# **ANALISIS ESTRUCTURAL LOSAS POSTENSADAS:**

![](_page_64_Figure_1.jpeg)

**Figura 25:**Muestra del edificio de 5 niveles vista isométrico con losas postensadas.

### **Introducción**

El presente documento muestra las consideraciones generales y criterios empleados en el diseño estructural de la vivienda multifamiliar - hospedaje ubicado en el distrito de Andahuaylas, provincia de Andahuaylas, departamento de Andahuaylas.

### **Descripción del proyecto**

La está conformada por 05 pisos, la distribución de los mismos y su respectiva denominación diseñados considerando las características del suelo y sistema estructural correspondientes se muestran en la figura

**Vista isométrica de la de 5 niveles***.*

![](_page_65_Figure_5.jpeg)

**Figura 26:**Vista isométrica de la de 5 niveles.

### **Sistema Estructural de las Edificaciones**

Para el cálculo de la estructuración del proyecto se emplearon: columnas, vigas muros de albañilería y placas, para así poder resistir las solicitudes consideradas por cargas sísmicas y de gravedad según lo indicado en la norma.

En cuanto con el sistema de los techos, se han utilizado losas aligeradas e =  $0.20$  m de espesor y losas macizas  $e = 0.20$  m de espesor para las escaleras según se especifica en los planos correspondientes.

El diseño de cimentación consiste en zapatas conectadas, zapatas combinadas y vigas de cimentación.

Para la estructura de concreto armado, se utilizó concreto de una resistencia  $f'c = 210\ kg/cm^2$  acero de refuerzo de  $fy = 4200\ kg/cm^2$ .

Los Sistemas Estructurales Resistentes utilizados son: Muros Estructurales.

Pórticos. La fuerza cortante en la base de la edificación actuara en las columnas de los pórticos, con un 80% de fuerza.

Los muros diseñados y analizados por la norma e-30 y e-060 "Diseño sismo Resistente" y "Concreto armado" respectivamente, Serán capases de resistir el 70 % de la fuerza cortante que actúa sobre la base de los mismos, además se considerarán Muros estructurales.

Dual. Las acciones de sismo empleadas a la estructura son resistidas por la combinación de pórticos estructurales y muros. La fuerza cortante que disponen los muros será mayor al 20% y menor al 70% de la cortante en función del edificio.

Muros de Albañilería presentan muros sismorresistentes a base de la unidad de albañilería ya sea de arcilla o concreto. En este proyecto no se realizó las diferencias entre estructuras de albañilería confinada y de albañilería armada.

### **Consideración general para el análisis**

### **Modelo Analítico**

Se realizó el análisis de la edificación de 5 niveles considerando un modelado tridimensional respectivamente en el programa de análisis de edificios ETABS v18.0.2. Cada nivel presento y fue analizado con 6 grados de libertad en la edificación, además se modelo la geometría del edificio obteniéndose las cargas proporcionadas. Este modelado presenta efecto tridimensional que aporta rigidez a cada uno de los elementos de la edificación considerando empotrado cada uno de los apoyos analizados.

Se tomo en cuenta a las vigas y las columnas como elementos tipo "Frame", así también para el análisis de las losas se limitaron viguetas para poder observar los esfuerzos; las placas y los muros de albañilería se diseñaron como elementos tipo "Shell". Las vigas no son capaces de desarrollar momento torsor por lo que se consideró 0.001en el programa; además, por último, se establecieron brazos rígidos en las conexiones entre vigas y columnas.

#### **Tabla 9:**

*Materiales*

![](_page_67_Picture_155.jpeg)

### **FUENTE:** RNE E-020.

#### **Documentos de referencia:**

- ✓ Norma Técnica de Edificaciones E-020 "Cargas"
- ✓ Norma Técnica de Edificaciones E-030 "Diseño Sismo-Resistente"
- ✓ Norma Técnica de Edificaciones E-050 "Suelo y cimentaciones"
- ✓ Norma Técnica de Edificaciones E-060 "Concreto Armado"
- ✓ Norma Técnica de Edificaciones E-070 "Albañilería"

### **Cargas**

### **Carga muerta**

Se entiende por carga muerta al peso propio de la estructura, peso de los materiales, dispositivos de servicio, equipos, tabiques u otros elementos permanentes sobre la estructura.

El peso propio se calculará a partir del volumen de cada elemento y el peso específico del material que está conformado.

Para la tabiquería sobre losa se considera el peso distribuido por unidad de área y la tabiquería ubicada sobre la viga el peso distribuido por unidad de longitud.

Se consideró los siguientes valores para la carga muerta:

### **TABLA 11:**

*Pesos Especifico de la carga muerta:*

![](_page_68_Picture_106.jpeg)

 **FUENTE:** RNE E-030.

### **Carga viva**

Son cargas que comprenden al peso de todos los ocupantes, materiales, equipos, muebles u otros elementos móviles soportados por la estructura.

Se consideró los siguientes valores para la carga viva:

### **Tabla 10:**

*Corredores y Escaleras*

![](_page_69_Picture_96.jpeg)

### **FUENTE:** NTP E-030

### **Cargas Sísmicas Estáticas X yY**

Es un concepto utilizado en la ingeniería sísmica ya que son las acciones que un sismo provoca sobre una estructura y que además estas deben soportar sin llegar al colapso, estas cargas se transmiten a través del suelo.

### **Análisis dinámico**

### **Espectro de Pseudo aceleración**

Se realizó el análisis dinámico mediante el procedimiento de combinación espectral. La respuesta máxima se estimó por el método de combinación cuadrática completa de valores computarizados y determinados para cada modo (E.030-2018).

Se utilizó un espectro inelástico de pseudo-aceleraciones,

## **Espectro de Pseudo aceleración**

![](_page_70_Picture_667.jpeg)

#### **ESPECTA - NORMA E.030 - 2018**

**ZONIFICACION SISMICA CATEGORIA DE LA EDIFICACION**

![](_page_70_Picture_668.jpeg)

![](_page_70_Picture_669.jpeg)

![](_page_70_Figure_6.jpeg)

![](_page_70_Picture_670.jpeg)

![](_page_70_Picture_671.jpeg)

**Figura 27:** espectro Pseudo Plantilla Excel.

#### **Espectro de Pseudo aceleración**

![](_page_71_Figure_1.jpeg)

**Figura 28:** Espectro de Pseudo aceleración Plantilla Excel.
#### **Combinaciones de carga**

#### **Combinaciones de carga para estructura de concreto.**

Se realizó el análisis considerando los cargas siguientes.

#### **Tabla 11 :**

*Combinación de cargas:*

| Caso de Carga  | <b>Nomenclatura</b> |  |  |  |  |
|----------------|---------------------|--|--|--|--|
| Carga Muerta   | CМ                  |  |  |  |  |
| Carga Viva     | CV                  |  |  |  |  |
| Carga de Sismo | CS                  |  |  |  |  |

**FUENTE:** RNE E-030.

Las combinaciones de carga asumidas, de acuerdo con la norma NTE.060 son las siguientes:

#### **Tabla 12:**

*Combinación de cargas:*

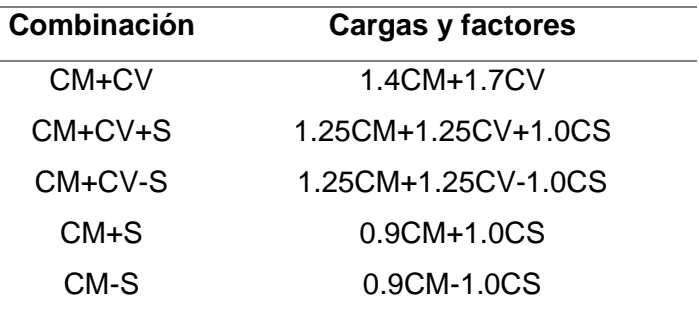

**FUENTE:** RNE E-030.

## **Resultados del análisis Sísmico**

se muestra el análisis y diseño estructural de la Edificación

## **Edificación 5 niveles:**

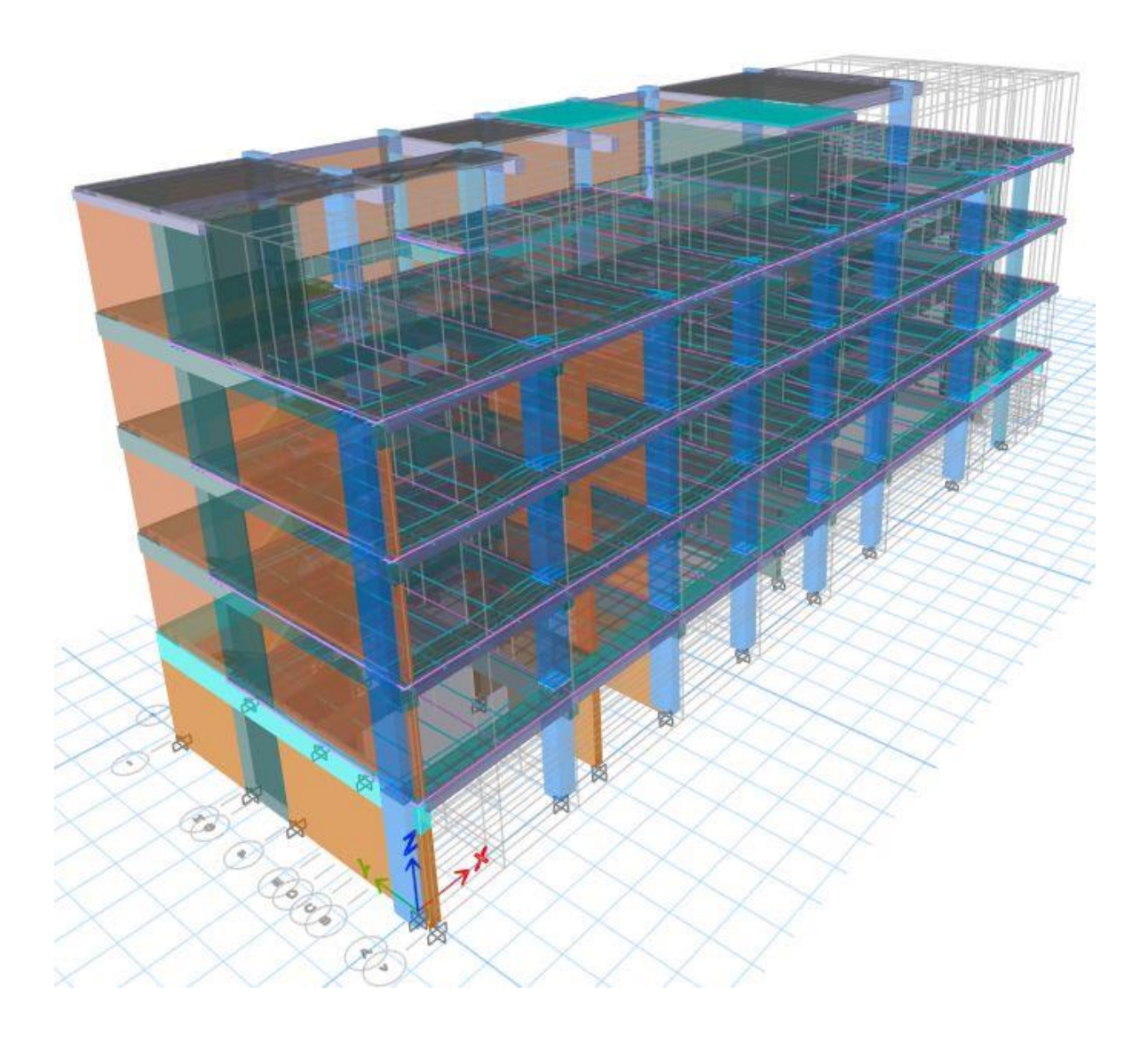

**Figura 29**:Vista isométrica del análisis y diseño de la edificación de 5 niveles en el programa ETABS 18.1.2.

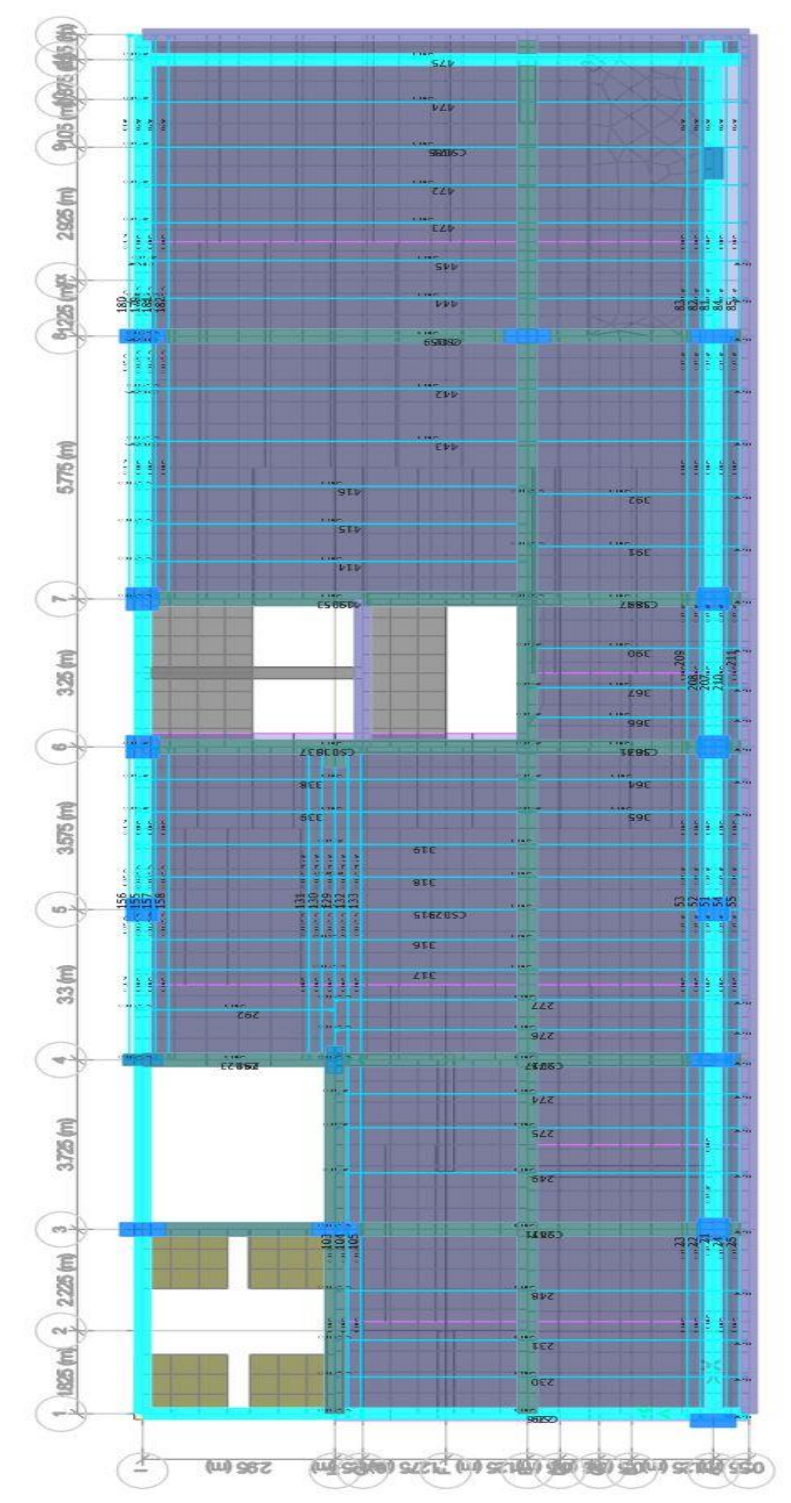

#### **Planta Estructural del Primer Piso.**

**Figura 30:** Planta Estructural del Primer Piso.

**Planta Estructural del Segundo Piso.**

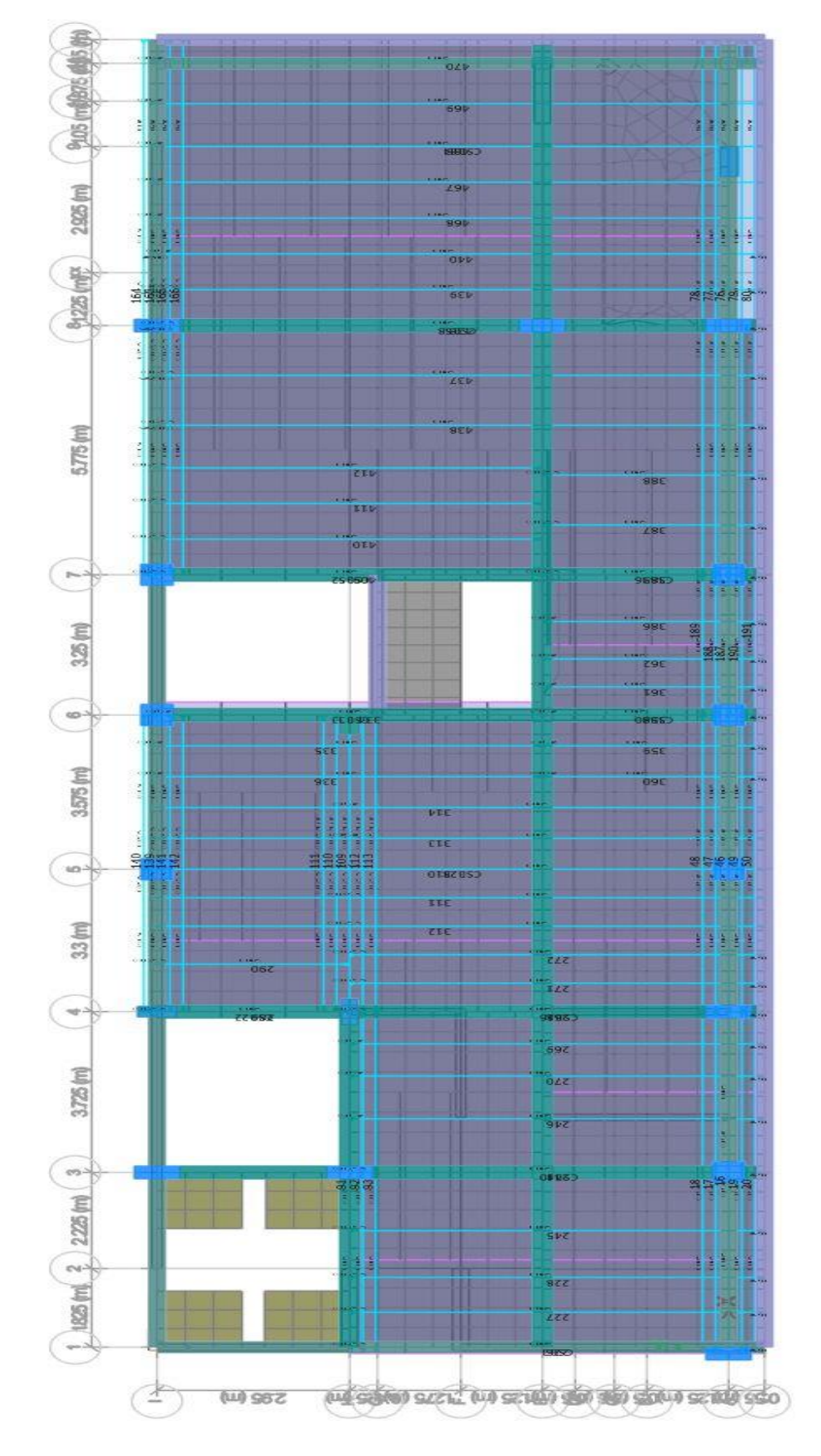

**Figura 31:** Planta Estructural del Segundo Piso.

#### **Planta Estructural del Tercer Piso.**

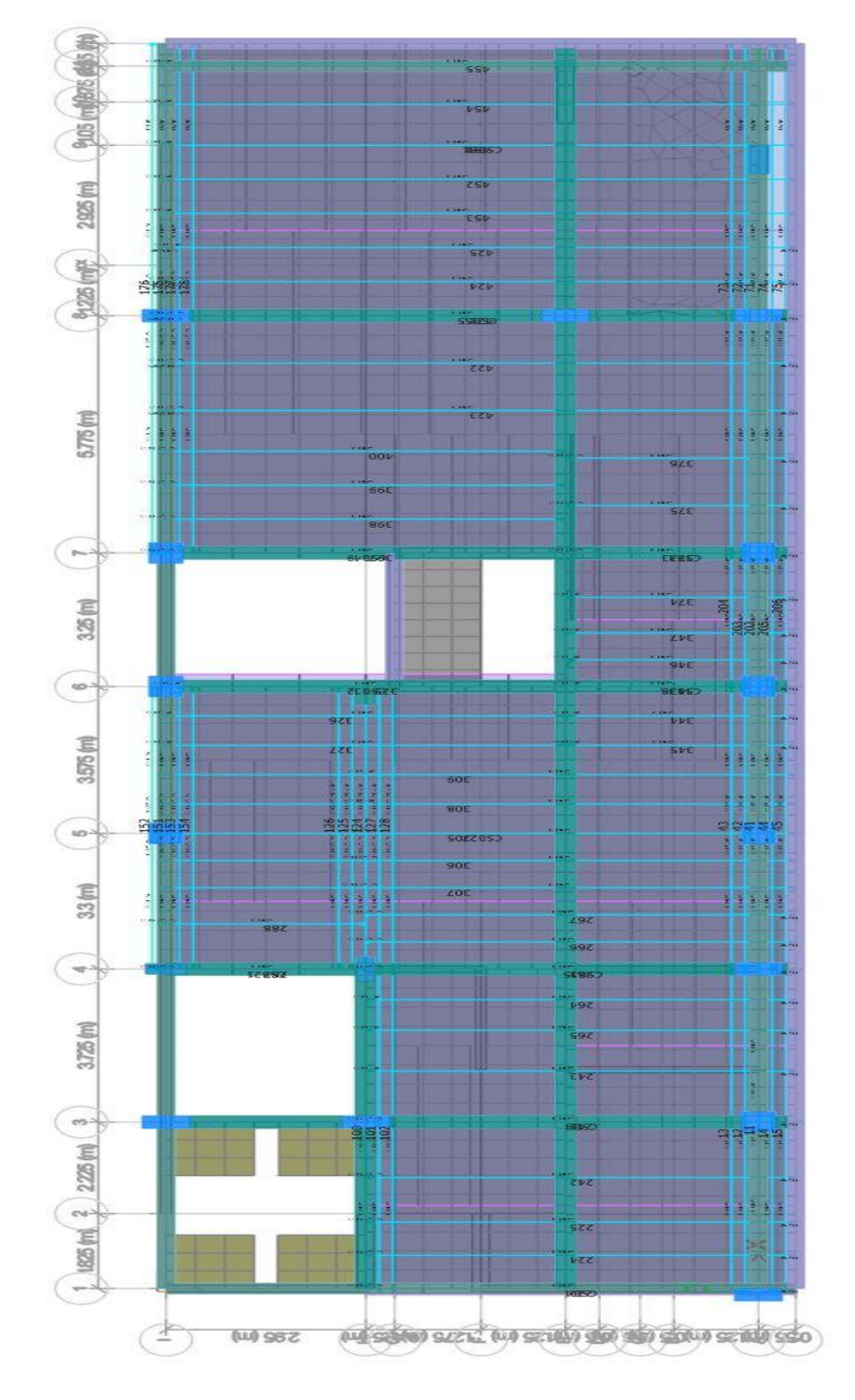

**Figura 32:** Planta Estructural del Tercer Piso.

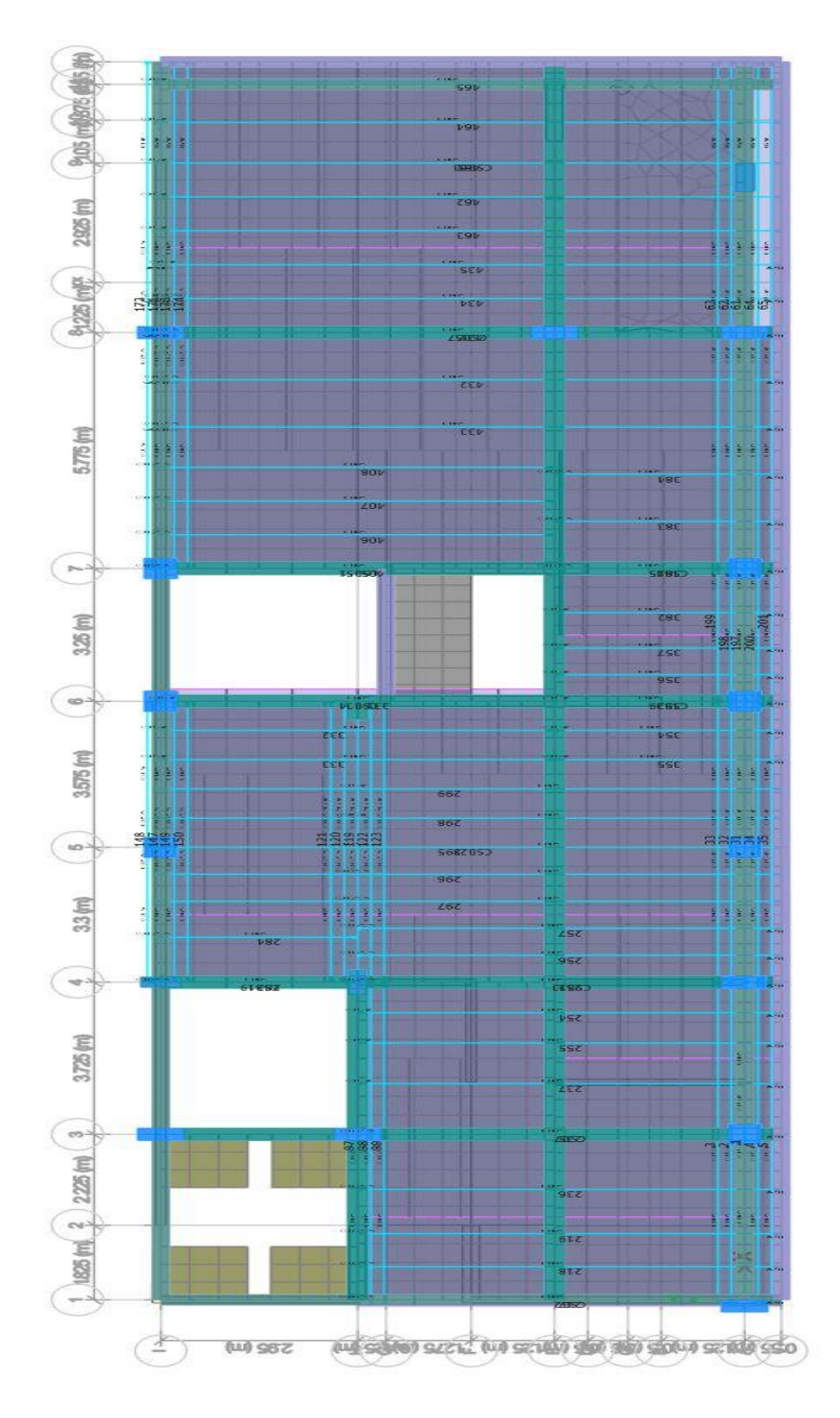

**Planta Estructural del Cuarto Piso.**

**Figura 33:** Planta Estructural del Cuarto Piso.

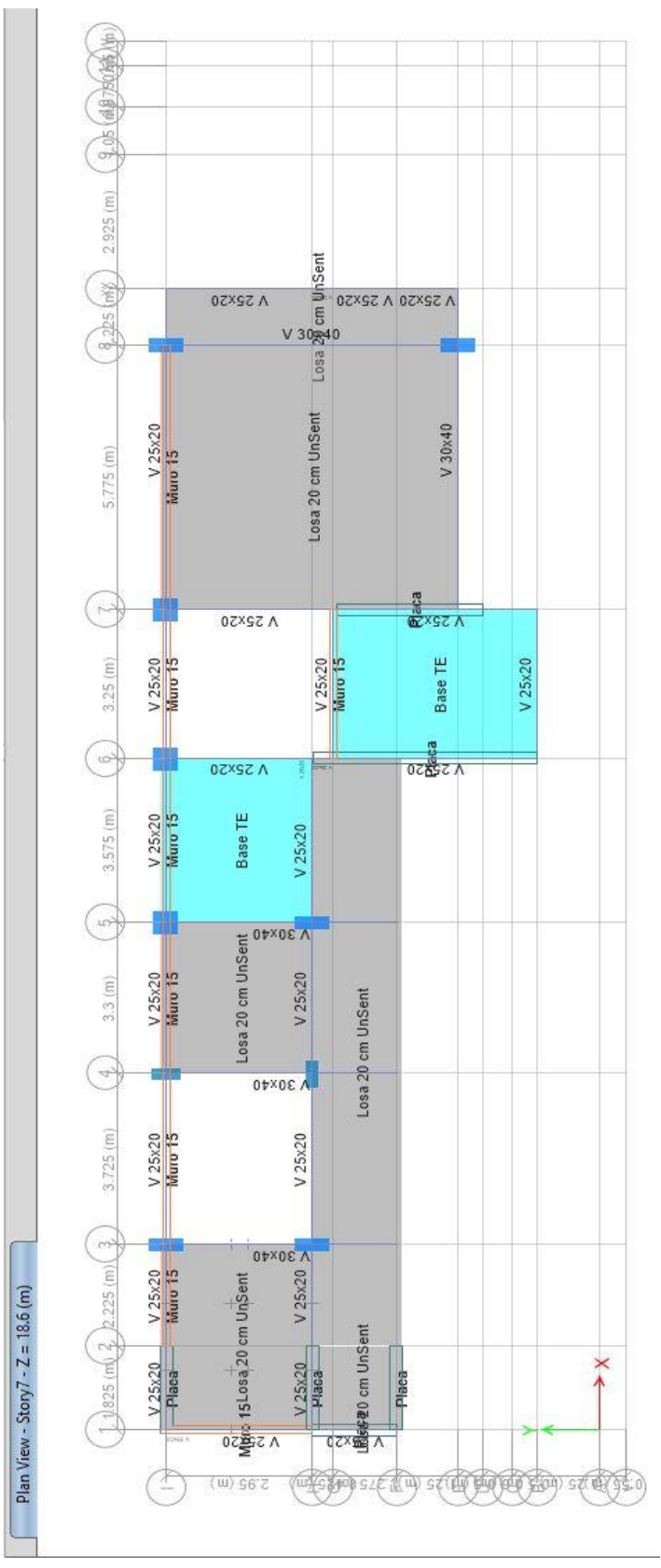

### **Planta Estructural de la Azotea.**

**Figura 34:** Planta Estructural de la Azotea.

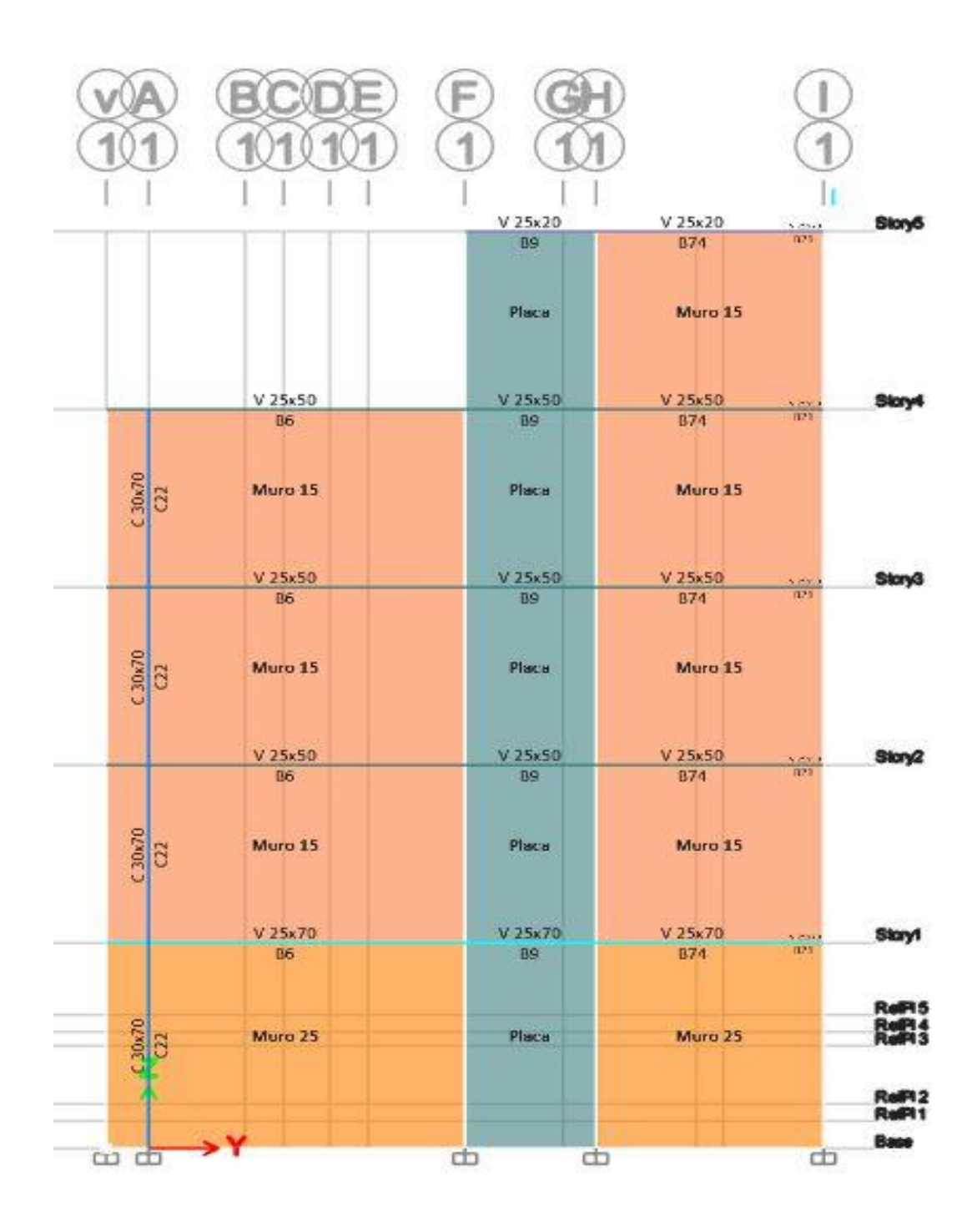

**Figura 35:** Vista Elevación eje 1-1.

| V 25x20     | V 25x20                 | $V$ 25x20  |                        | V 25x20    |                    | V 25x20 |                   | V25x20  |                    | V 25x20    |                   |         |            | Skry5        |
|-------------|-------------------------|------------|------------------------|------------|--------------------|---------|-------------------|---------|--------------------|------------|-------------------|---------|------------|--------------|
| 020         | 065                     | 066        |                        | 867        |                    | 068     |                   | 869     |                    | 036        |                   |         |            |              |
|             | Muro 15 %               | Muro 15    | 60x2<br>$\frac{8}{36}$ | Muro 15    | $rac{50,650}{C33}$ | Muro 15 | $rac{50s50}{C32}$ | Muro 15 | 50x50              | Muro 15    | 30x70             |         |            |              |
| V 25/50     | V 25x50                 | V 25x50    |                        | V 25x50    |                    | V 25x50 |                   | V 25x50 |                    | V 25x50    |                   | V 25x50 | V 25x50    | Stoy4        |
| 820         | 865                     | 866        |                        | <b>B67</b> |                    | 068     |                   | 069     |                    | <b>B70</b> |                   | 071     | 028        |              |
|             | Muro 15 $\frac{6}{3}$ b | Muro 15    | C36                    | Muro 15    | $rac{50,650}{C}$   | Muro 15 | 50x50             | Muro 15 | $rac{50}{31}$      | Muro 15    | 30x70             | Muro 15 | Place      |              |
| V 25/50     | V 25x50                 | V 25x50    |                        | V 25x50    |                    | V 25x50 |                   | V 25x50 |                    | V 25x50    |                   | V 25x50 | V 25x50    | <b>StonG</b> |
| 820         | 865                     | B66        |                        | B67        |                    | 068     |                   | 869     |                    | <b>B70</b> |                   | 871     | <b>B28</b> |              |
|             | Muro 15 $\frac{5}{9}$   | Muro 15    |                        | Muro 15    | $rac{6}{10}$       | Muro 15 | 50x50             | Muro 15 | $rac{50,60}{C31}$  | Muro 15    | $rac{36s70}{C30}$ | Muro 15 | Place      |              |
| V25/50      | V 25x50                 | V 25x50    |                        | V 25x50    |                    | V 25x50 |                   | V 25x50 |                    | V 25x50    |                   | V 25x50 | V 25x50    | SknQ         |
| 820         | 865                     | <b>B66</b> |                        | 867        |                    | 068     |                   | 869     |                    | <b>B70</b> |                   | 871     | <b>B28</b> |              |
|             | Muro 15 $\frac{5}{6}$   | Muro 15    | ю                      | Muro 15    | $rac{50,650}{C33}$ | Muro 15 | $rac{50,60}{C32}$ | Muro 15 | $rac{60}{31}$      | Muro 15    | $rac{30s70}{C30}$ | Muro 15 | Place      |              |
| V25k/0      | V 25x70                 | V.25x70    |                        | V 25x70    |                    | V 25x70 |                   | V 25x70 |                    | V 25x70    |                   | V 25x70 | V 25x70    | Stayt        |
| 020<br>V.92 | 065                     | 066        |                        | 867        |                    | D68     |                   | 869     |                    | 870        |                   | B71     | <b>D28</b> |              |
|             | Muro 25 $\frac{1}{2}$   | Muro 25    | $\frac{2}{3}$          | Muro 25    | 50 <sub>k50</sub>  | Muro 25 | 50x50             | Muro 25 | $\frac{5050}{131}$ | Muro 25    | 30×70             | Muro 25 | Place      | 孄            |
|             |                         |            |                        |            |                    |         |                   |         |                    |            |                   |         |            |              |
|             |                         |            |                        |            |                    |         |                   |         |                    |            |                   |         |            | 鼺            |
|             | œ                       |            | œ                      |            | œ                  |         | œ                 | 血       | Ф                  |            | Œ                 |         | cb<br>Ф    | Bass         |

**Figura 36**: Vista elevación eje I.

#### **Modos de Vibración, Periodos y Porcentaje de Masa Participativa**

Cada período (modo) de vibración se encuentra asociado con el factor de participación modal el cual representa el factor de participación de la masa sísmica para dicho modo de vibración.

El factor de **Participación Modal, o de Masas** en el análisis sísmico, es una medida del grado con el que cada modo participa en la respuesta.

Cuando el análisis no considere la rigidez de los elementos no estructurales, el período fundamental T se toma como 0,85 del valor obtenido (Artículo 28.4 Periodo Fundamental de Vibración)

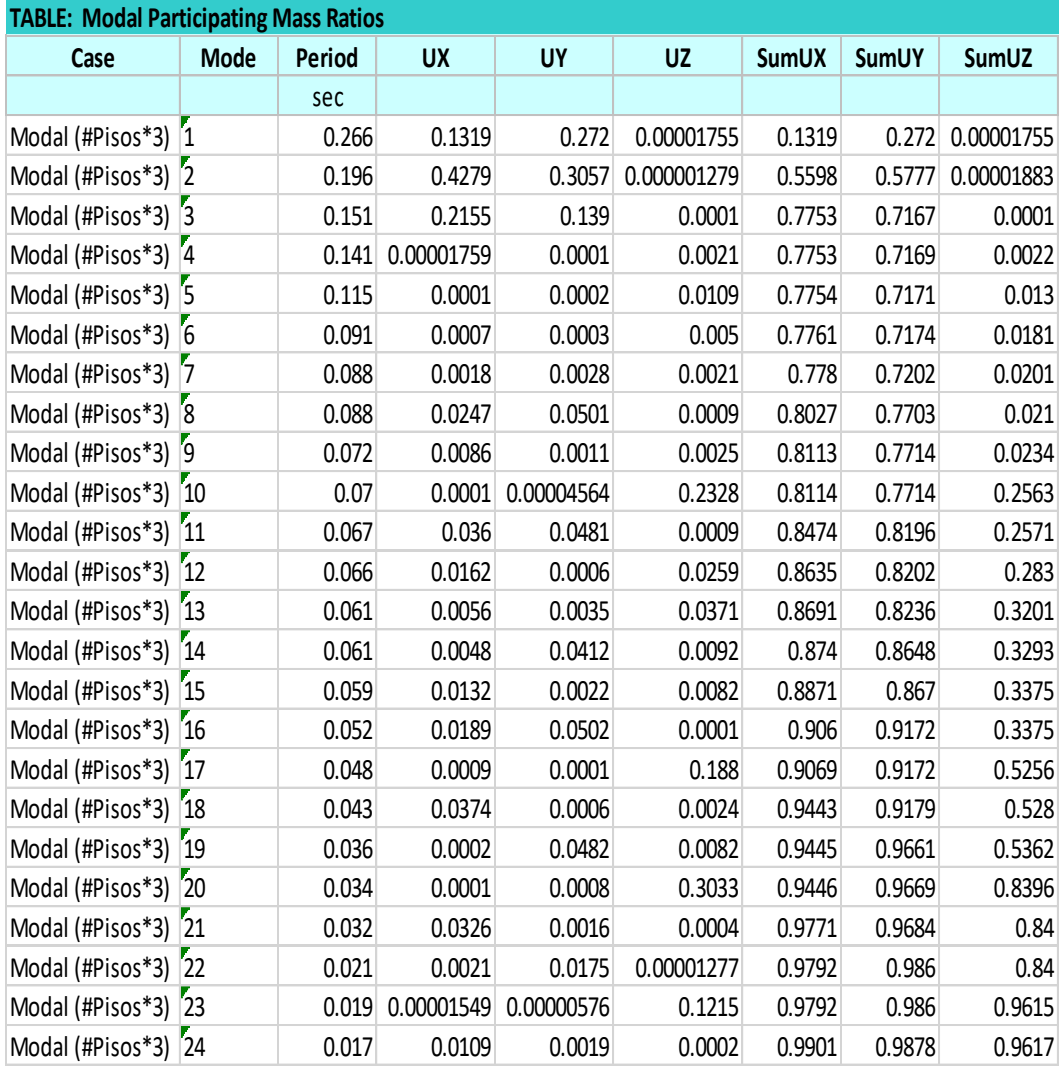

**Figura 37:** Modos de Vibración, Periodos y Porcentaje de Masa Participativa.

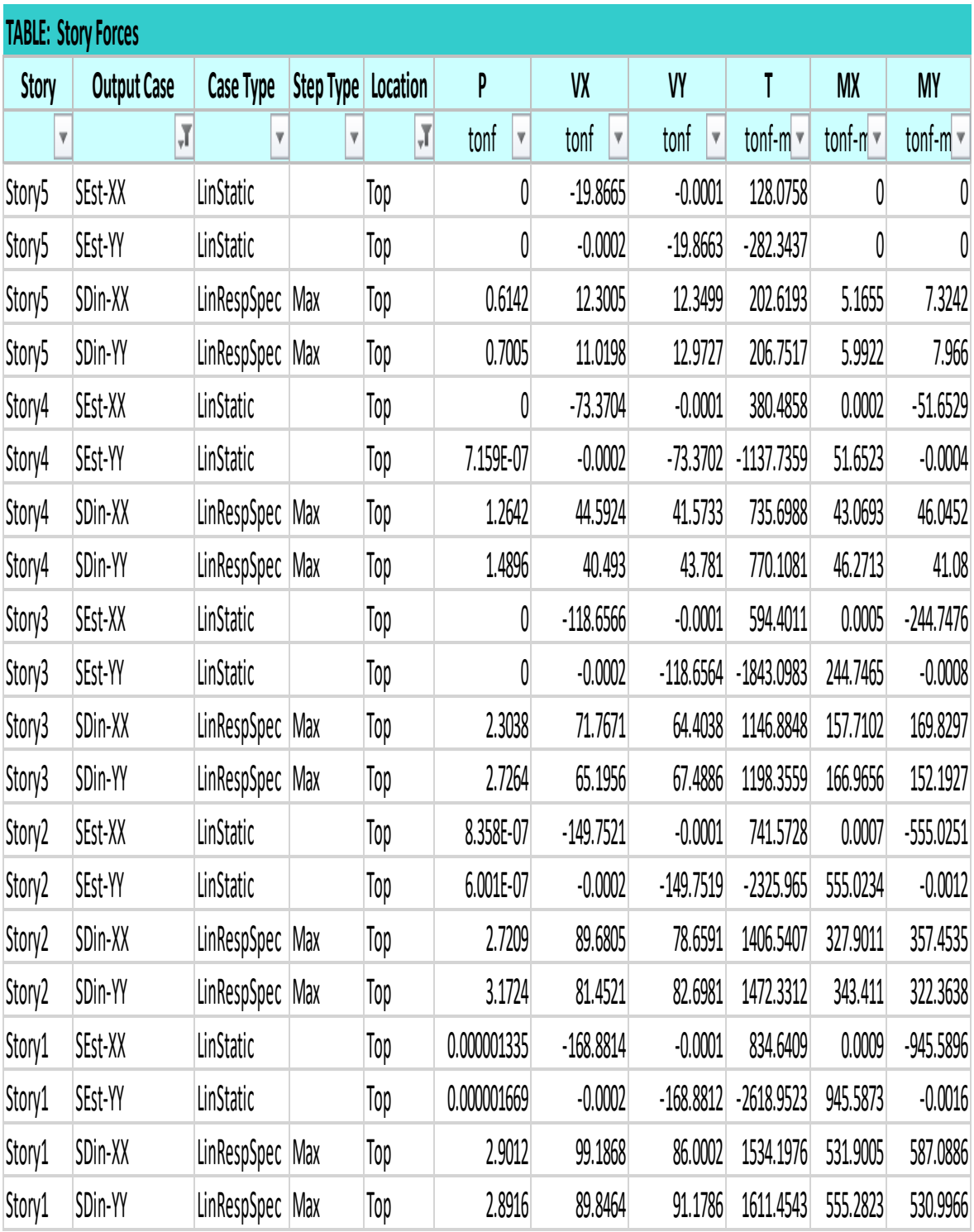

**Figura 38:** Cortantes Estáticas y Dinámicas.

#### **Tabla 13:**

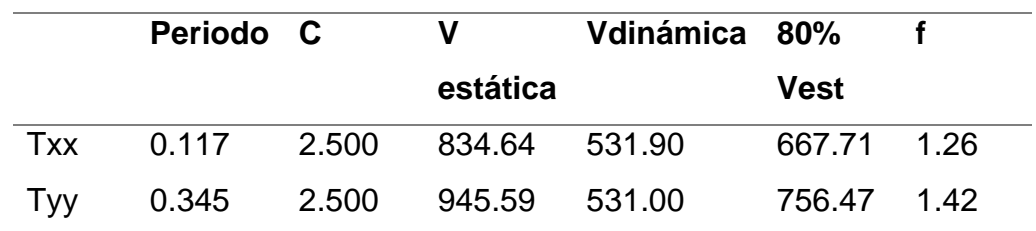

*Factor para escalar la Fuerza Sísmica Estática y Dinámica*

**FUENTE:** RNE E-030.

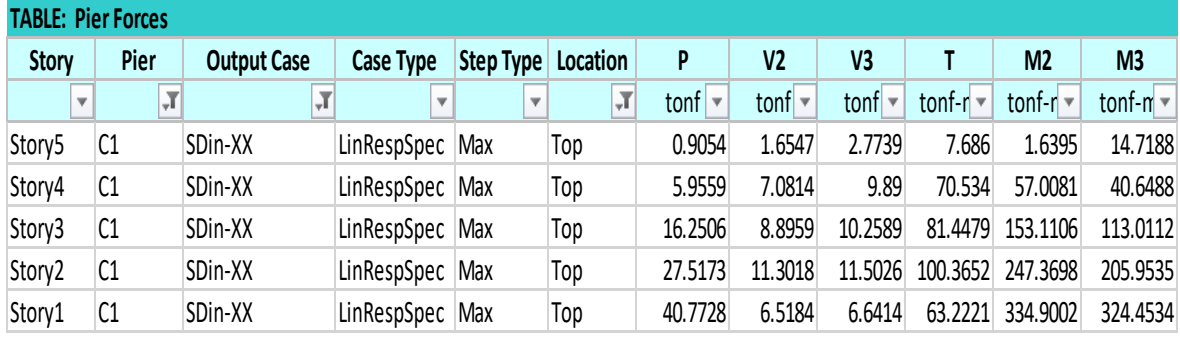

**Figura 39:** Verificación de parámetro Rr:

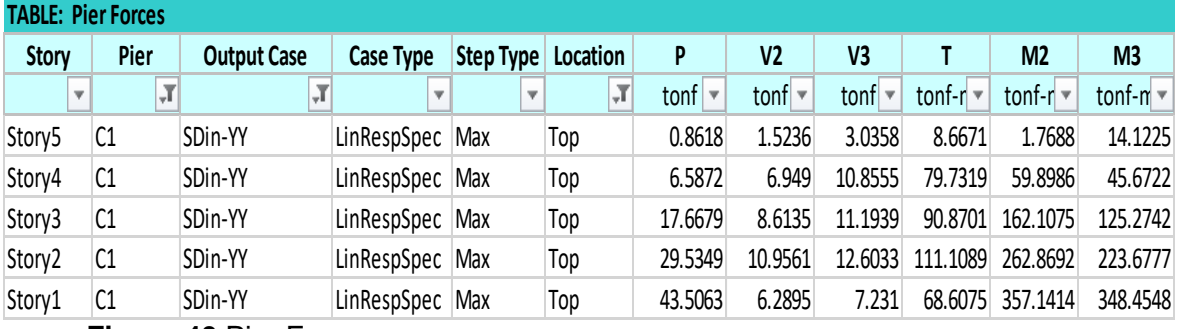

**Figura 40**:Pier Forces.

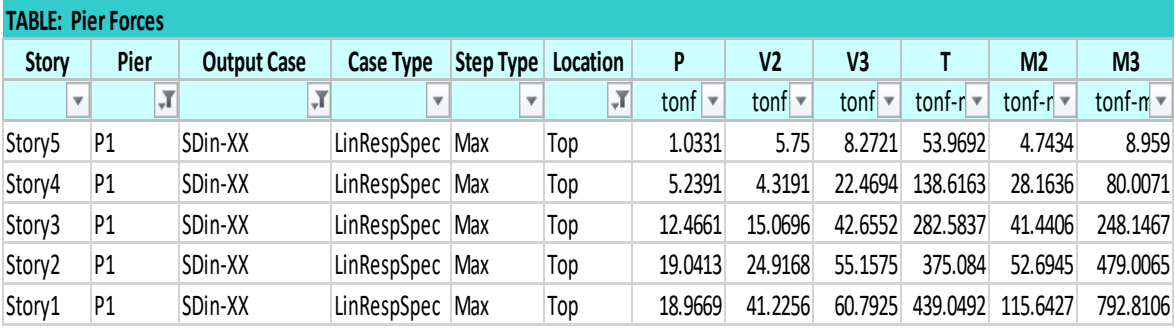

**Figura 41:**Tabla 18 Pier Foce 2.

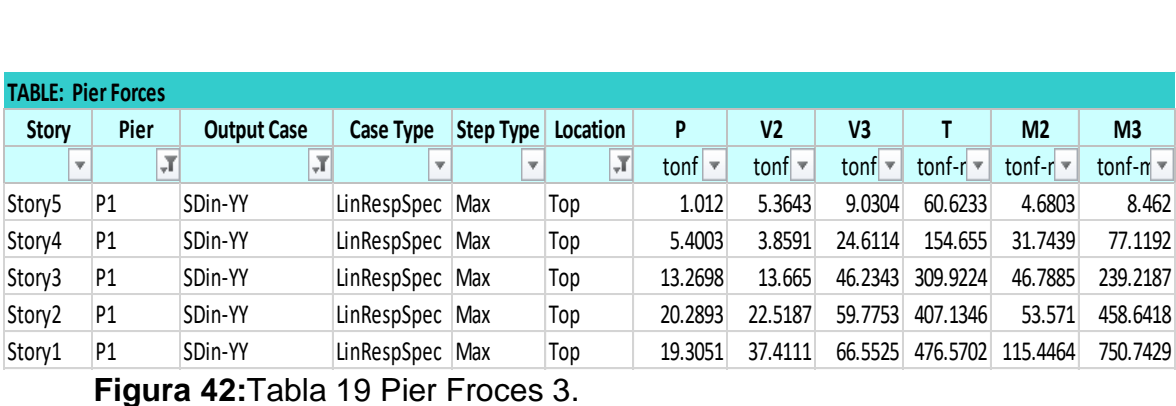

**Figura 42:**Tabla 19 Pier Froces 3.

**Tabla 16:**

*Derivas (Maximum Story Drifts)*

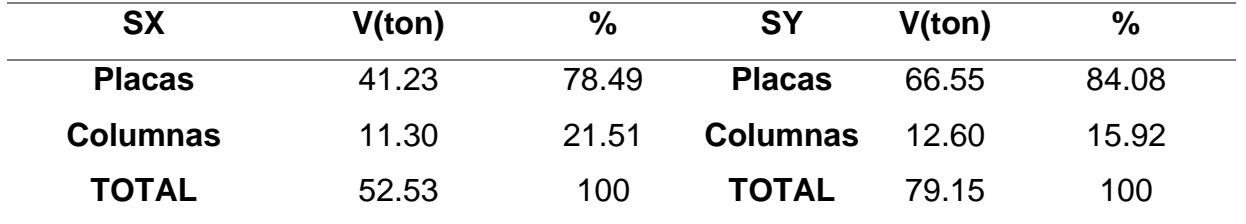

**FUENTE:** Derivas (Maximum Story Drifts)

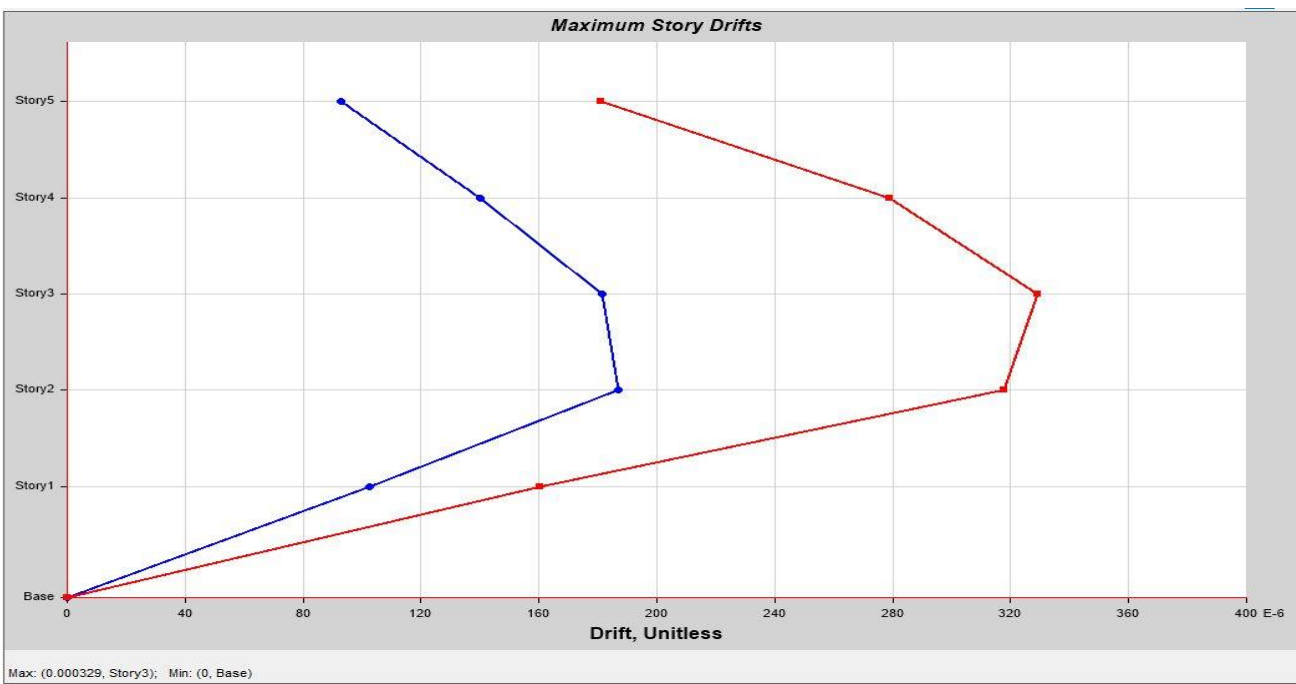

**Máxima Deriva en la Dirección** X = 0.000329

**Figura 43:** Figura 44 Máxima Deriva.

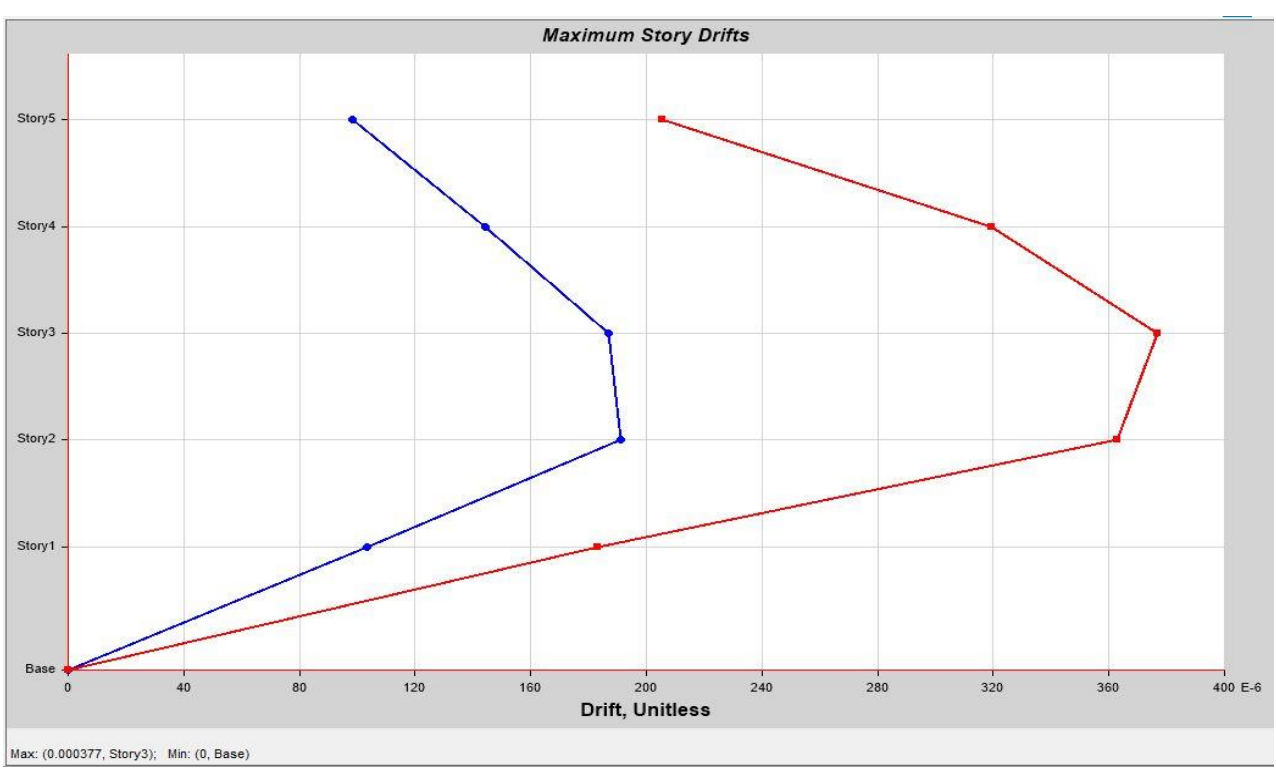

**Máxima Deriva en la Dirección Y = 0.000377:**

**Figura 44:** Máxima Deriva en la Dirección Y = 0.000377.

### **Desplazamientos (Maximum Story Displacements)**

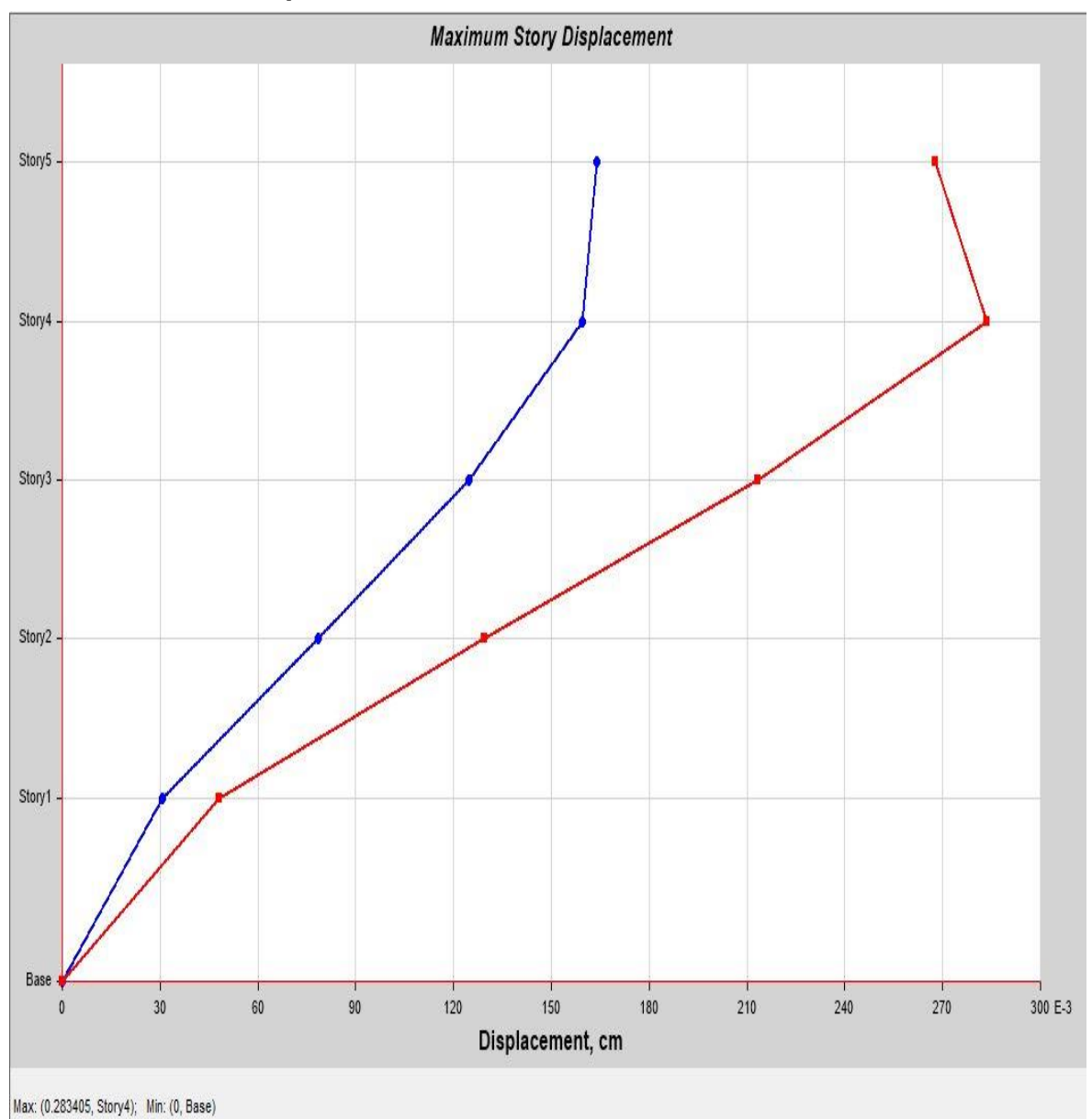

#### o **Máximo Desplazamiento en la Dirección X = 0.283 cm**

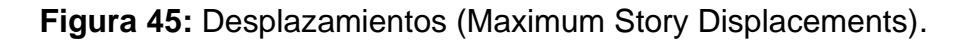

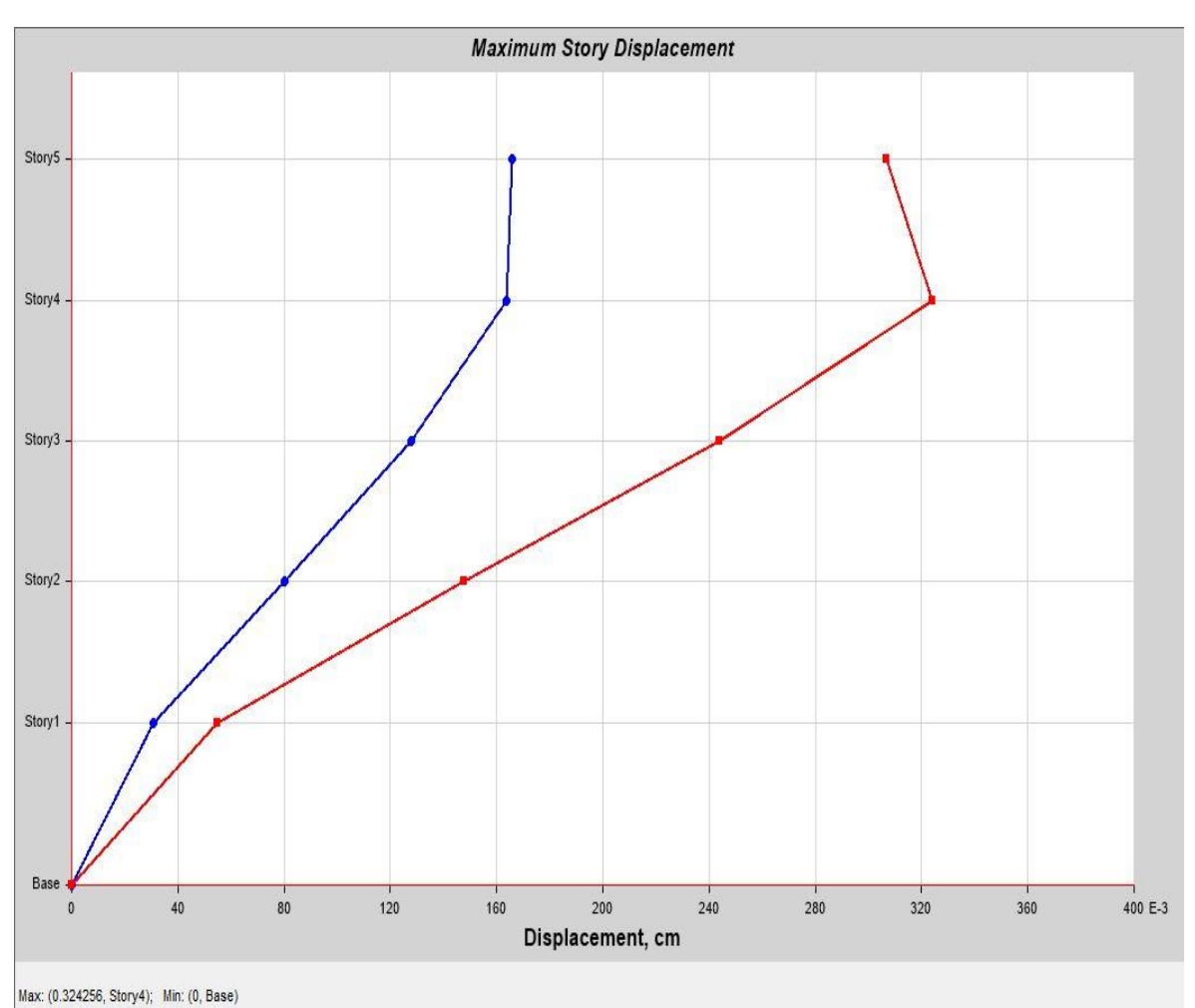

#### o **Máximo Desplazamiento en la Dirección Y = 0.324 cm**

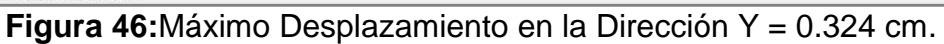

#### **Tabla17:**

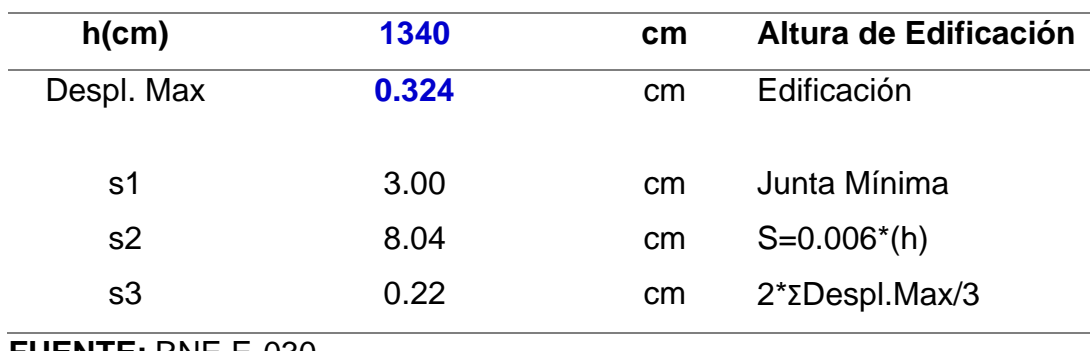

*Junta de Separación Sísmica de la Edificación*

**FUENTE:** RNE E-030.

#### **Diseño estructural de los elementos de concreto armado**

los diseños de los elementos estructurales se desarrollaron de acuerdo a la NTE-060.

Para su revisión de los elementos de concreto se empleó la norma NTE-060.

#### **Losa Maciza**

Esfuerzos máximos en la losa Maciza

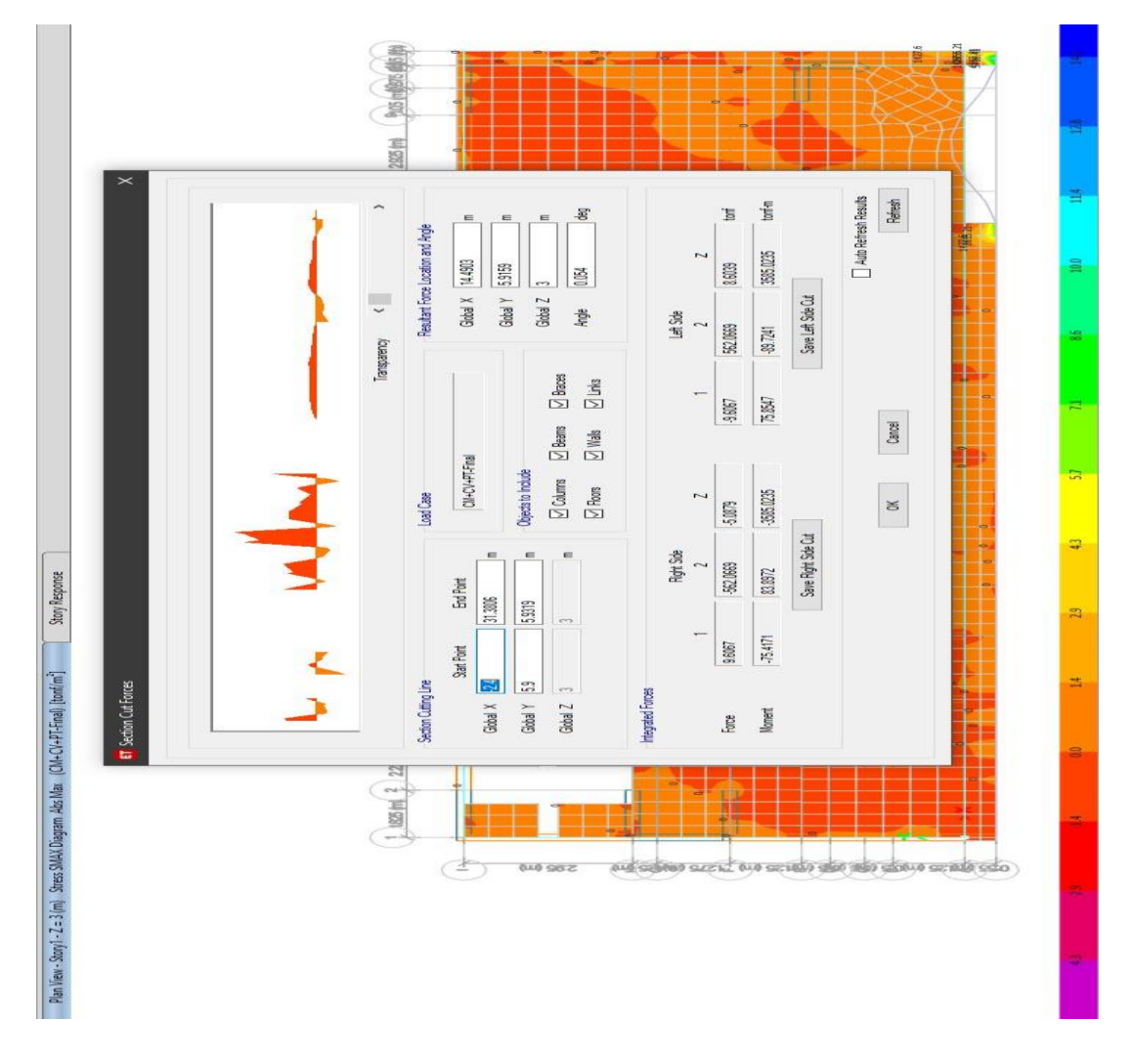

**Figura 47:**Esfuerzo en paño crítico 75.42 Tn/m2.

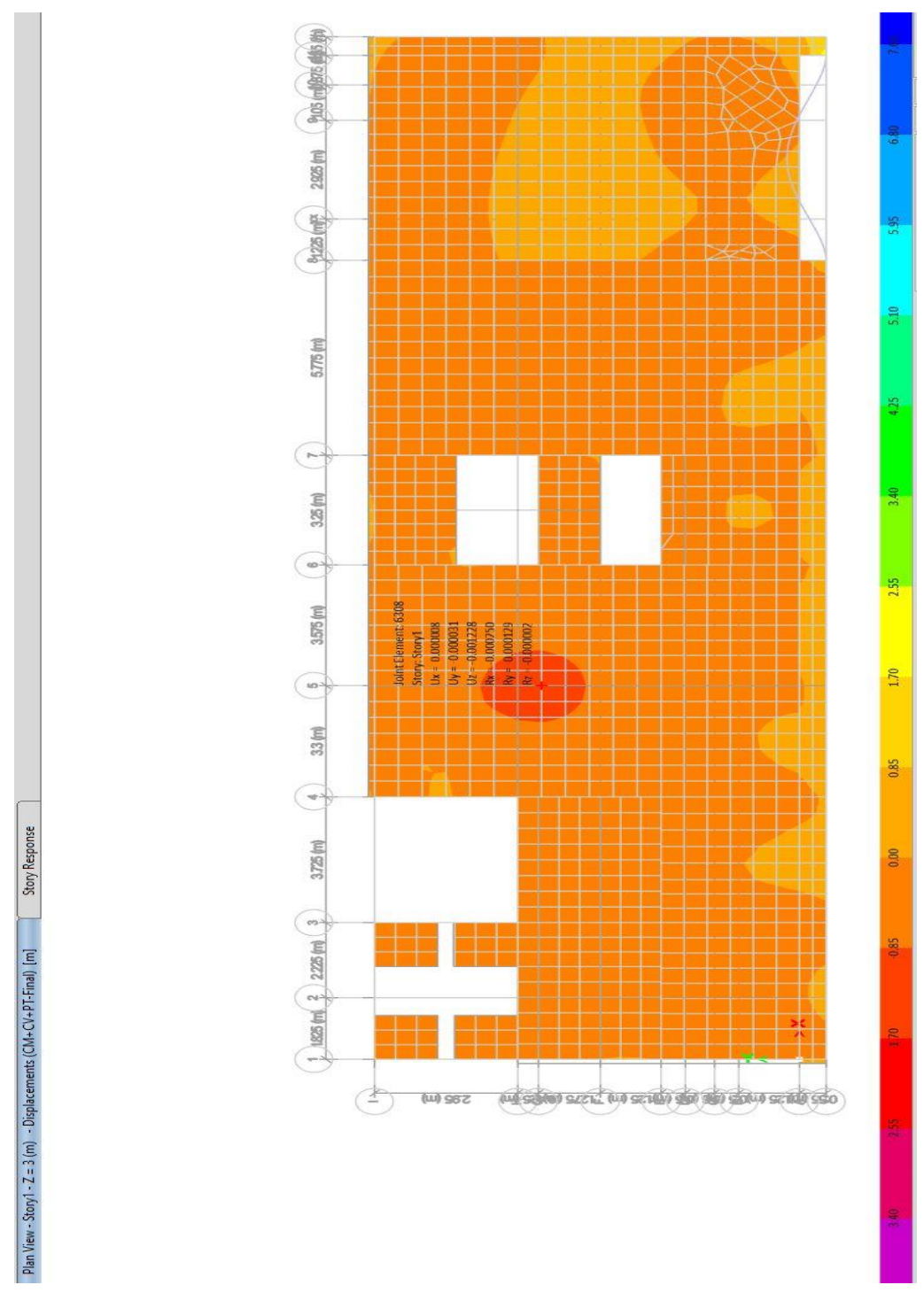

Desplazamiento en el centro del paño crítico 1.29 mm.

**Figura 48:** Desplazamiento en el centro del paño crítico 1.

# **V. DISCUSIÓN**

Los resultados obtenidos de acuerdo a nuestro proyecto de investigación con respecto a los desplazamientos de las losas tradicionales y postensadas para la obtención y control de los desplazamientos laterales; analizando nuestra hipótesis general, concluimos que, si obtuvimos menor desplazamiento lateral en los ejes X y Y, considerablemente en un 18 % en el eje X y 23 % en el eje Y, frente a los desplazamientos laterales de las losas tradicionales.

Estos resultados guardan relación con anteriores investigaciones tales como FLORES Y PAATI, (2019), los periodos de vibración obtenidos en los edificios de 5, 10 y 15 pisos con losas postensadas son menores en 16.51%, 6% y 2.22% respectivamente, comparados con los edificios con losas alivianadas; afirmando que ante la acción sísmica los edificios con losas postensadas son más rígidos debido a que en estos sistemas se incorporó muros de corte y se retiró elementos estructurales como vigas descolgadas y columnas intermedias, esto es posible porque gracias al postensado se puede balancear las cargas actuantes en la losa, además de obtener mayores espacios libres, luces más grandes y ahorro en los materiales. Las derivas de piso en todos los modelos son menores al 2% cumpliendo el requerimiento de la Norma Ecuatoriana (NEC 15); haciendo una comparación en cuanto a derivas de piso entre los dos sistemas se verifica que: los modelos de edificios con postensado tienen menores desplazamientos, un 50% menos para estructuras de 5 pisos, 23% menos para estructuras de 10 pisos y 13% menos para estructuras de 15 pisos, este resultado de este trabajo de investigación coincide con los resultados que obtuvimos en nuestro estudio.

De acuerdo a la tercera hipótesis específico de este trabajo de investigación, es conveniente hacer uso de este sistema de construcción con losas postensadas, porque nos permite reducir la cantidad de vigas y columnas en un proyecto de edificación, mediante ello nos da muchas ventajas en donde las principales son económicas, estructurales, ambientes amplios y estéticos.

También este resultado guarda relación con la mención de este autor MANTURANO, (2017), El trabajo de investigación, permitió concluir que el postensado se adapta mejor en los elementos horizontales, el postensado disminuye directamente en las deflexiones y el núcleo de grietas que presentan las losas, Asimismo, se logró determinar que el postensado en losas admite reducir el espesor de losas sin disminuir su comportamiento bajo cargas de servicio que soporta ni su capacidad de resistencia.

este resultado de este trabajo de investigación también guarda relación en algunos que obtuvimos en nuestro estudio.

## **VI. CONCLUSIONES**

En este proyecto de investigación del análisis estructural comparativo de un edificio de 5 niveles con losas tradicionales y losas postensadas que se realizó en la avenida los cedros n°150 Andahuaylas, Apurímac; se llegó a la conclusión de acuerdo al análisis estructural y diseño de ambas losas lo siguiente:

Con respecto al objetivo general, se determina que existe un mayor desplazamiento lateral en un edificio con losas tradicionales; a comparación de las losas postensadas de acuerdo a los cálculos obtenidos mediante el programa ETABS.

De acuerdo al primer objetivo específico, para el caso del uso de losas tradicionales, se tienen que los desplazamientos máximos laterales en el eje X fueron 0.3415 cm. Asimismo, los desplazamientos máximos laterales en el eie Y fueron 0.421 cm.

Con respecto al segundo objetivo específico, para el caso del uso de losas postensadas, se tienen que los desplazamientos máximos laterales en el eje X fueron 0.283 cm. Asimismo, los desplazamientos máximos laterales en el eje Y fueron 0.324 cm.

De acuerdo al tercer objetivo específico se identifica que los desplazamientos laterales obtenidos por el sistema de losas tradicionales y losas postensadas cumplen con los parámetros establecidos por la norma E-060 la máxima deriva obtenida es menor a 0.007 de los máximos desplazamientos laterales. Donde el uso del sistema postensado es más eficiente y tiene menor desplazamiento lateral frente a las losas tradicionales.

De acuerdo al planteamiento de las hipótesis de este proyecto de investigación se pudo concluir que los objetivos planteados inicialmente se cumplen y se demuestran con los datos obtenidos de los desplazamientos laterales. Cuando se realizó el modelado estructural de las losas postensadas también se logró obtener que las deflexiones verticales de la losa postensada disminuyen considerablemente reduciendo las cargas muertas.

**VII. RECOMENDACIONES**

- Se recomienda que se use losas postensadas dado que generan menos desplazamiento en las direcciones X como Y. por otro lado en el trabajo del proyecto de investigación BARRIENTOS, (2018). se concluye que se pudo obtener 21% menos en costo del proyecto a comparación de una losa maciza tradicional, además obtuvo reducción del 31% en encofrado y desencofrado, una reducción de 36 % en la habilitación y colocación de acero y una reducción del 27% en colocación de concreto. También se redujo el costo de mano de obra en un 36%, reducción de material en un 15% y reducción de herramientas en un 22% frente a una loza tradicional maciza.
- También se recomienda que se pueda construir a escala un prototipo de edificio y sea este puesto en un simulador de sismos para obtener mediciones más reales sobre las consecuencias del uso tanto de las losas tradicionales como de las losas postensadas y poder implementar en la normativa mayor información y parámetros de construcción que puedan contribuir para su mayor uso de este sistema de construcción ya que nos aporta muchos beneficios.
- Se recomienda que el ingeniero que vaya a realizar un proyecto con todas las características que aquí se mencione, tome en cuenta todas las normas.

**REFERENCIAS**

- 1.BARBA MEDINA, D. A., & LA TORRE OROZCO, J. M. (2020). *Diseño estructural de un edificio de 40 pisos en el suelo rígido de Lima haciendo uso de losas postensadas.* LIMA: UNIVERSIDAD DE CIENCIAS APLICADAS.
- 2.BARRIENTOS MALPARTIDA, J. C. (2018). *MEJORAMIENTO EN TIEMPO, COSTOS Y PRODUCTIVIDAD PARA LA EJECUCION DE UNA EDIFICACION DE OFICINAS USANDO LOSAS POSTENSADAS FRENTE A UNA LOSA TRADICIONAL.* LIMA: UNIVERSIDAD NACIONAL FEDERICO VILLARREAL FACULTAD DE INGENIERIA CIVIL.
- 3.FIDEL, L. M., & SEBASTIÁN, P. T. (2020). *INFLUENCIA DEL FACTOR DE REDUCCIÓN DE RESISTENCIA SÍSMICA (R) EN EDIFICACIONES, UTILIZANDO LOS SISTEMAS CONSTRUCTIVOS: DUAL LOSAS POSTENSADAS-MUROS Y TRADICIONAL.* Quito: UNIVERSIDAD POLITÉCNICA SALESIANA.
- 4.FLORES DOMÍNGUEZ, M., & Paati Timias, D. (2019). *Análisis comparativo de las respuestas estructurales entre sistemas aporticados de hormigón armado, con losas postensadas y no postensadas.* Quito: Universidad Nacional de Quito.
- 5.GONZÁLEZ FERNÁNDEZ, A. S., & HERBOZO GIRÓN, L. F. (2019). *PROPUESTA DE PERALTE DE LOSAS POSTENSADAS COMO PARTE DEL SISTEMA LATERAL PARA EDIFICIOS ALTOS CON NÚCLEO RÍGIDO.* LIMA: UNIVERSIDAD PERUANA DE CIENCIAS APLICADAS.
- 6.MANTURANO ARTEAGA, V. H. (2017). *Uso de la losa postensada y su comportamiento estructural en el sótano del hotel la paz, miraflores, lima – perú – 2017.* LIMA: UNIVERSIDAD CESAR VALLEJO.
- 7.MORALES YGLESIAS, M. (2019). *Análisis comparativo de costos entre sistemas de entrepiso de losas postensadas y losas huecas*

*pretensadas en edificios duales.* Panama: Repositorio Centroamericado SIIDCA-CSUCA.

- 8.ROJAS OBANDO, D. L., & Mendoza Treminio, J. E. (2018). *DISEÑO SÍSMICO MEDIANTE UN MÉTODO DE DESPLAZAMIENTO PARA EL CONTROL DE LA DERIVA MÁXIMA, APLICADO AL EDIFICIO ARCALAY EN LA CIUDAD DE MANAGUA.* Managua: UNIVERSIDAD NACIONAL DE INGENIERÍA.
- 9.TANDAYPÁN ROMÁN, R. (2019). *Evaluación del comportamiento estructural de losas postensadas en el Proyecto Multifamiliar de Vivienda Montemar en Surco, 2019.* LIMA: UNIVERISDAD CESAR VALLEJO.
- 10.VELASQUEZ, S. (2019). Análisis comparativo entre el diseño de losa tradicional de hormigón armado y losa postensada con adherencia. *Ingenieria y sus alcances*, 50-58.

## **ANEXOS**

## **ANEXO 01: OPERACIONALIZACIÓN DE VARIABLES:**

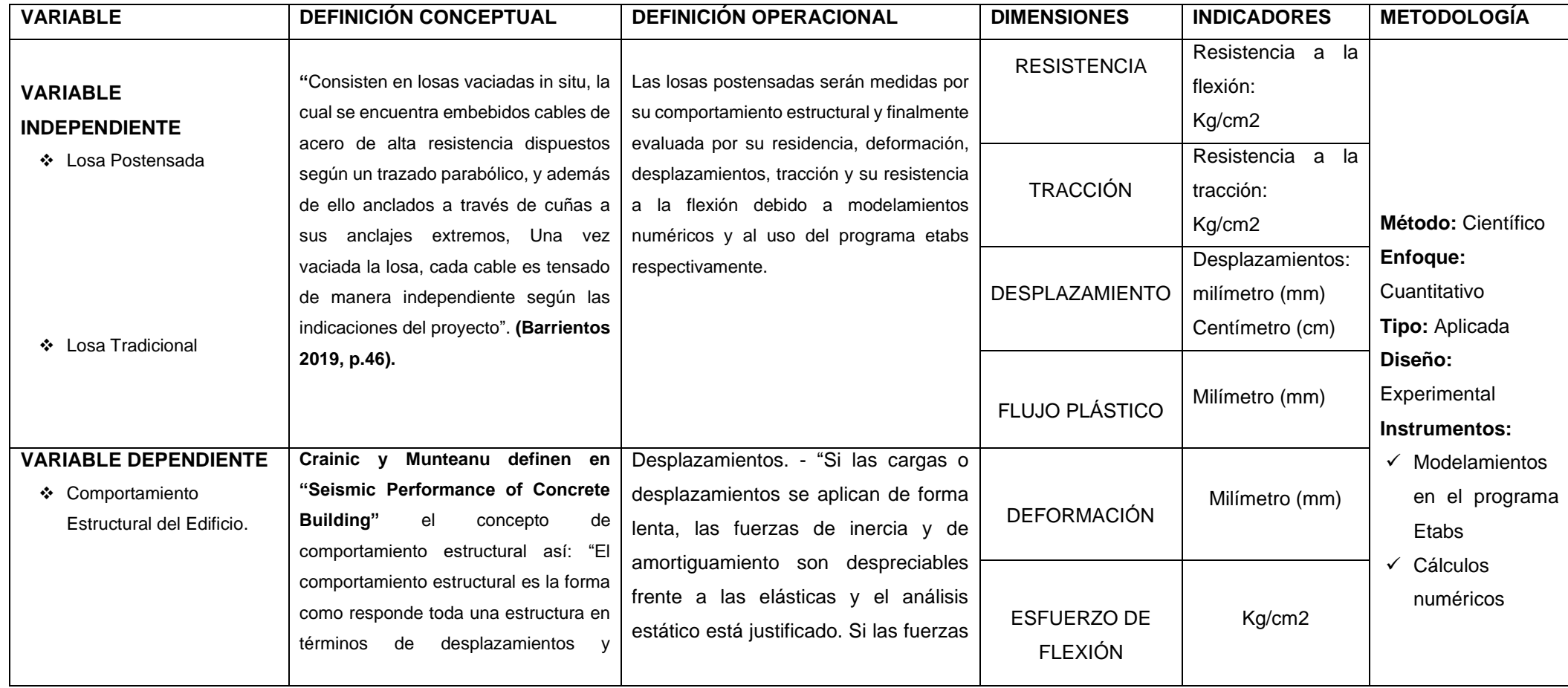

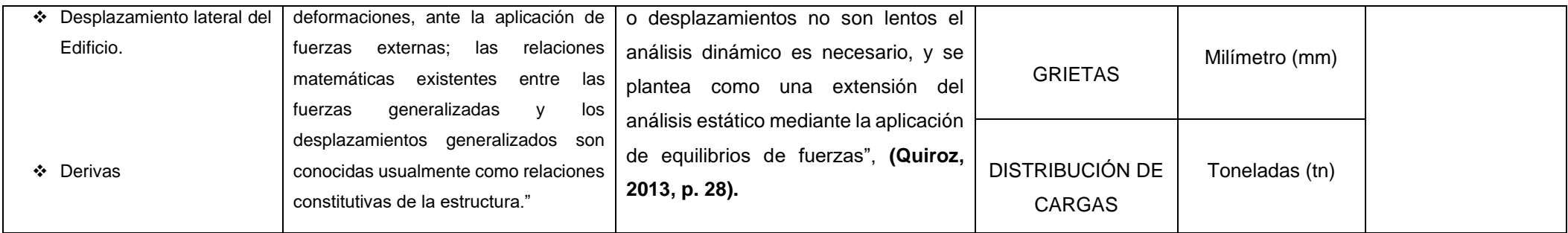

## **ANEXO 02: MATRIZ DE CONSISTENCIA:**

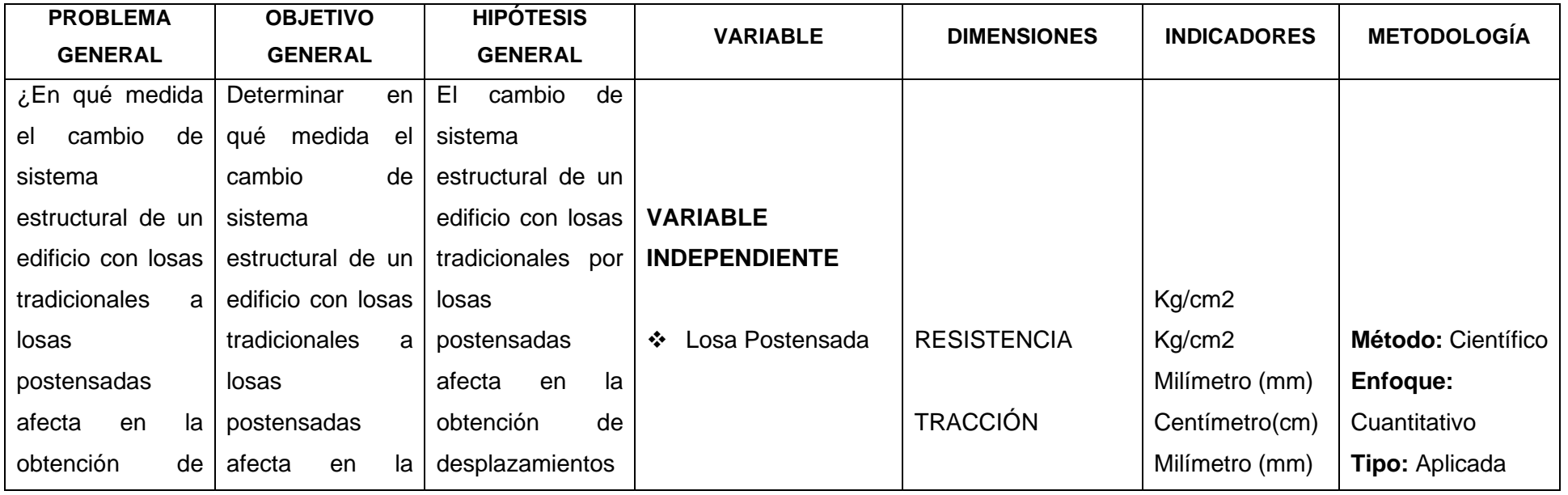

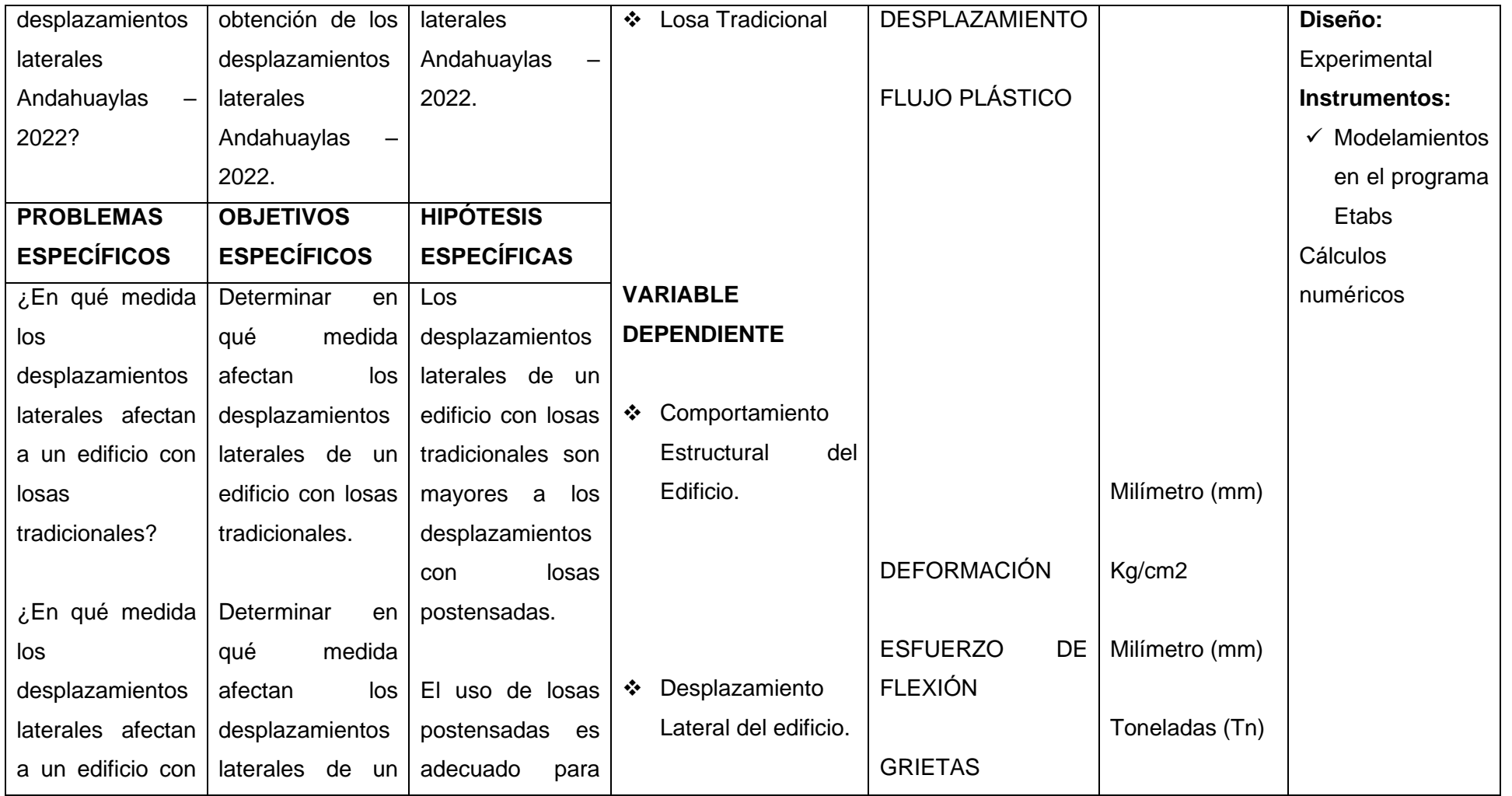

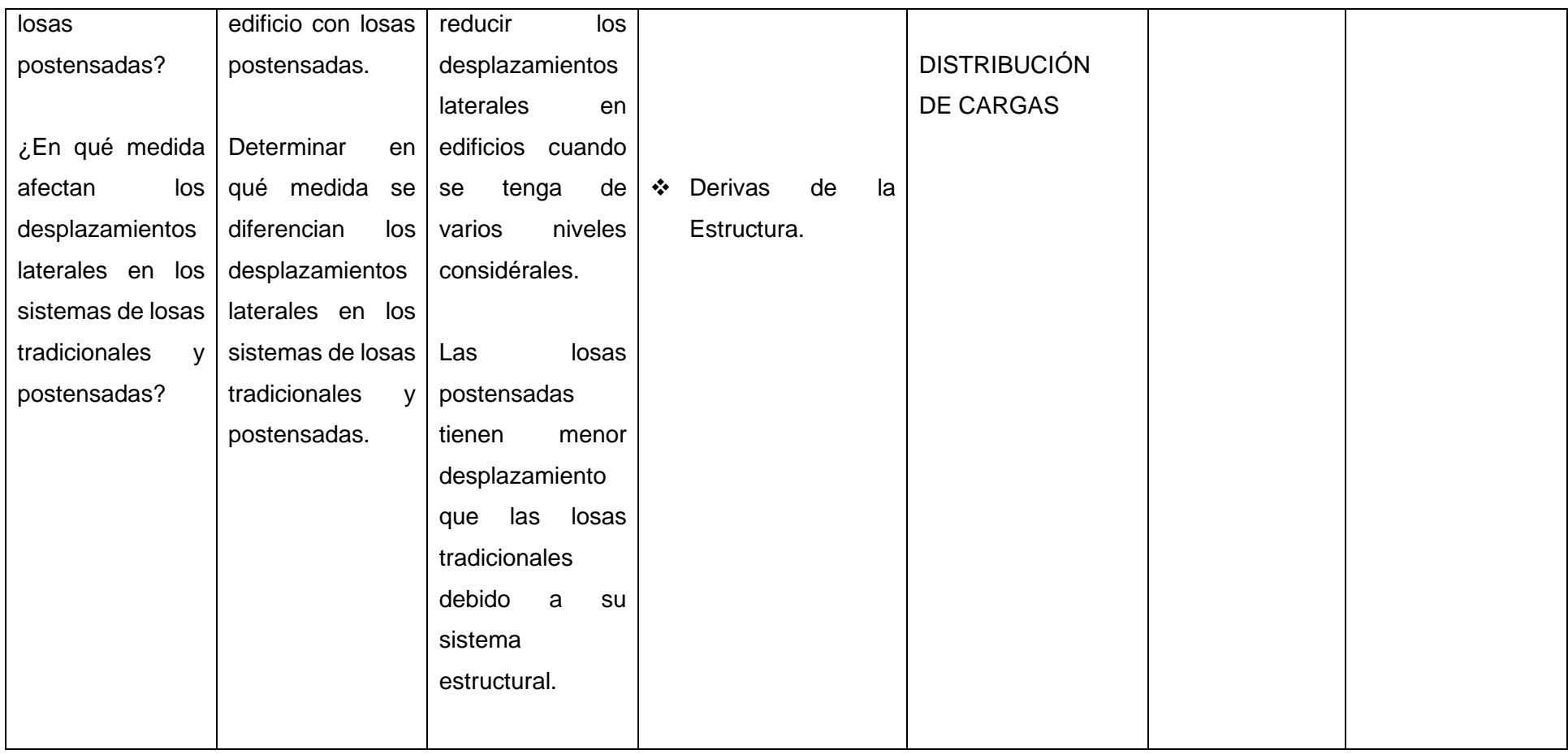

**ANEXO 03: ESTUDIO DE MECÁNICA DE SUELOS** 

## **ESTUDIO DE SUELOS: C-1**

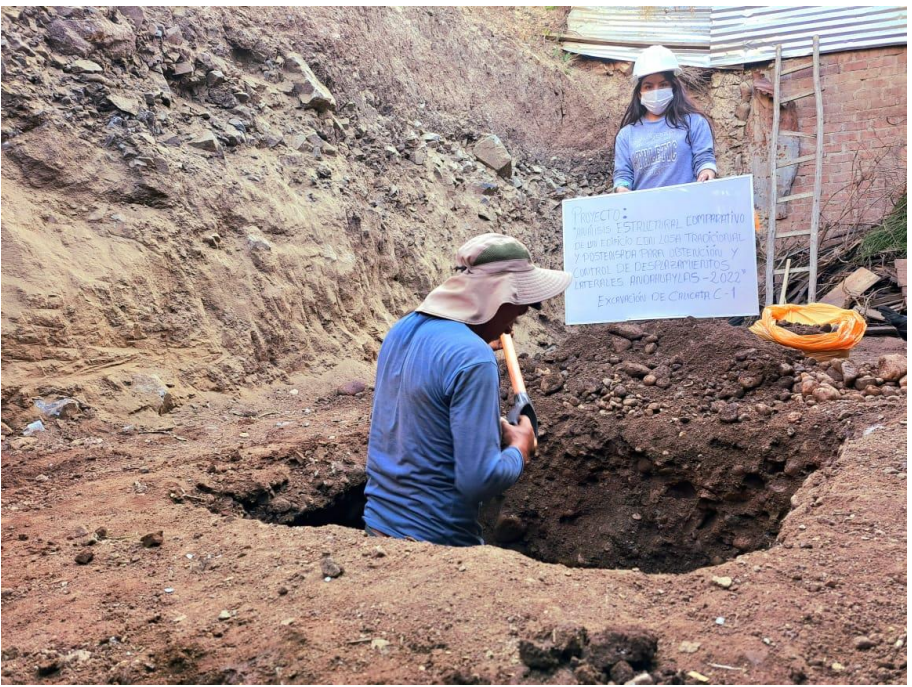

*Figura 03:* Apertura de calicata c-1 profundidad 3 metros como lo especifica la normativa.

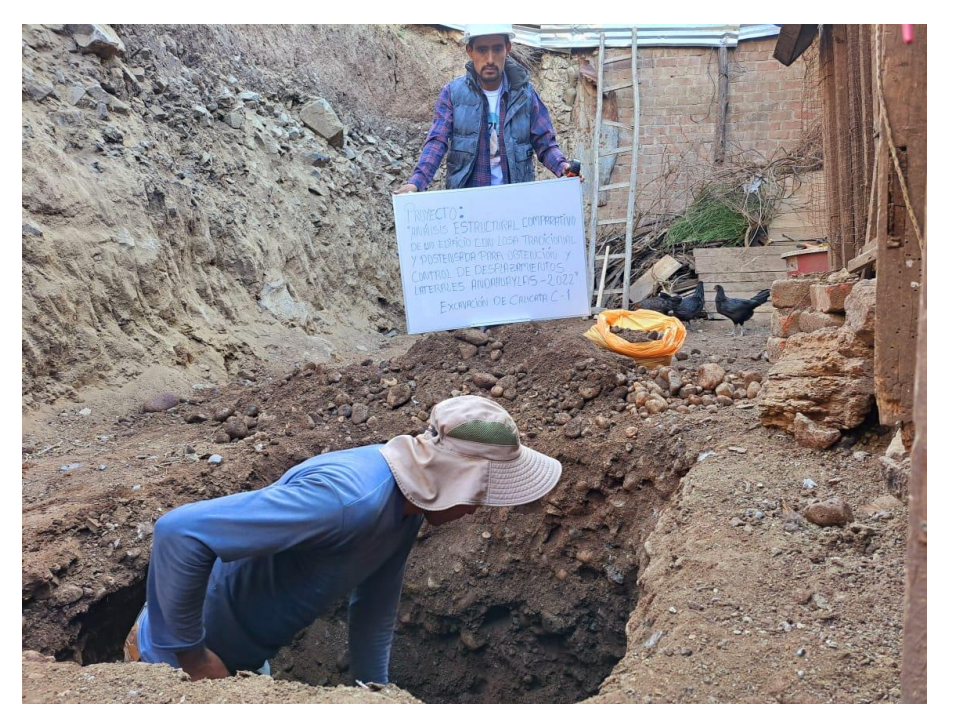

*Figura 04:* Apertura de calicata c-1 profundidad 3 metros como lo especifica la normativa.

## **ESTUDIO DE SUELOS: C-1**

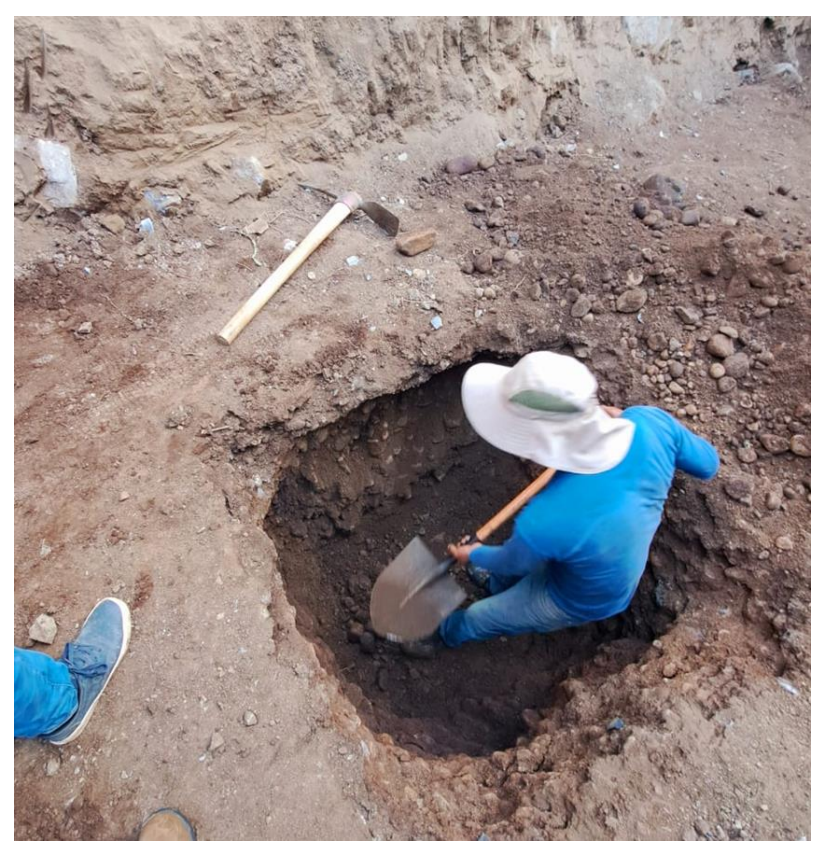

*Figura 05:* Apertura de zanja para estudio de suelos

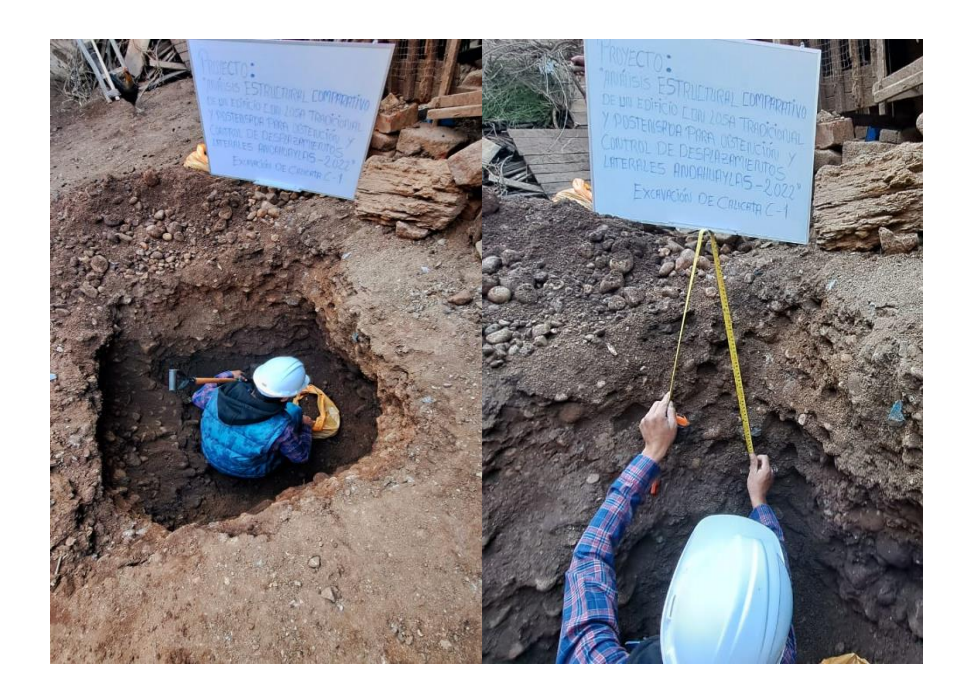

*Figura 06:* Medición de zanja para extracción de estratos de suelos.
### **ESTUDIO DE SUELOS: C-1**

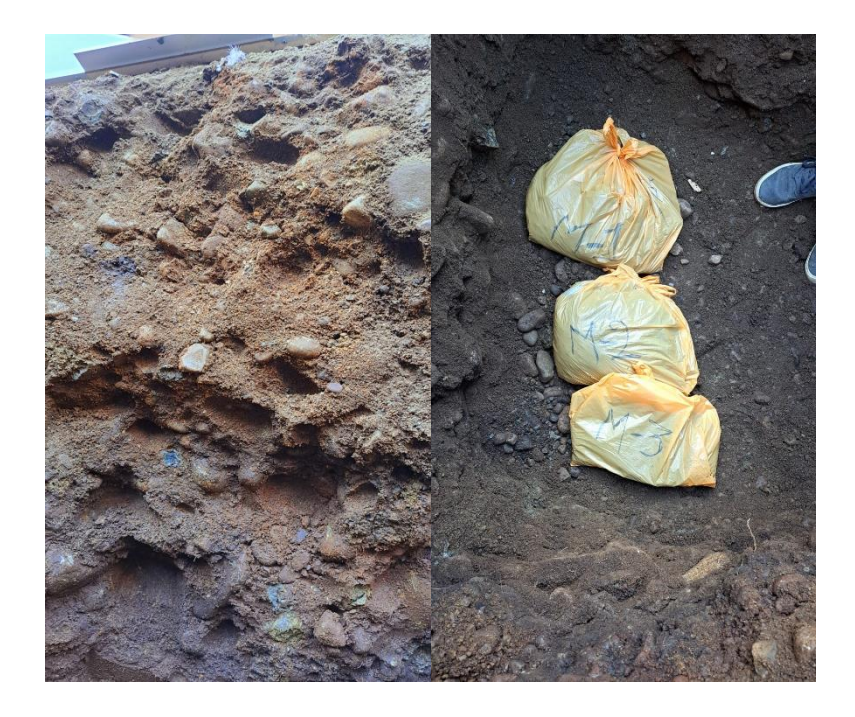

*Figura 07:* Calicata c-1 profundidad 3 metros como lo especifica la normativa muestra-1; muestra-2 y muestra-3.

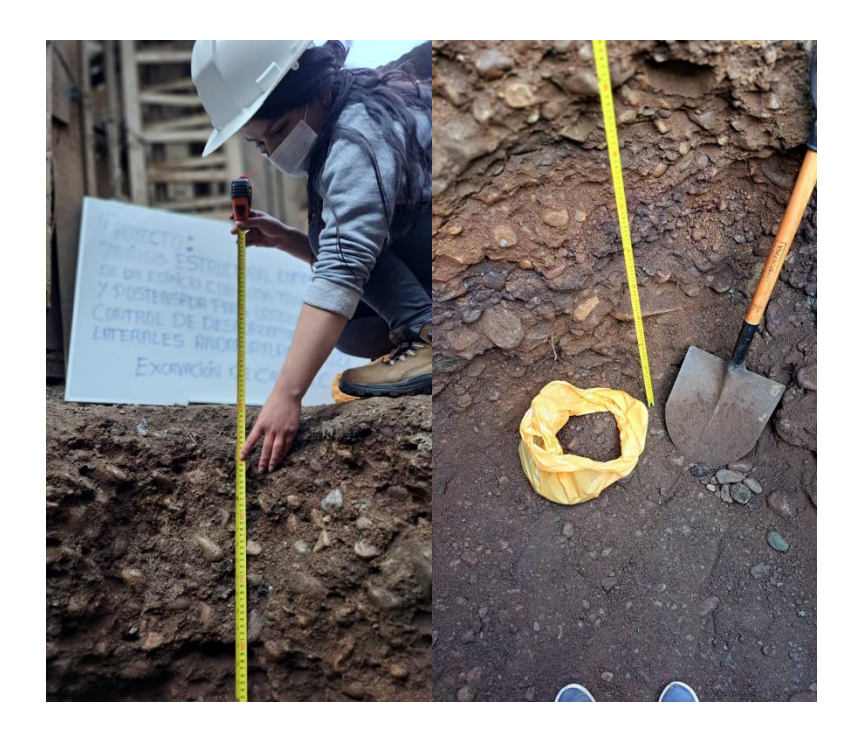

*Figura 03:* Altura de calicata C-1; 3 metros de profundidad.

# **ANÁLISIS GRANULOMÉTRICO:**

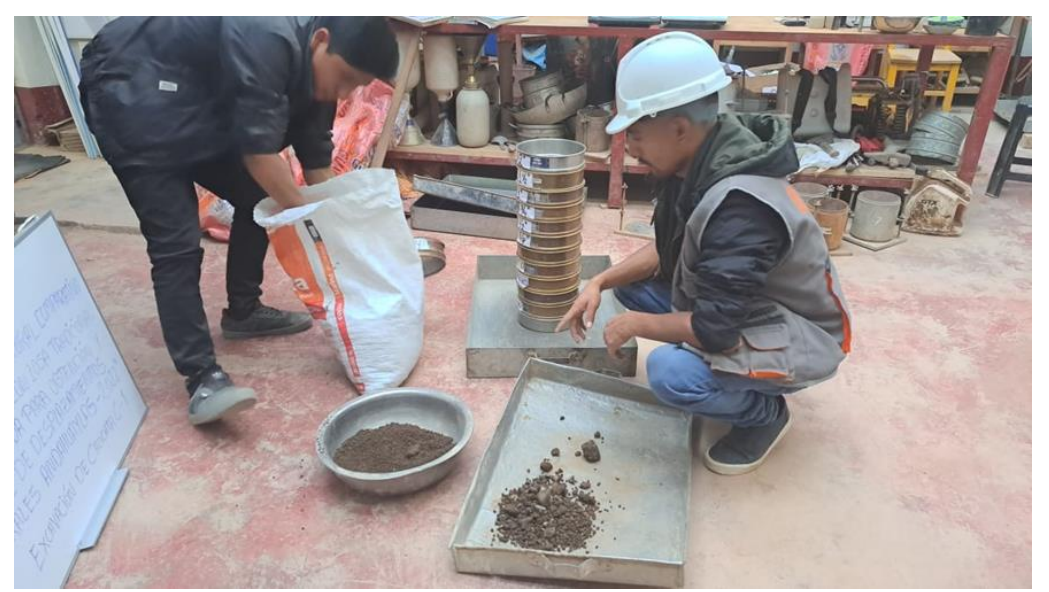

*Figura 03:* División de muestra de suelo para realizar el análisis granulométrico por medio del tamizado.

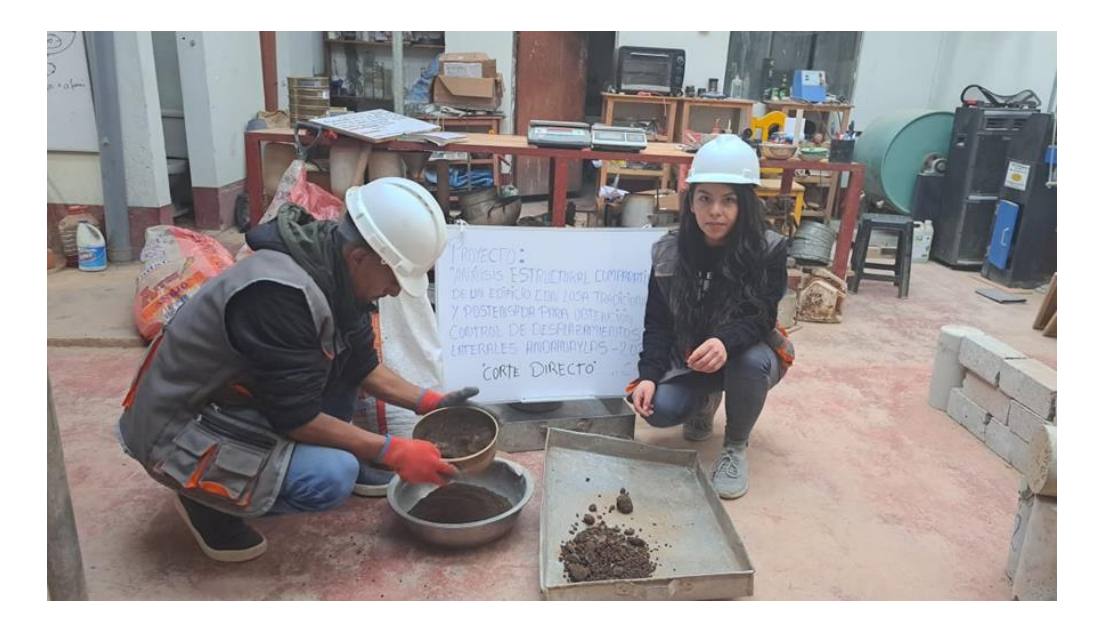

*Figura 03:* tamizado de muestra seca de suelo para ensayo de corte directo.

# **ANÁLISIS GRANULOMÉTRICO:**

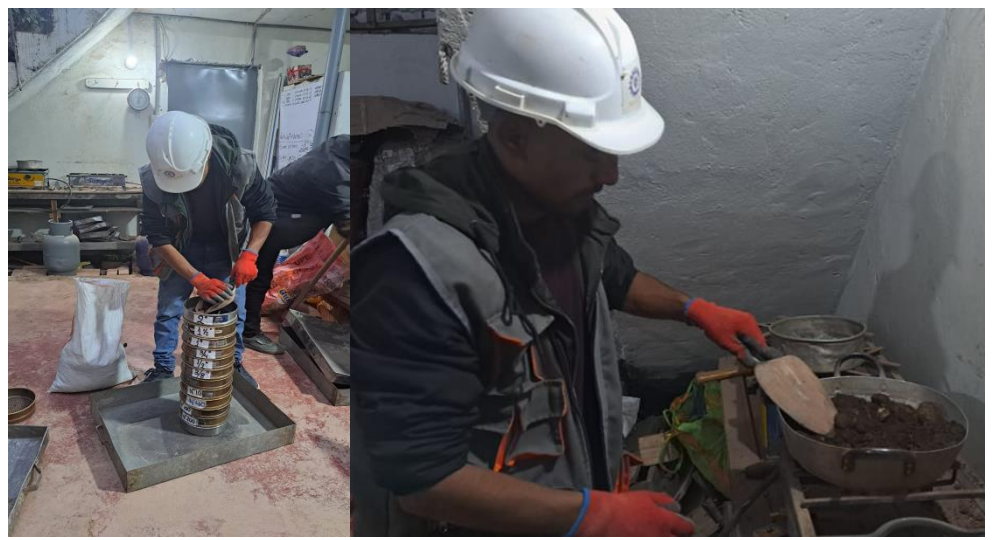

*Figura 03:* Secado de muestra de suelo para ensayo de análisis granulometrico.

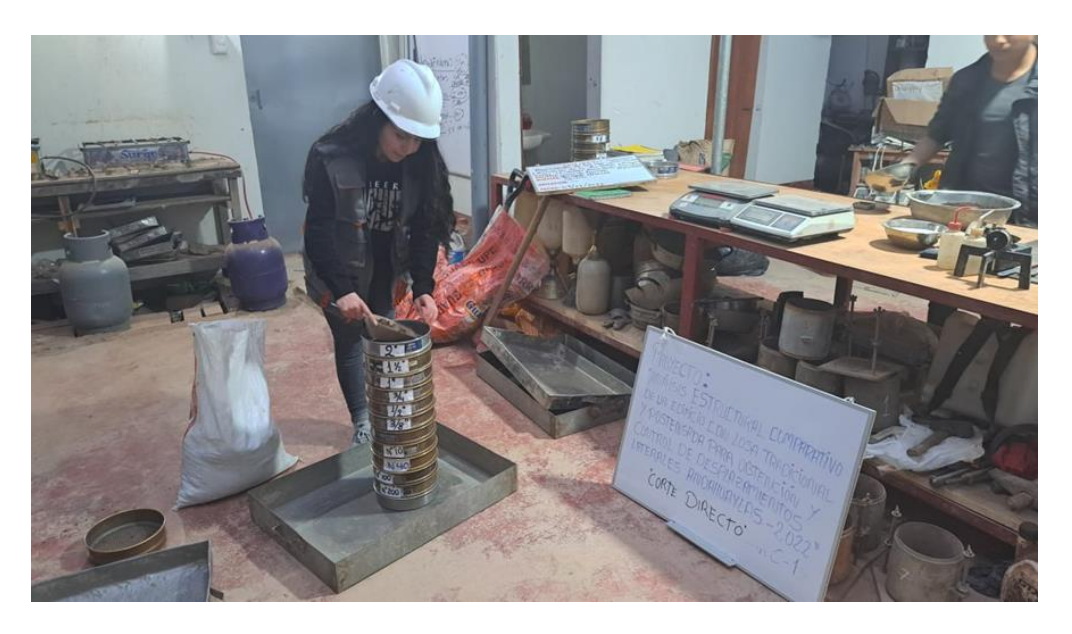

*Figura 03:* Tamizado de muestra de suelo seco para análisis granulometrico.

# **ANÁLISIS GRANULOMÉTRICO:**

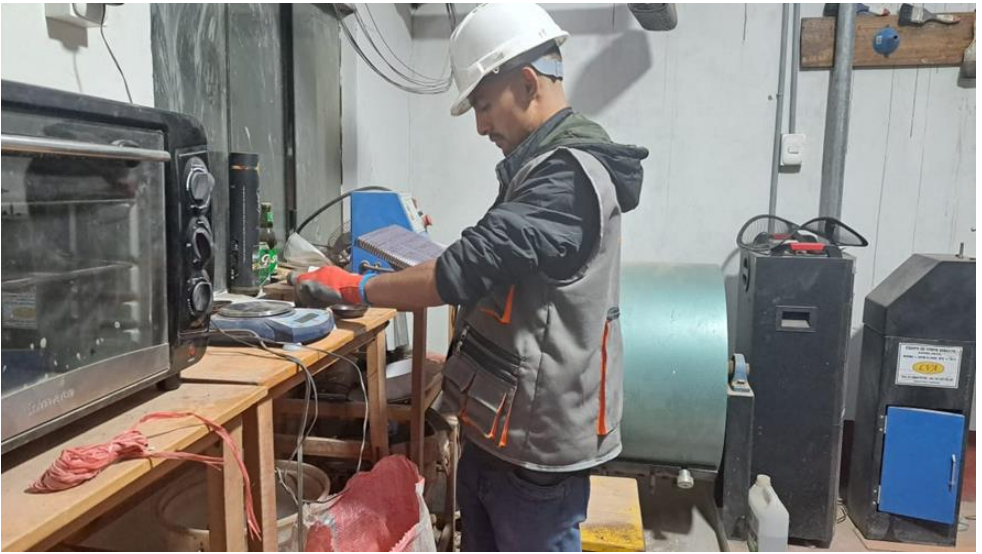

*Figura 03:* pesado de las muestras para determinar el porcentaje de humedad.

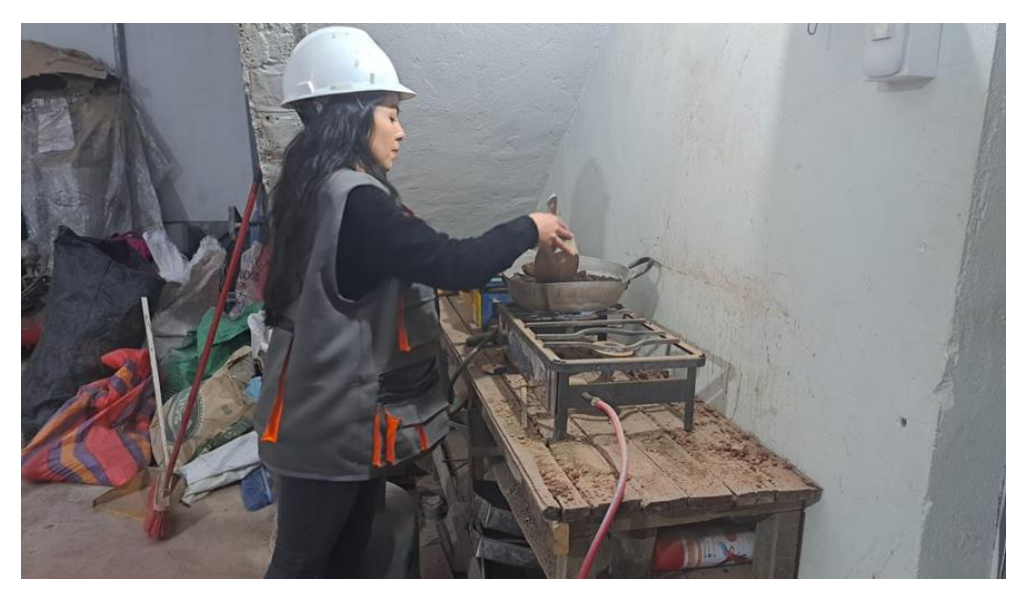

*Figura 03:* Secado de muestra de suelo para análisis granulométrico.

### **ENSAYO DE CORTE DIRECTO:**

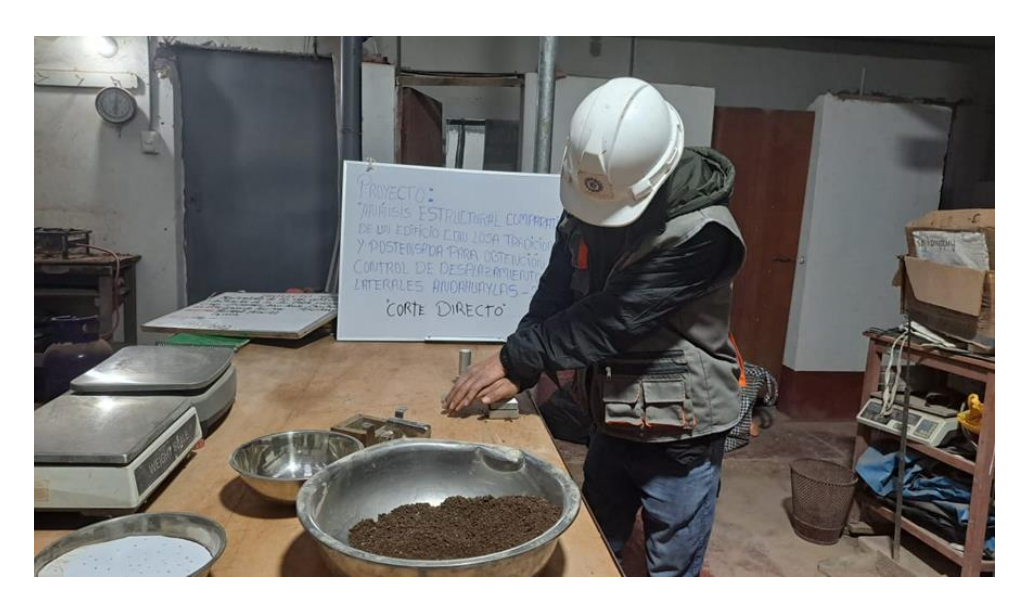

*Figura 03:* Ensayo de corte directo, se procede a colocar al muestreador una porción de suelo para luego presionar y compactar la muestra.

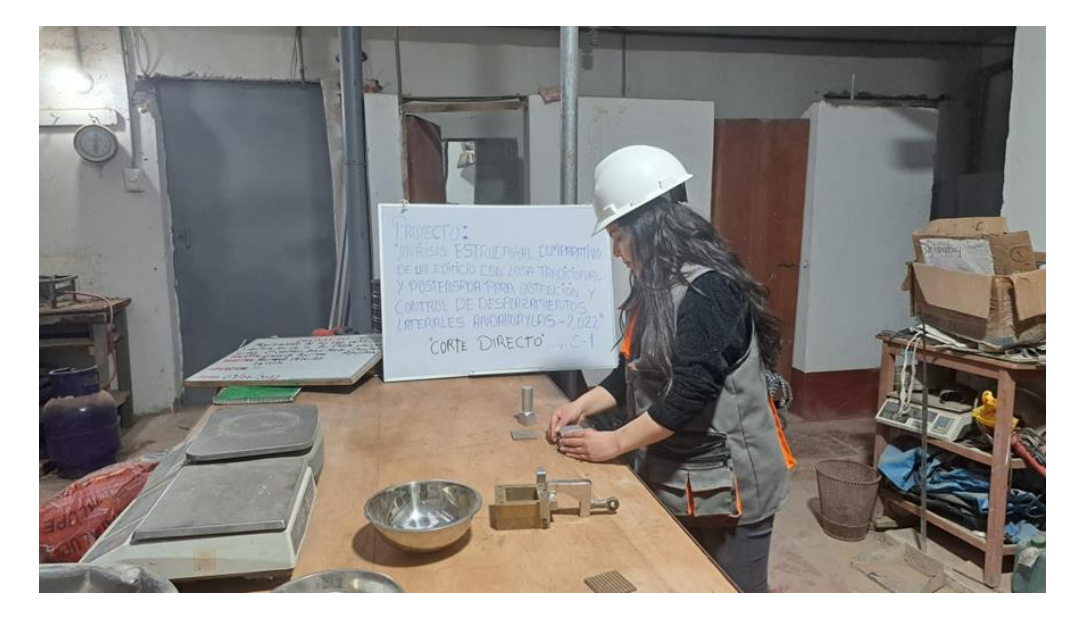

*Figura 03:* De igual manera se realiza el mismo procedimiento para cada muestra.

### **ENSAYO DE CORTE DIRECTO:**

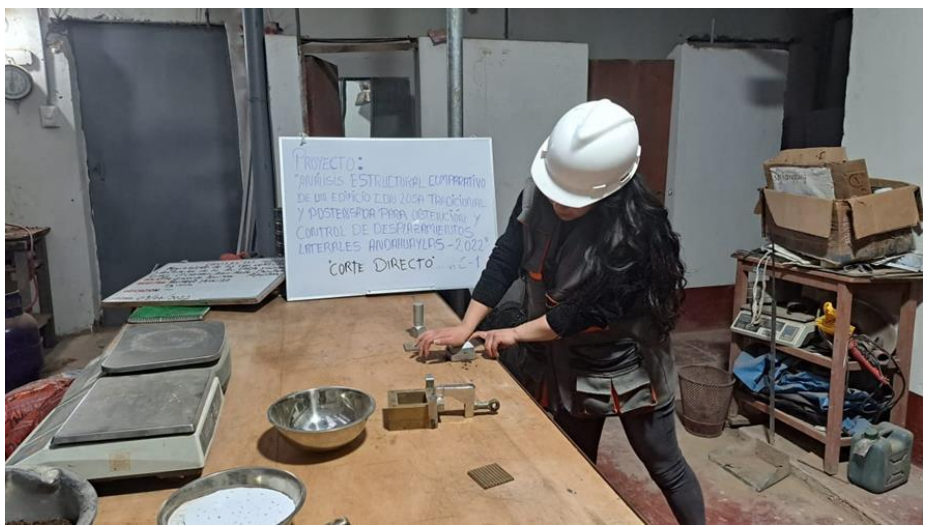

*Figura 03:* Se presiona la muestra de suelos en el muestreador para compactarla.

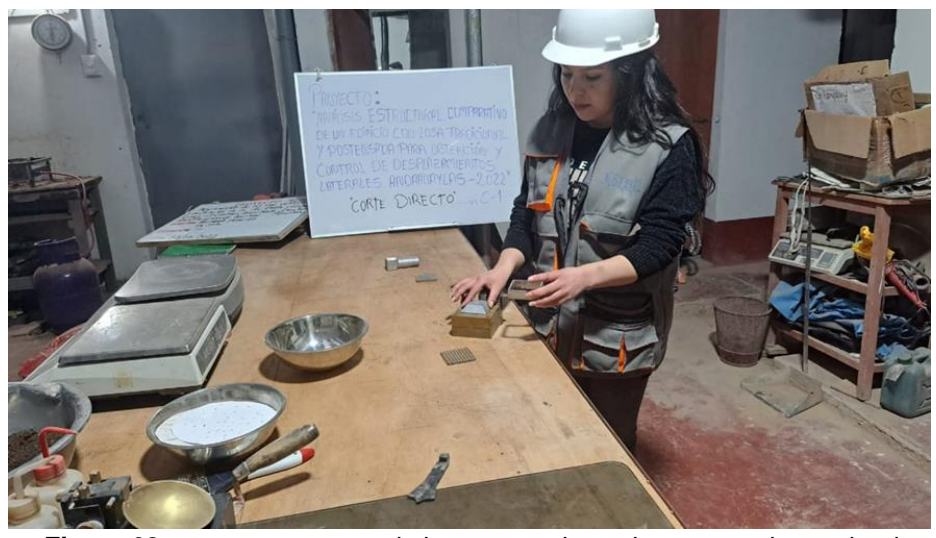

*Figura 03:* una vez compactado la muestra de suelo se procede a retirar los tornillos y caja de corte y llevarlo a la placa de transferencia de corte para su ensayo correspondiente.

#### **ENSAYO DE CORTE DIRECTO:**

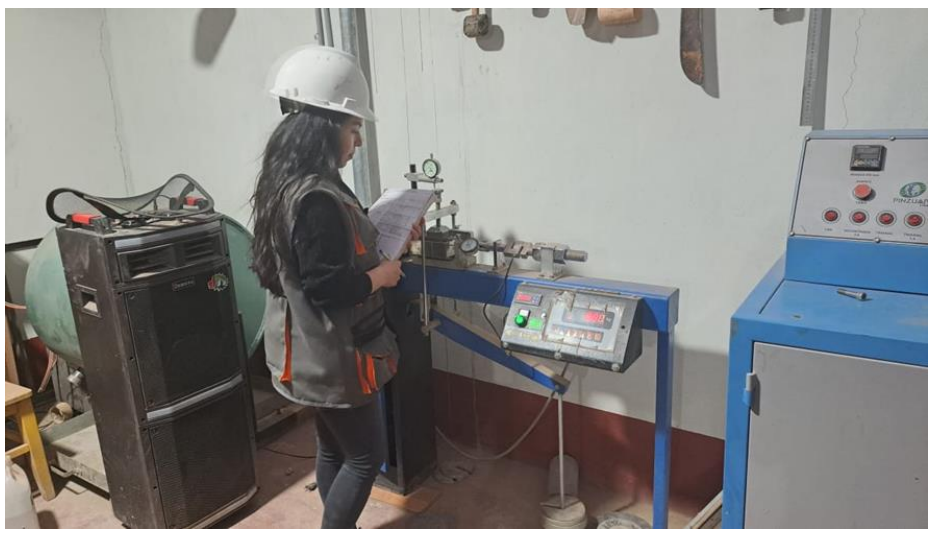

*Figura 03:* Se toma nota de los datos obtenidos en la placa de transferencia de corte, se toman las medidas del dinamómetro a los 5 y 10 segundos y cada 20 segundos posteriormente.

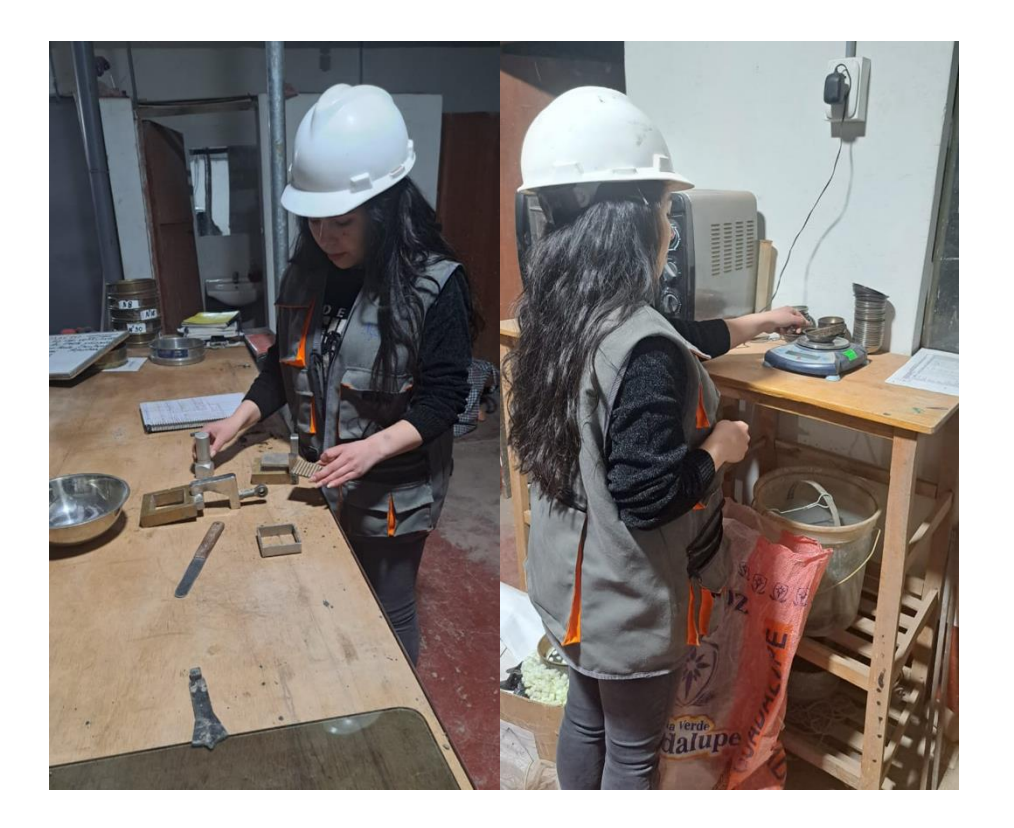

*Figura 03:* Después de terminar el ensayo con los datos obtenidos del equipo de corte directo y la humedad del suelo, se procede a graficar las curvas de deformación para finalmente obtener la curva de deformación horizontal.

#### **PORCENTAJE DE HUMEDAD:**

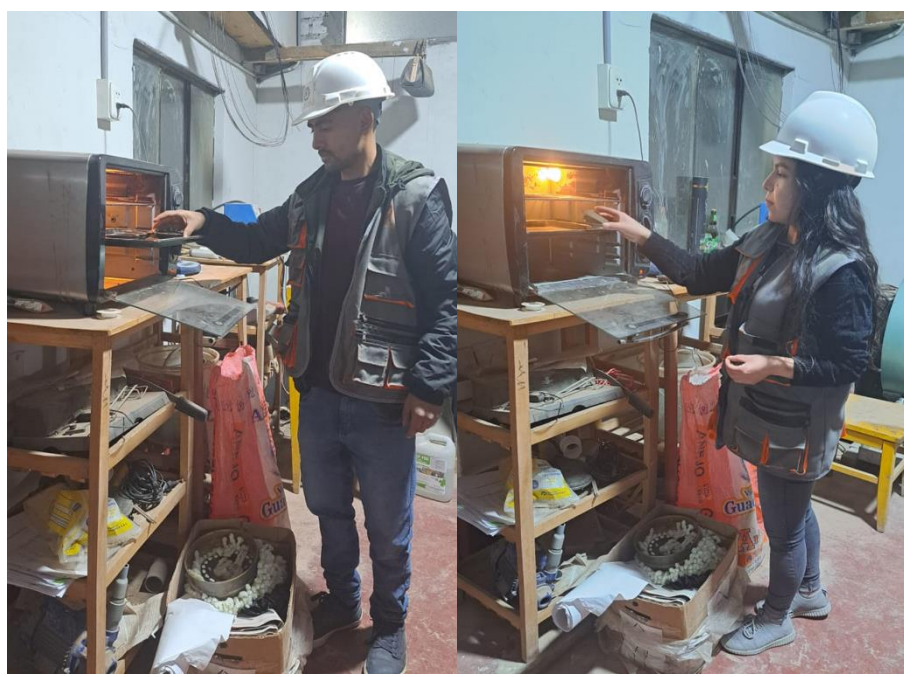

*Figura 03:* Se procede al pesado de la tara sola y después con la muestra para luego llevarla al horno de secado y posteriormente sacar su porcentaje de humedad.

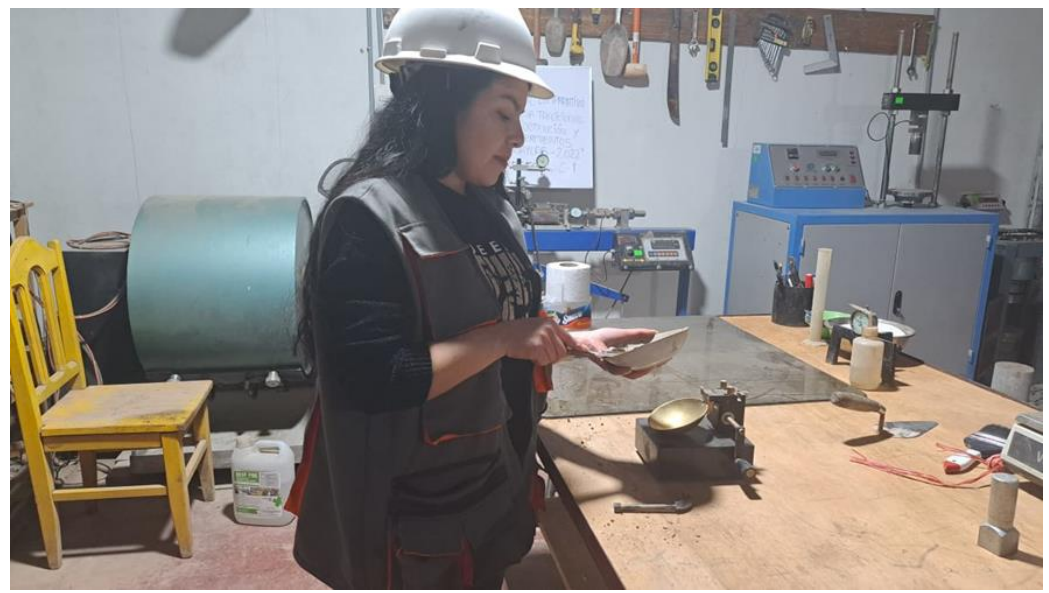

*Figura 03:* Ensayo de limite plástico.

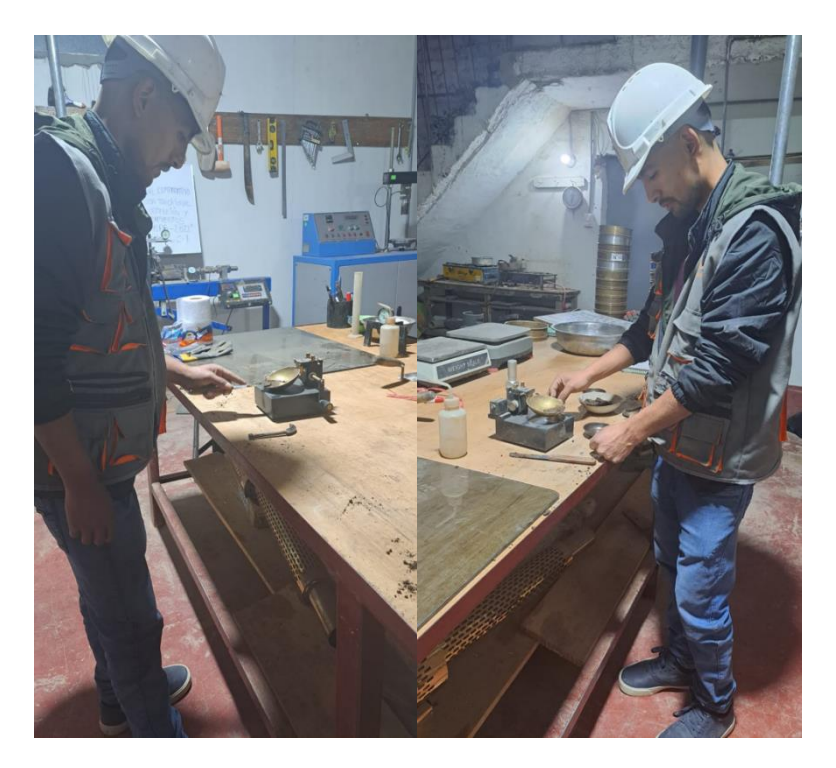

*Figura 03:* Se obtiene la muestra que paso por el tamiz #40 para posteriormente humedecerla y colocarla en la copa casa grande

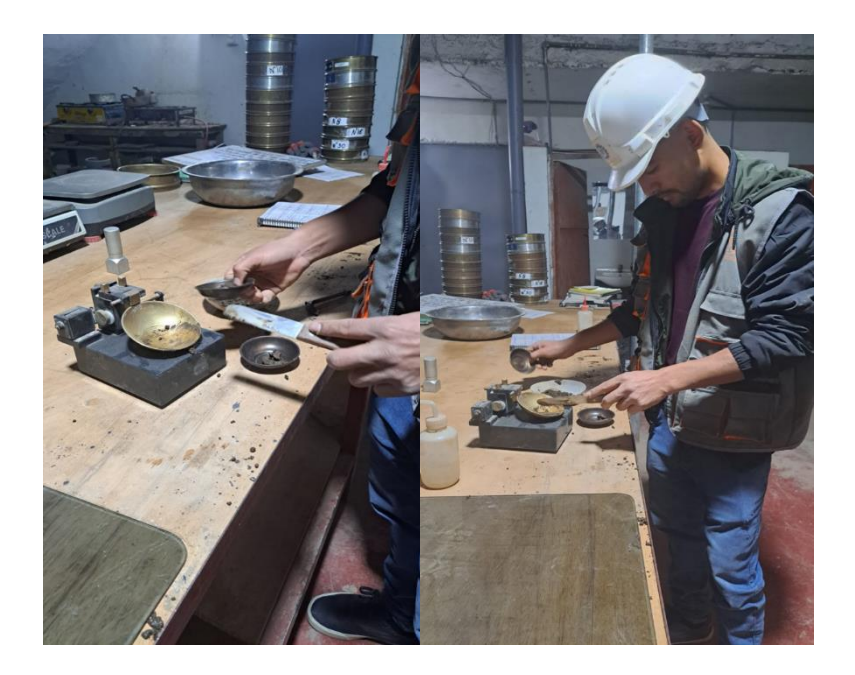

*Figura 03:* Se realizo el ensayo en las cuales la ranura de la muestra se cerro con 38 golpes, se toma una pequeña muestra para poder pesarla.

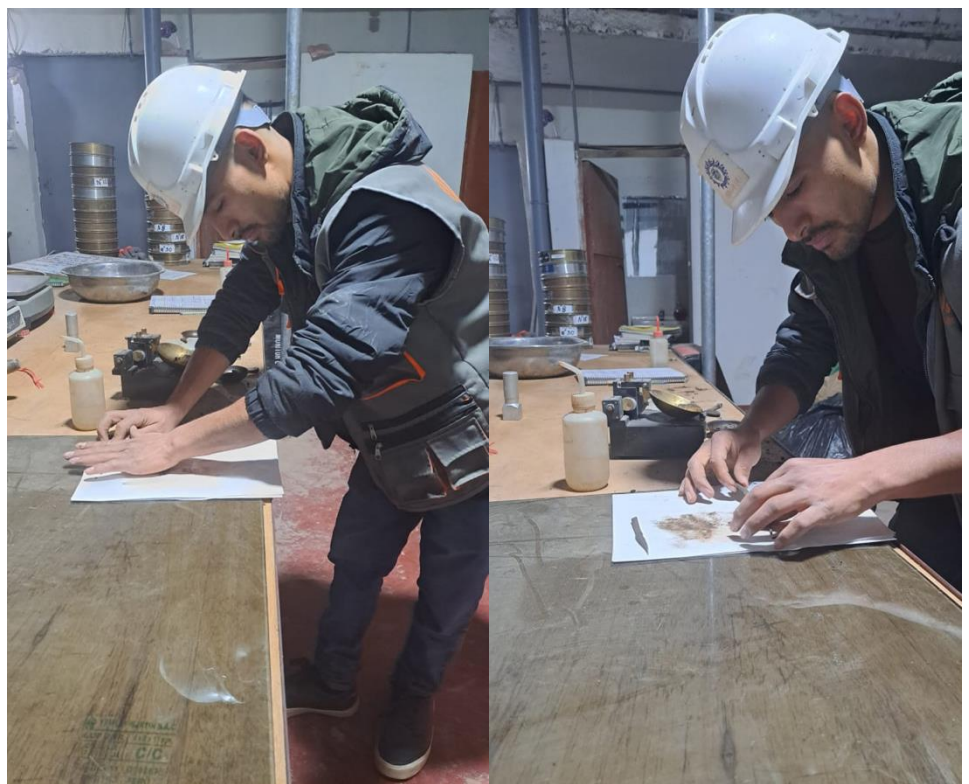

*Figura 03:* Ensayo de limite plástico enrollado de suelo.

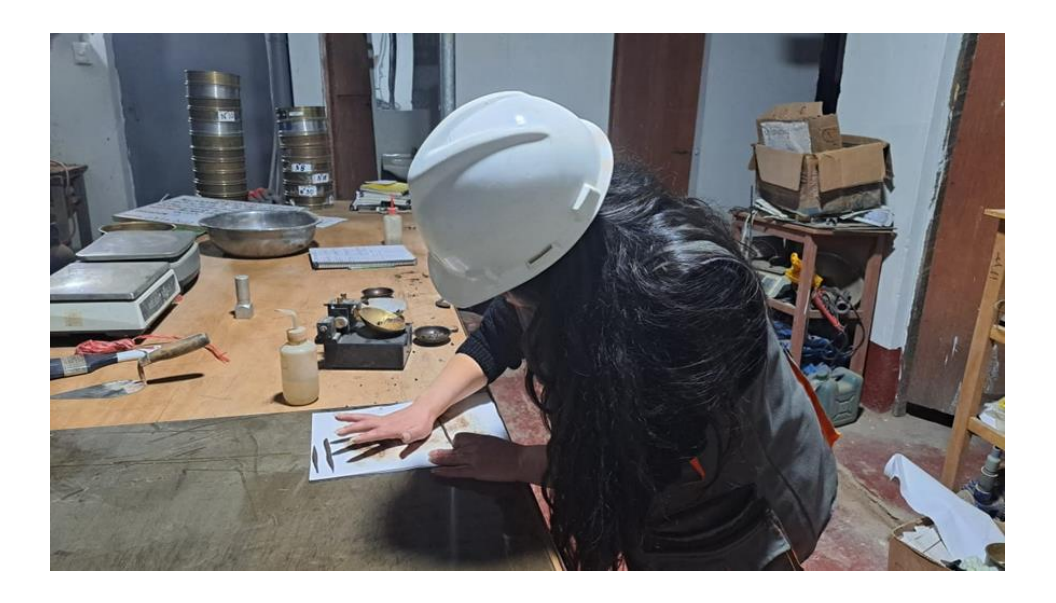

*Figura 03:* Ensayo de limite plástico enrollado de suelo.

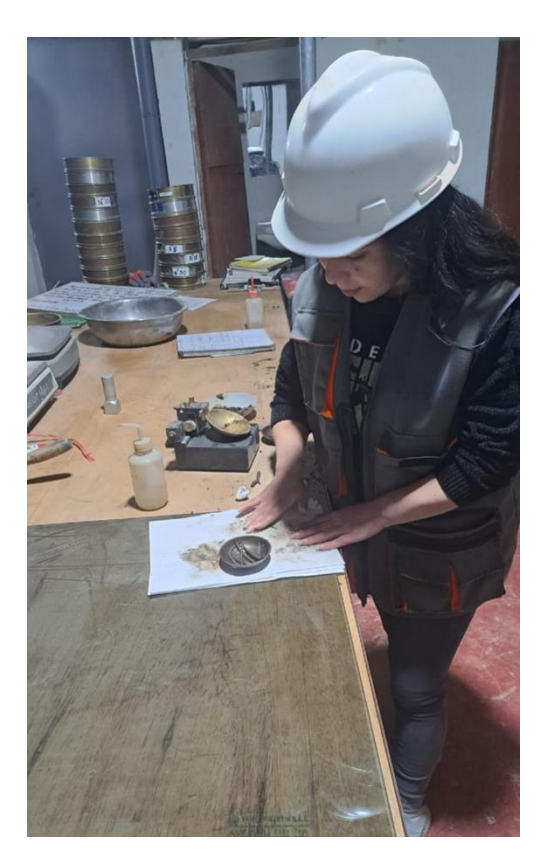

*Figura 03:* Enrolladlo del suelo para ensayo de limite plástico.

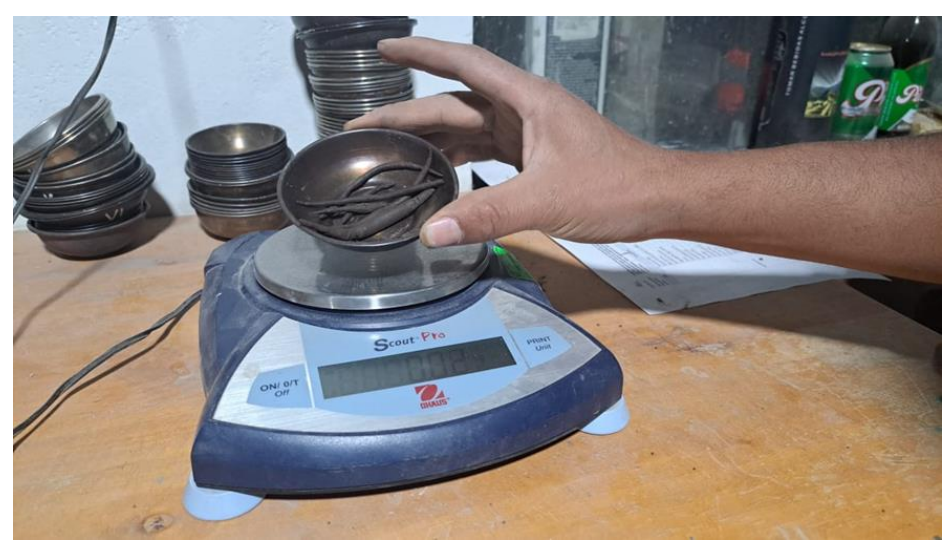

*Figura 03:* Pesado de la muestra de suelo.

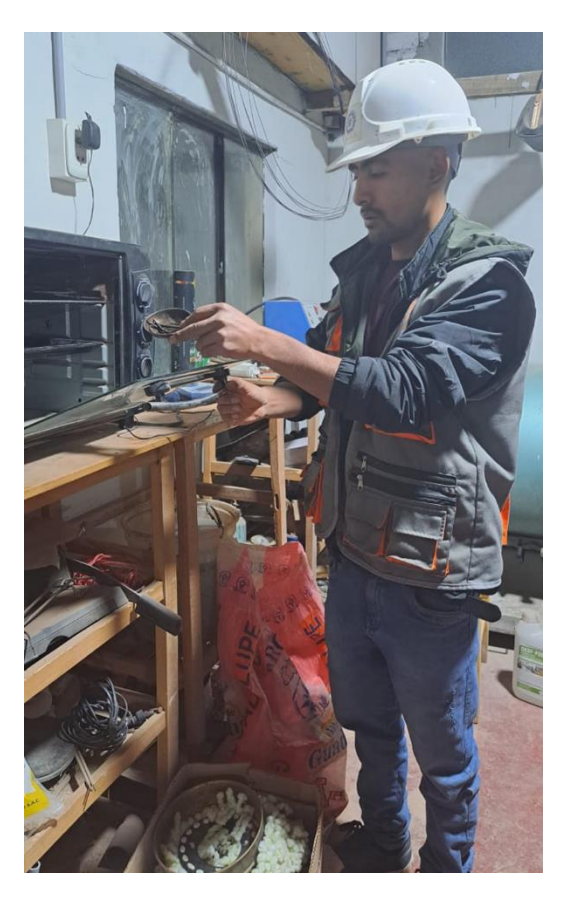

*Figura 03:* Finalmente se lleva la muestra pesada al horno de secado para luego realizar los cálculos correspondientes.

# **ANEXO 04: ESTUDIO DE SUELOS**

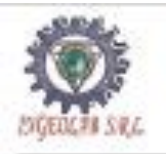

INGENIERÍA, GEOLOGÍA Y LABORATORIOS S.R.L. Realizamos trabajos em Elaboración y ejecución de proyectos de Ingenieria (edificaciones, cameteras, puertes, represes,

Reservotos, canalos de Intgación, etc), Geologia, Miseria, geotecnia, Impacto Ambientel, Consultoria y asseccia en general. LABORATORIO DE MECANICA DE SUELOS Y MATERIALES

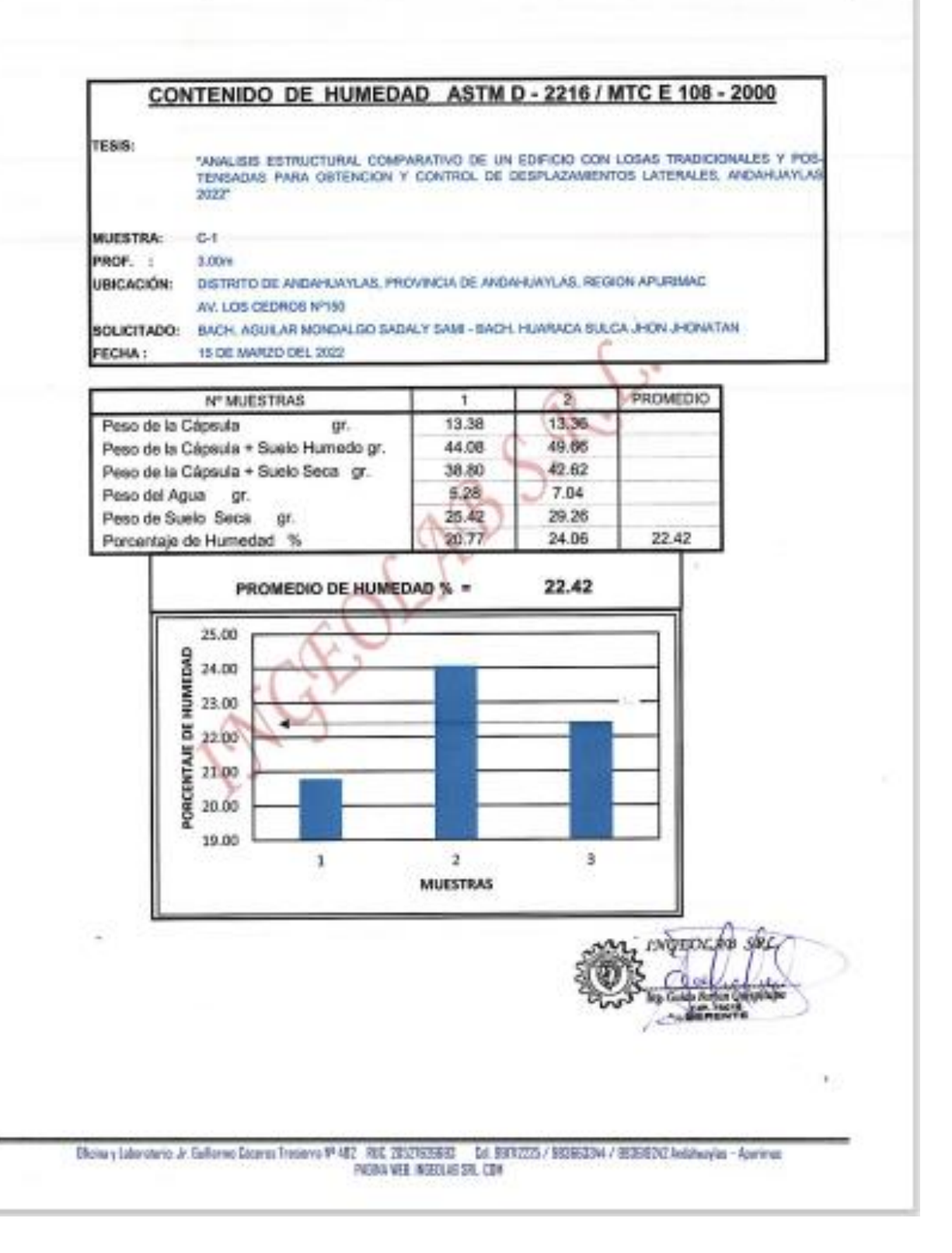

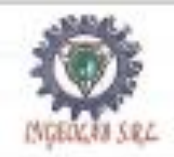

INGENIERÍA, GEOLOGÍA Y LABORATORIOS S.R.L.

Realizance tratajos en: Elaboración y ejecución de proyectos de Ingeniería (edificaciones, camilenas, puertes, represas, Reservotos, conales de Infasción, elci. Geologia, Mineria, geolegnia, Impacio Ambiental, Consultoria y asseptia en general. LABORATORIO DE MECANICA DE SUELOS Y MATERIALES

# **ENSAYO DE LIMITES DE CONSISTENCIA ASTM D - 4318**

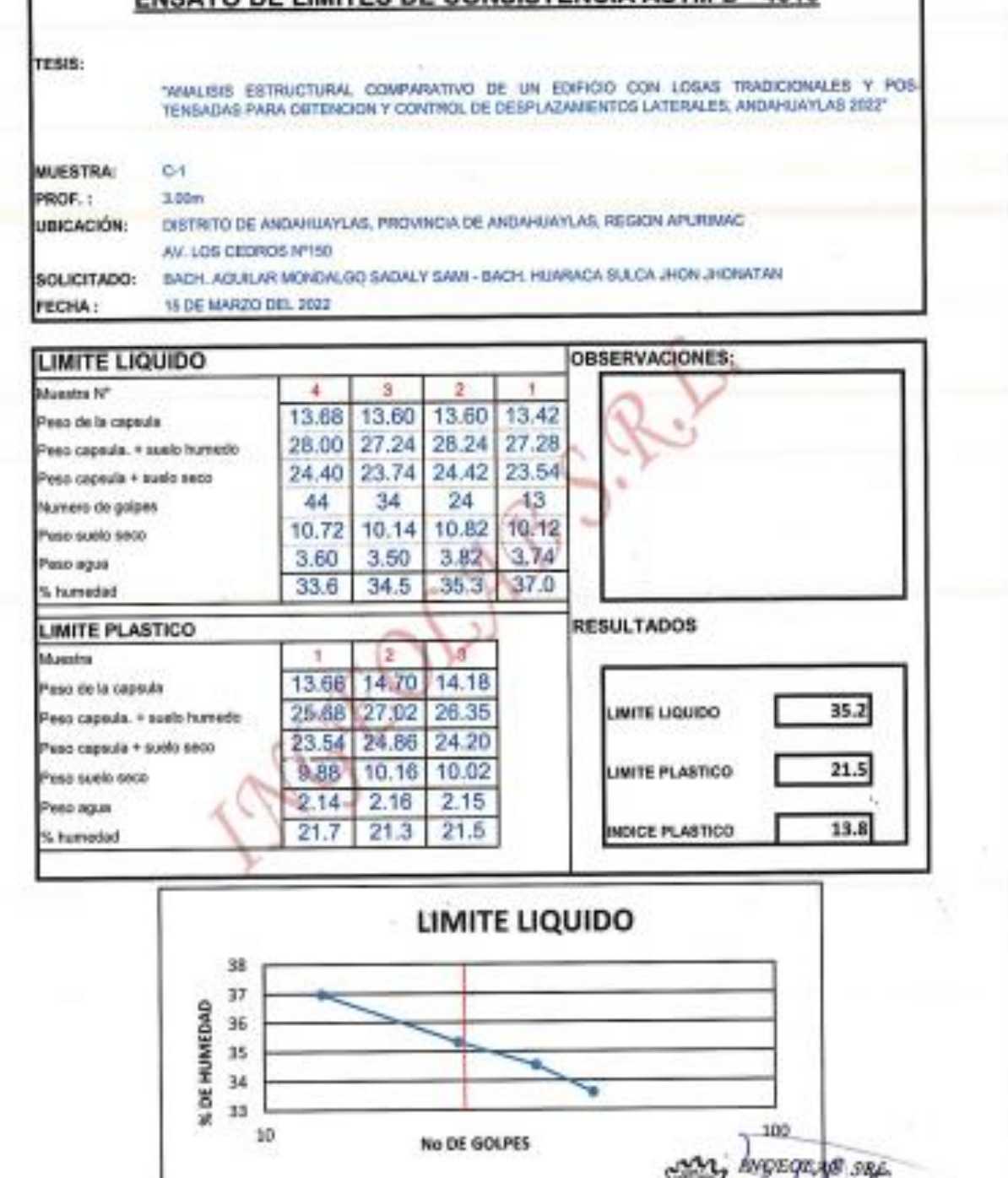

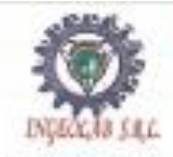

# INGENIERÍA, GEOLOGÍA Y LABORATORIOS S.R.L.

Realizonos trabajos en Elaboración y ejecución de proyectos de Ingenierla (edificacionos, carretesas, puentes, represas, Reservotos, canalos de iniquatin, etc), Geologia, Meeria, geolegnia, Impacto Ambiental, Consultoria y pageola en senoral LABORATORIO DE MECANICA DE SUELOS Y IMATERIALES

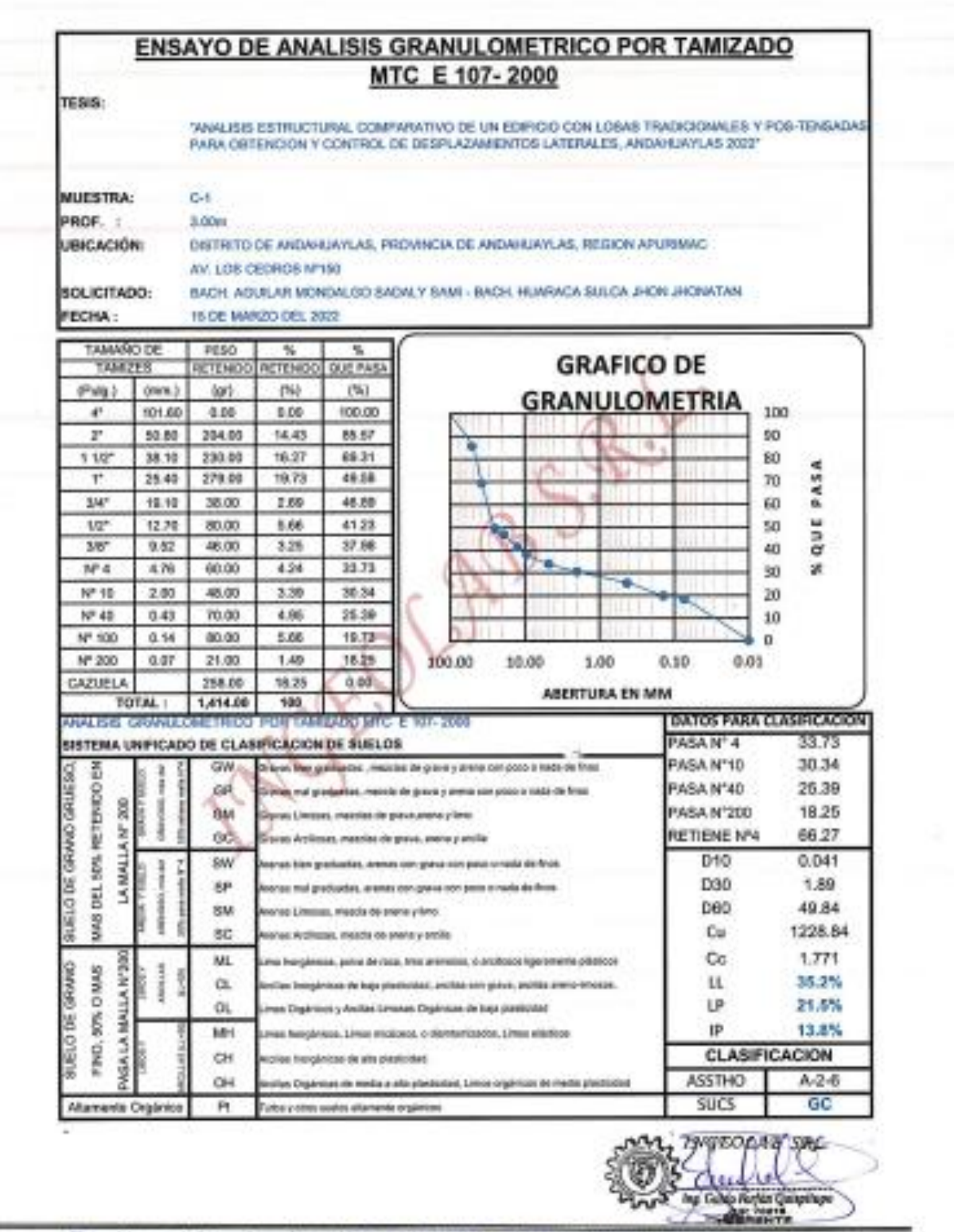

(Roles y Lakonstoria, Jr. Bullerano Dicenna Tredorna RP 482 RSC, 20521626283 Ldd, 95002275 / 950082504 / 95268260 Includerates - Agustrian FABINA NEEL INSEBLAE SEL COM

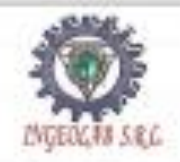

INGENIERÍA, GEOLOGÍA Y LABORATORIOS S.R.L.<br>Pratorte triada el Discriptiv (Monoco de proveso de ingeniera (Microsofta, Catalonia, partie, Microsofta, India)<br>LABORATORIO DE MECANICA DE SUELOS Y MATERIALES

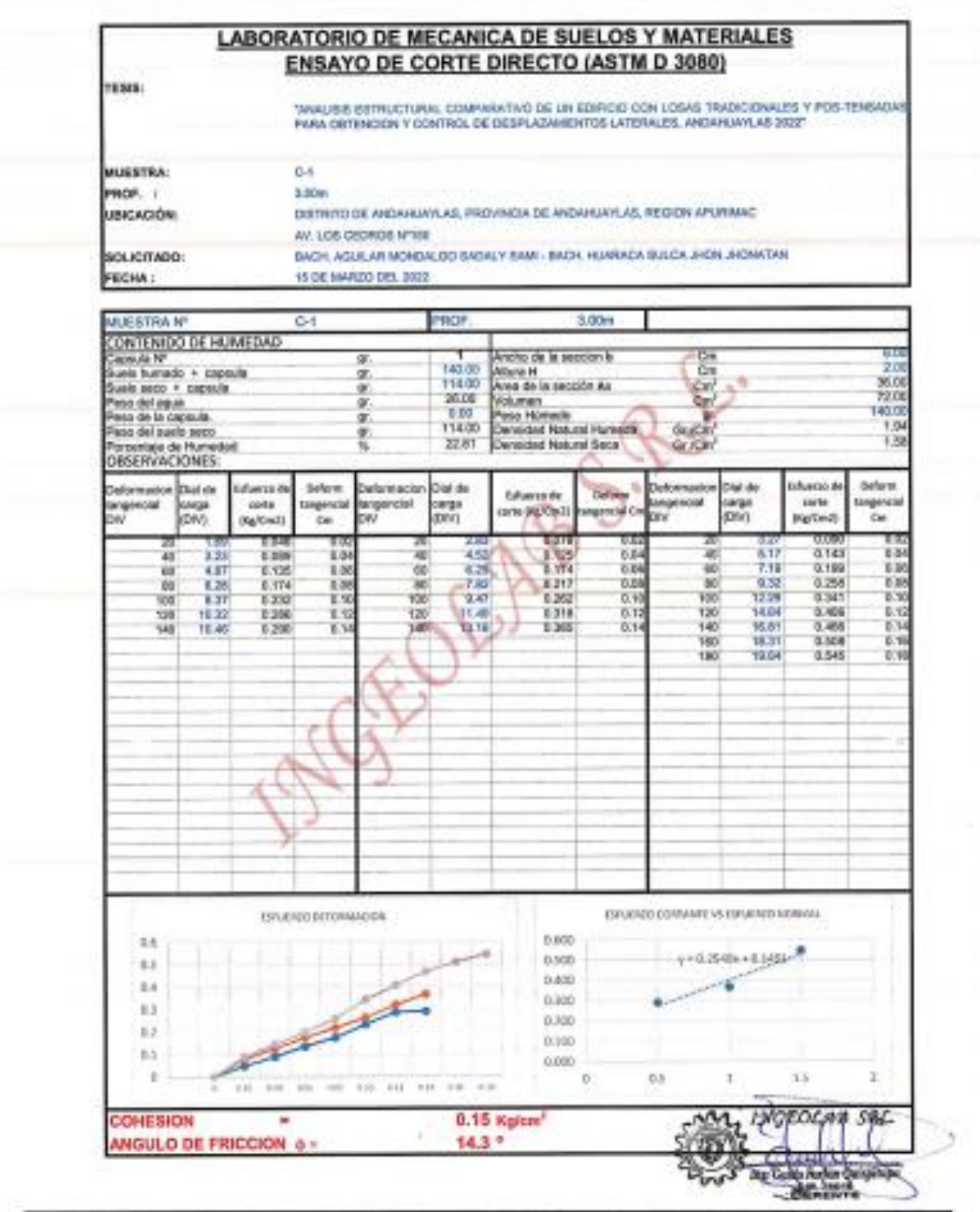

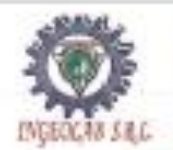

# INGENIERÍA, GEOLOGÍA Y LABORATORIOS S.R.L.

Raaksamos trabajos en: Éleboración y ejecución de proyectos de Ingeniería (edificaciones, cameteras, puentes, represas, Reservatos, canales de imigeción, etc), Geologia, Mineria, geoleonia, Impecto Ambiental, Consultorla y seesanía en general. LABORATORIO DE MECANICA DE SUELOS Y MATERIALES

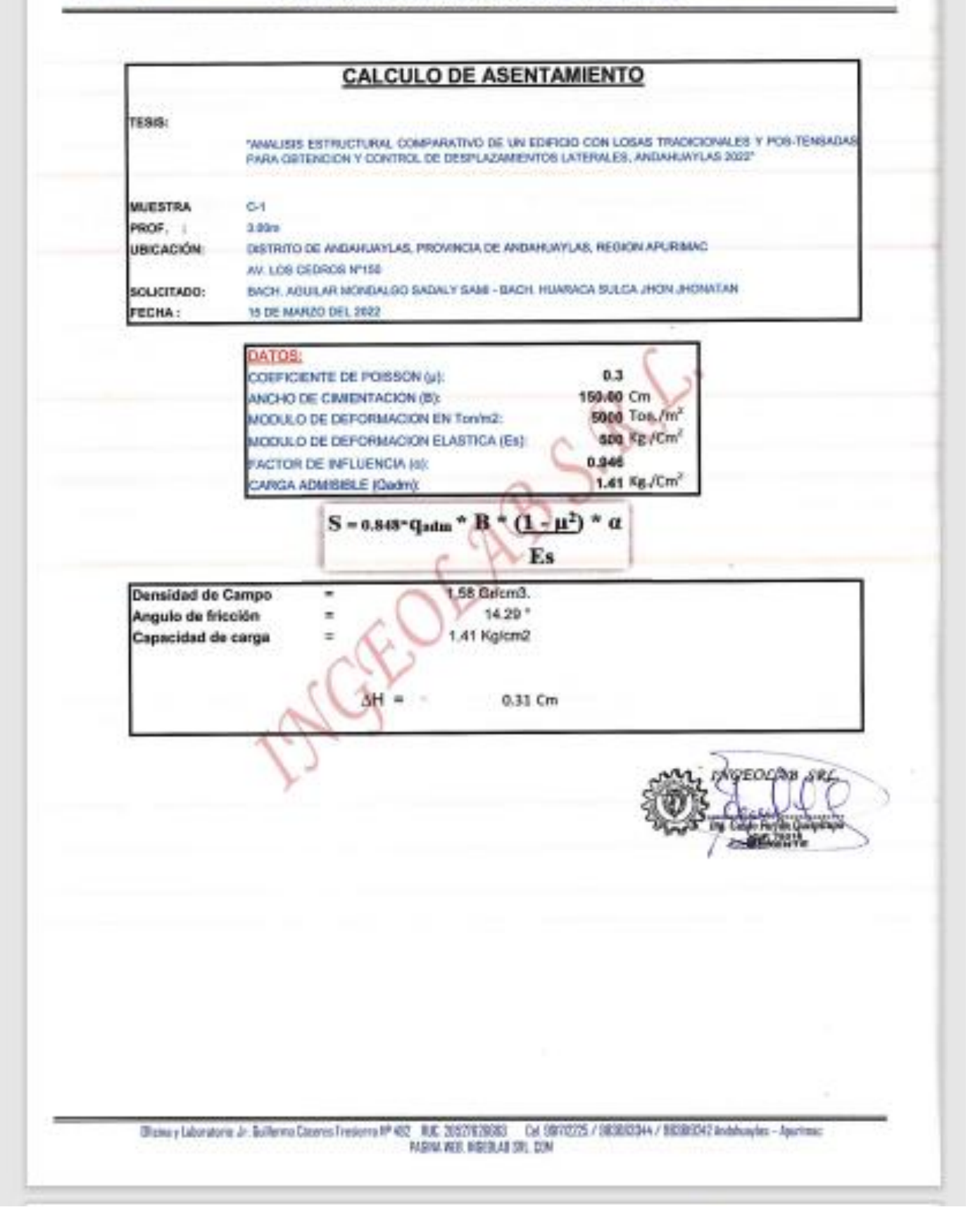

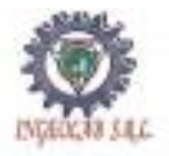

INGENIERÍA, GEOLOGÍA Y LABORATORIOS S.R.L.<br>Realizates trades of: Electrophy (Boughout de proventies de tigenetis (estimonios, careboni, pierman, represen<br>LABORATORIO DE MECANICA DE SUELOS Y MATERIALES

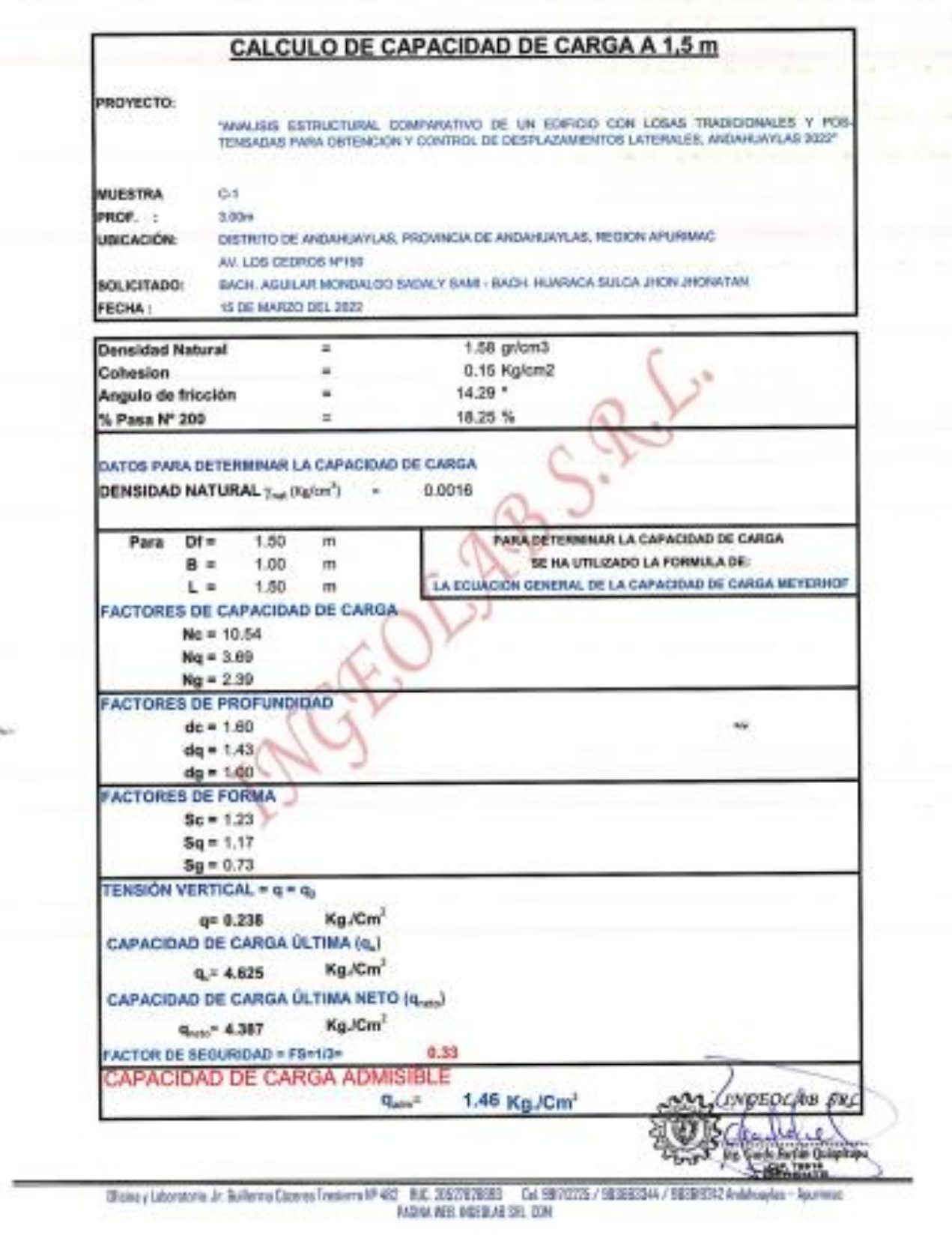

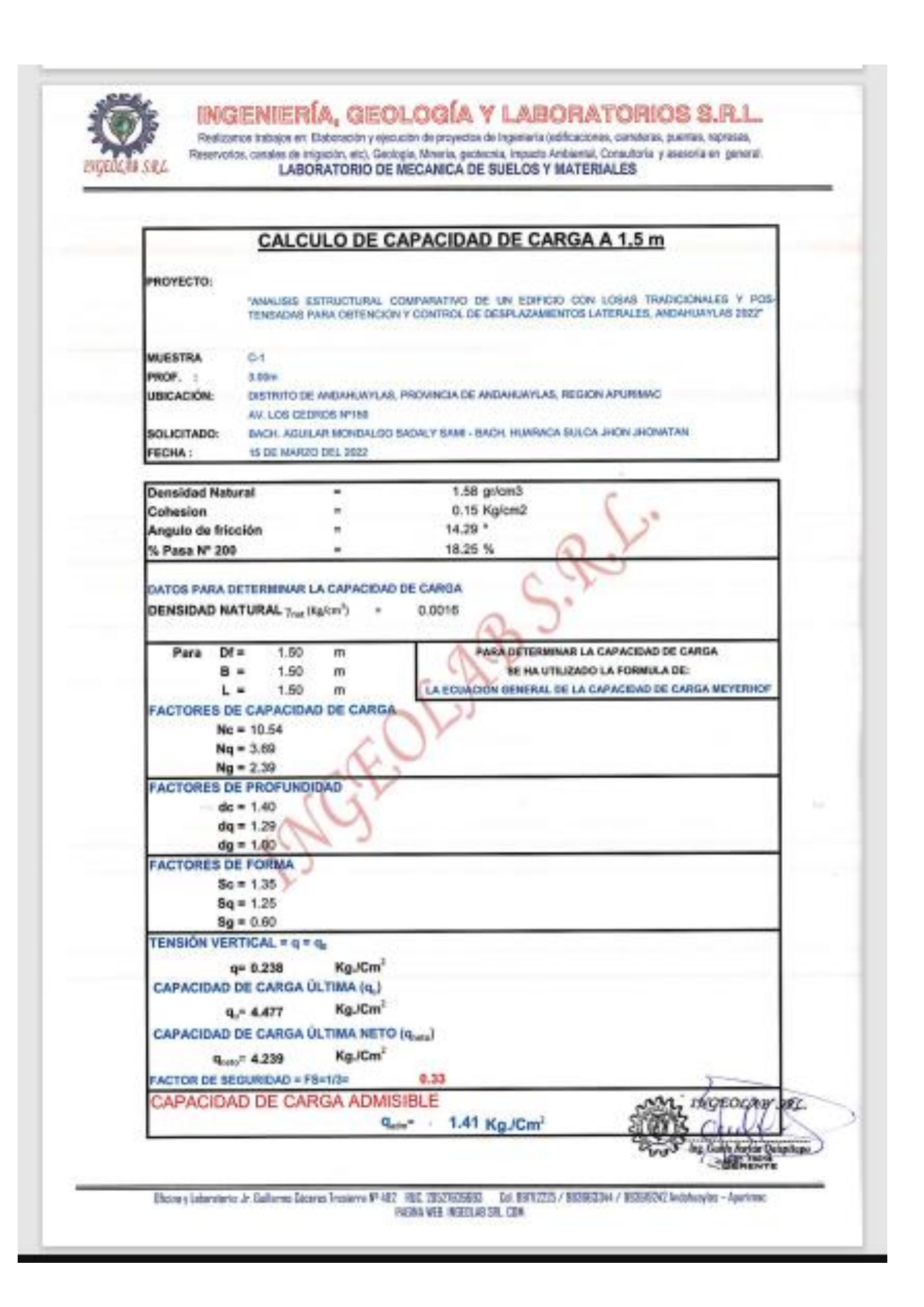

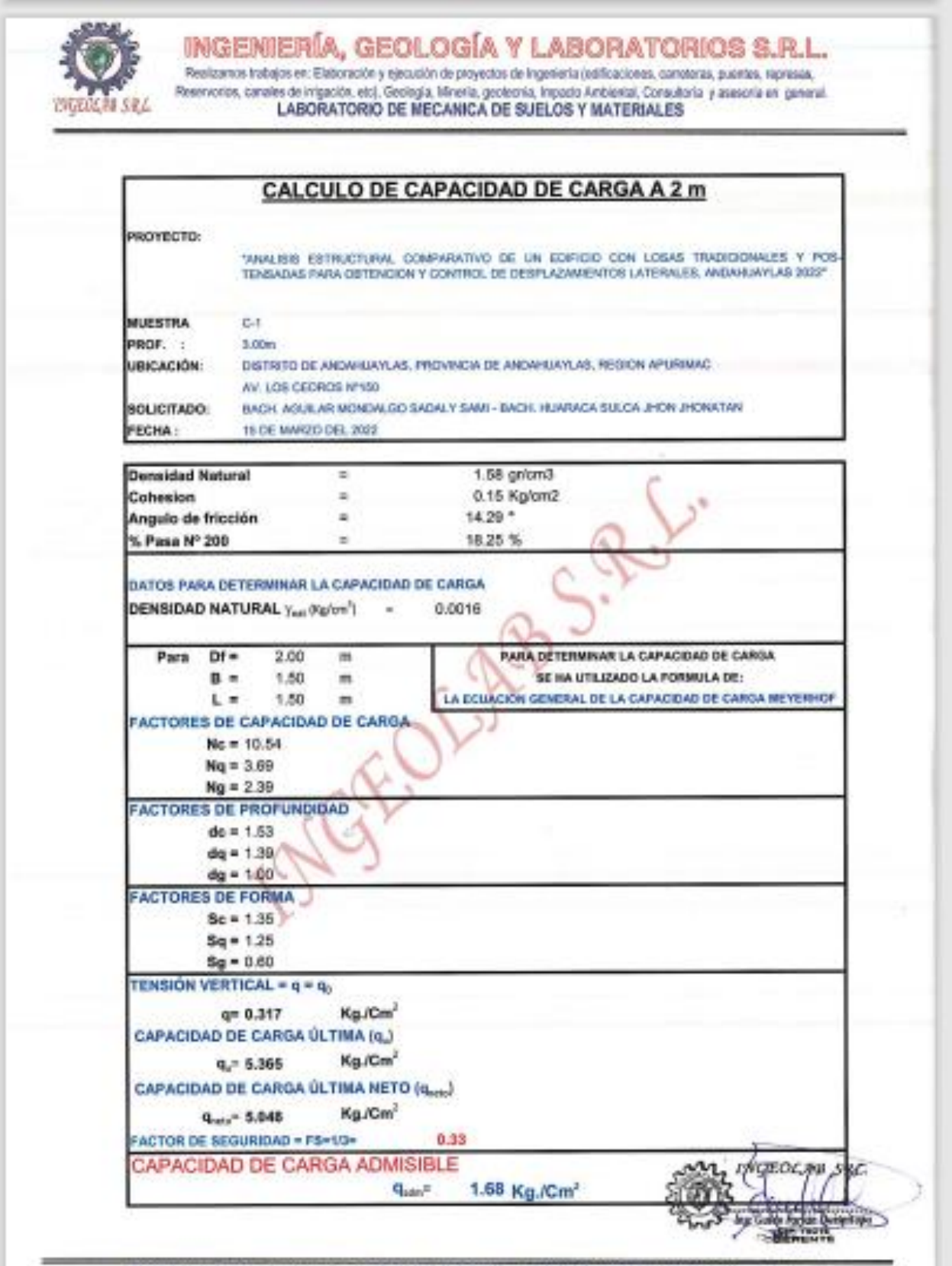

Bismuy Laboratoric Jr. Eulkorea Council Presterra 97 482 / 082 2052520830 Lot 93712225 / 983863344 / 89385042 Andrhuples - Apurimais

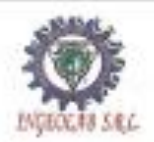

INGENIERÍA, GEOLOGÍA Y LABORATORIOS S.R.L.<br>Pratorios tangos en Estoración y quodón en proyecta de ingeneria (alforcense, cameras, contas, represes,<br>Praemotos, camera de impacífic est, Gadogla, Univia, geología, impacíficad

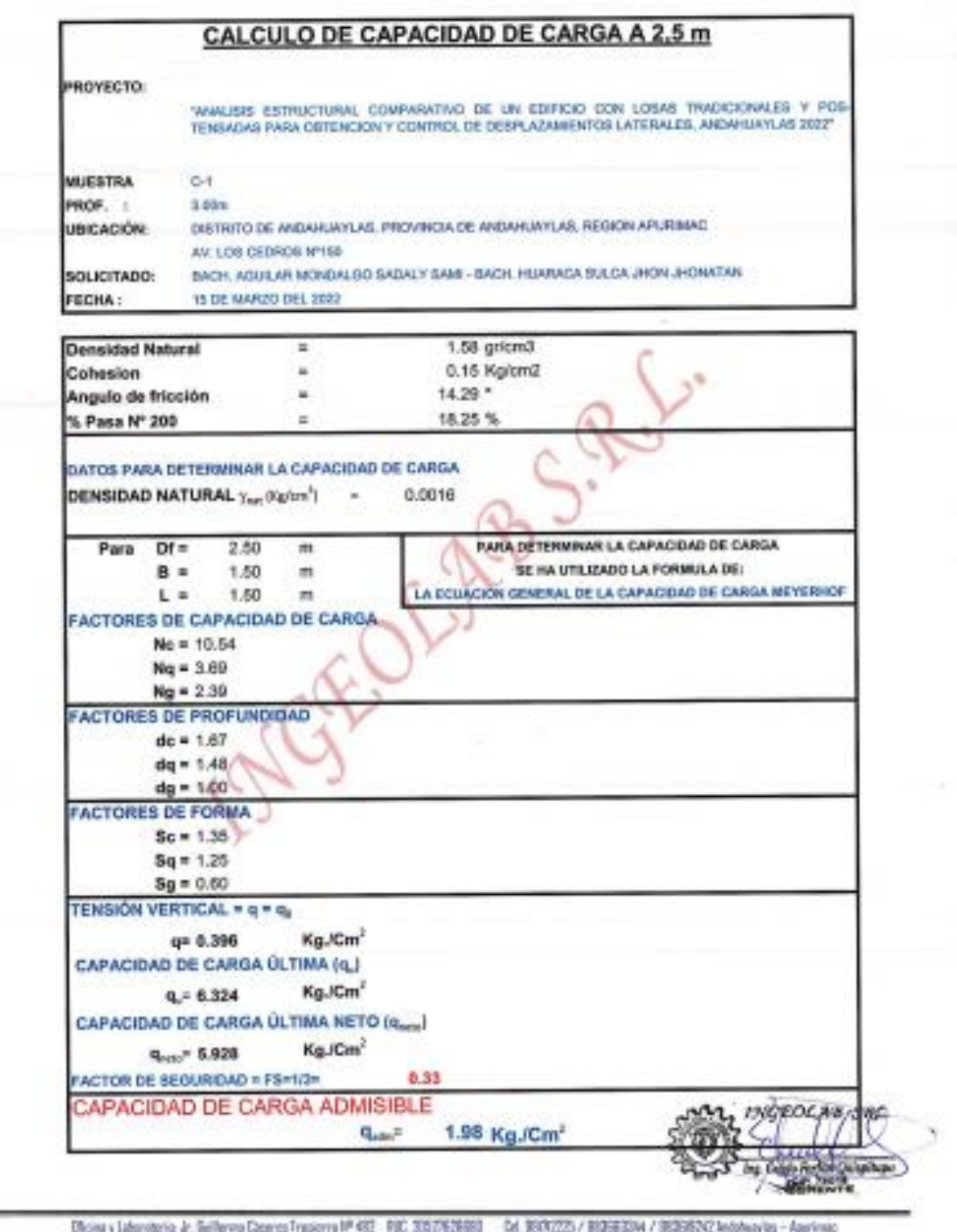

PADINA INCE INGEIELAE SKL COM

# **ANEXO 05: PLANOS**

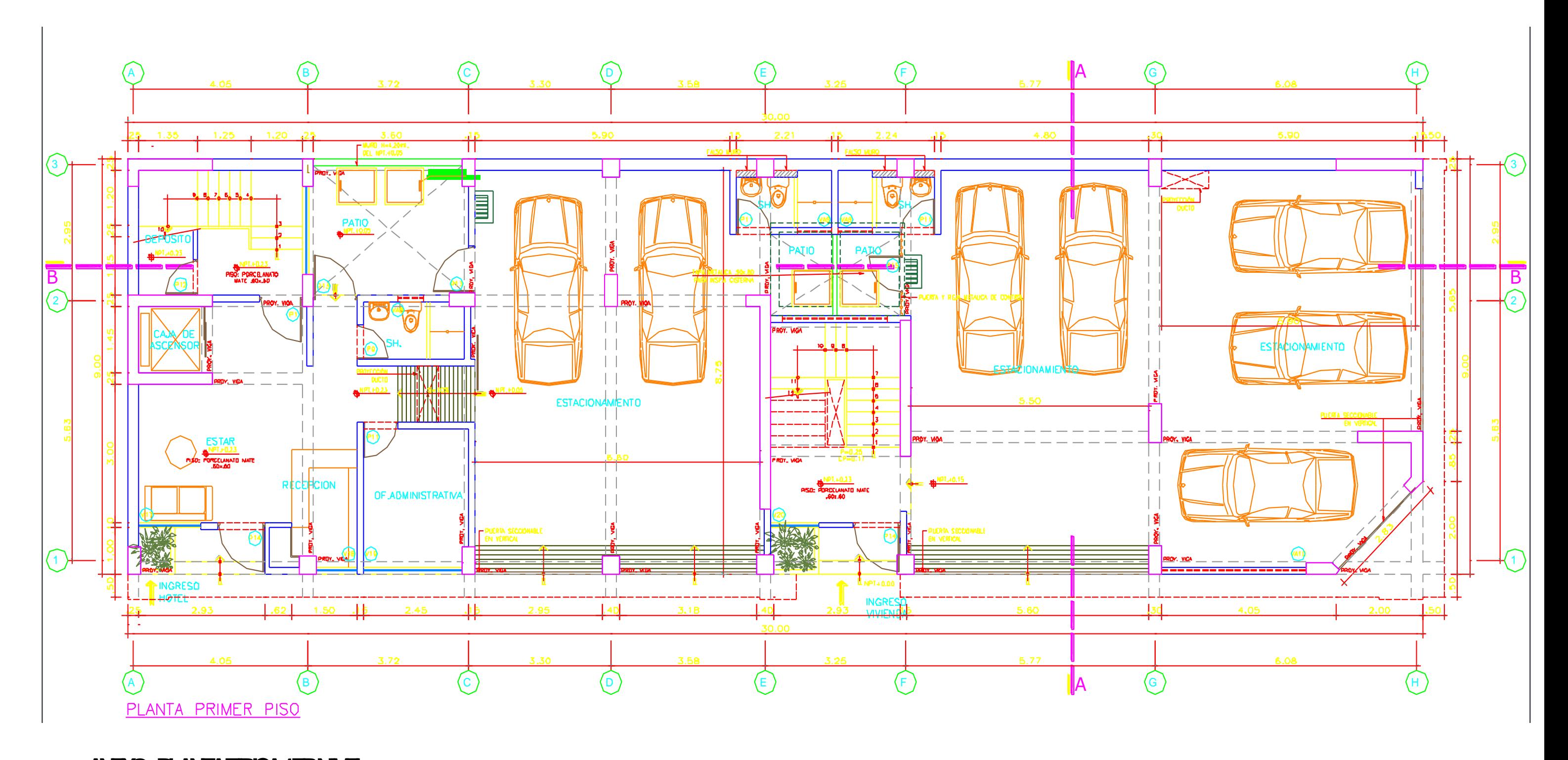

**ANEXO: PLANTA TIPICA 1ERNALL** 

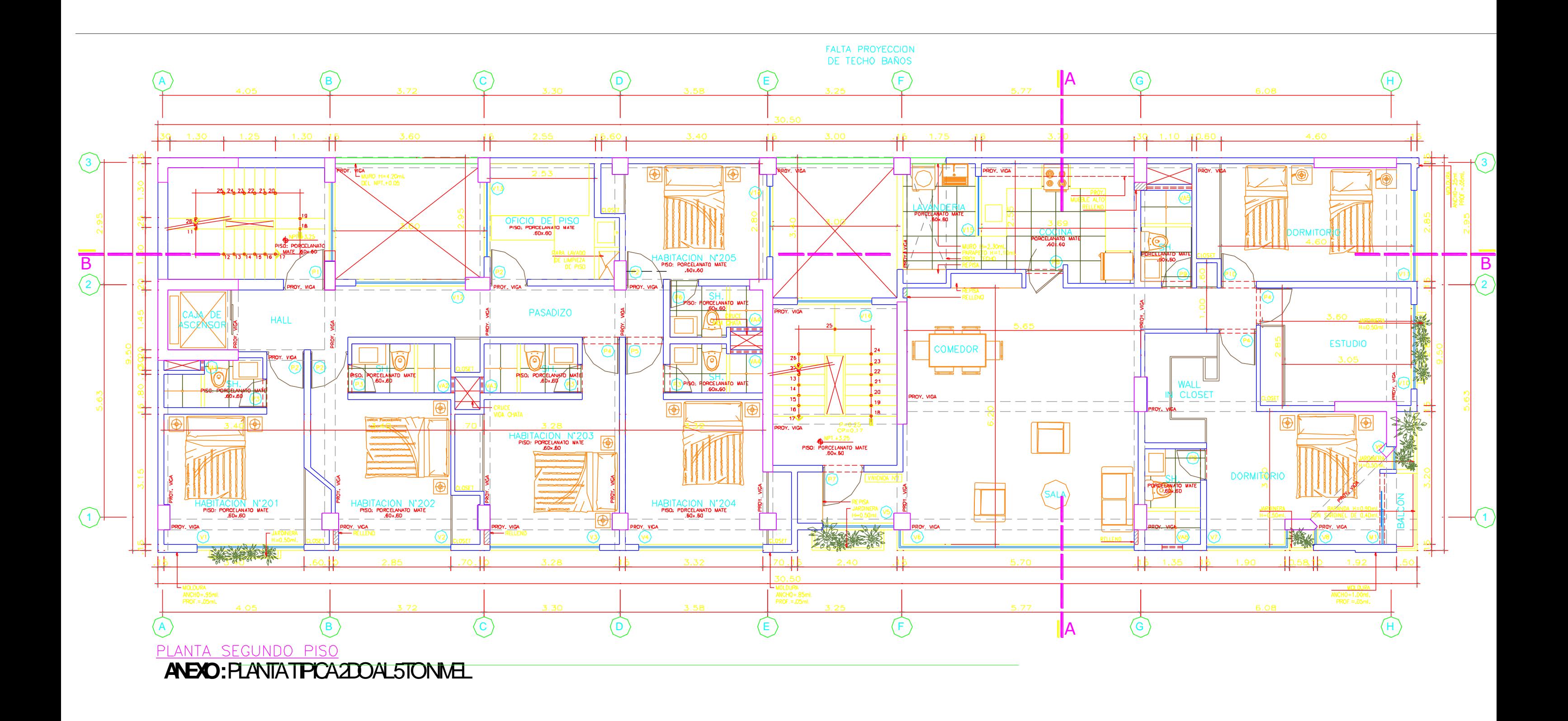

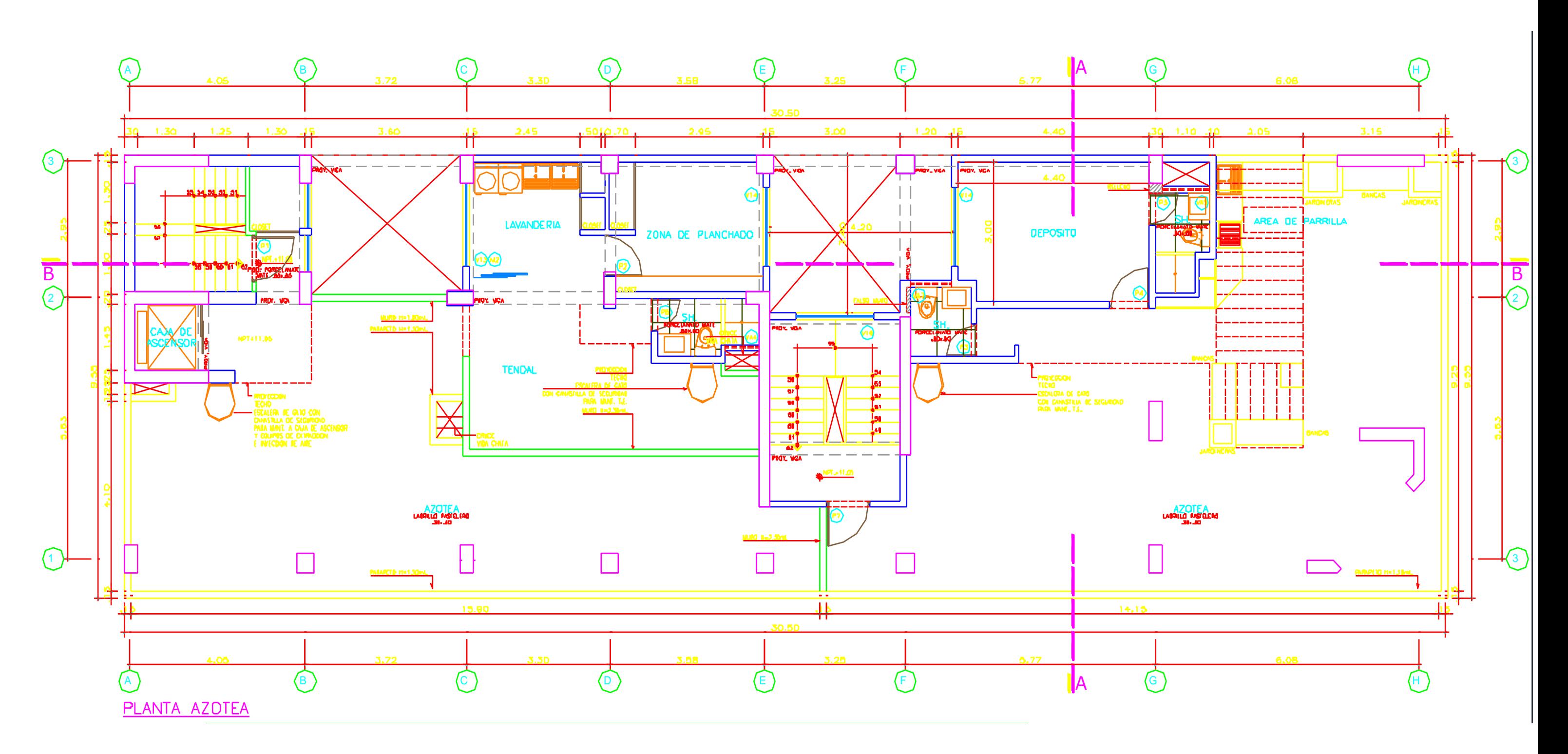

**ANEXO: PLANTATIPICA4TOY5TONMEL** 

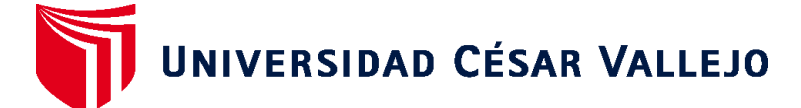

# **FACULTAD DE INGENIERÍA Y ARQUITECTURA ESCUELA PROFESIONAL DE INGENIERÍA CIVIL**

# **Declaratoria de Autenticidad del Asesor**

Yo, SIGÜENZA ABANTO ROBERT WILFREDO, docente de la FACULTAD DE INGENIERÍA Y ARQUITECTURA de la escuela profesional de INGENIERÍA CIVIL de la UNIVERSIDAD CÉSAR VALLEJO SAC - LIMA ESTE, asesor de Tesis titulada: "

"Análisis Estructural Comparativo de un Edificio con Losas Tradicionales y Postensadas para Obtención y Control de Desplazamientos Laterales Andahuaylas-2022", cuyos autores son AGUILAR MONDALGO SADALY SAMI, HUARACA SULCA JHON JHONATAN, constato que la investigación cumple con el índice de similitud establecido, y verificable en el reporte de originalidad del programa Turnitin, el cual ha sido realizado sin filtros, ni exclusiones.

He revisado dicho reporte y concluyo que cada una de las coincidencias detectadas no constituyen plagio. A mi leal saber y entender la Tesis cumple con todas las normas para el uso de citas y referencias establecidas por la Universidad César Vallejo.

En tal sentido, asumo la responsabilidad que corresponda ante cualquier falsedad, ocultamiento u omisión tanto de los documentos como de información aportada, por lo cual me someto a lo dispuesto en las normas académicas vigentes de la Universidad César Vallejo.

LIMA, 20 de Julio del 2022

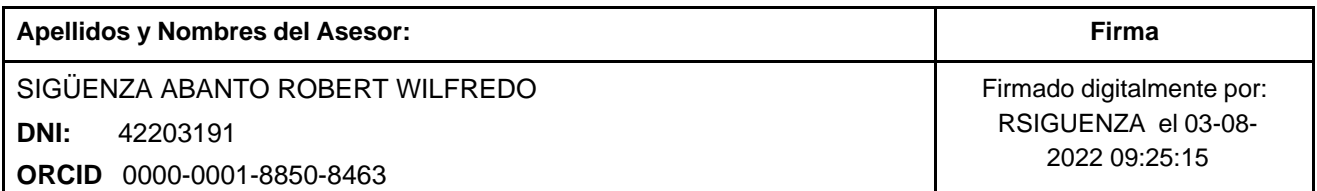

Código documento Trilce: TRI - 0356985

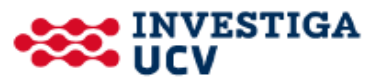